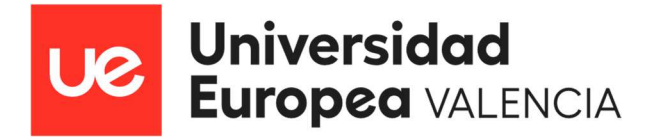

# MÁSTER UNIVERSITARIO EN FORMACIÓN DEL PROFESORADO DE SECUNDARIA, BACHILLERATO, CICLOS, ESCUELAS DE IDIOMAS Y ENSEÑANZAS DEPORTIVAS

## PROGRAMANDO PARA ENSEÑAR A PROGRAMAR

Presentado por: FRANCISCA SÁNCHEZ Dirigido por: MARIA JOSÉ HERNÁNDEZ

CURSO ACADÉMICO: 2022/2023

#### Resumen

Este Trabajo Fin de Máster (TFM), titulado 'Programando para enseñar a programar.', tiene como objetivo principal mejorar la programación didáctica de un centro educativo en el ámbito de la formación profesional y la informática industrial, centrándose en la enseñanza de las 'Redes Locales' y promoviendo valores como la equidad, diversidad y ética. El título refleja la complejidad de esta tarea, donde alinear todos los aspectos se convierte en un desafío que requiere un enfoque artístico y creativo. Mediante un análisis exhaustivo y una actualización de la programación didáctica existente, se incorporan enfoques innovadores y metodologías activas que fomentan un aprendizaje inclusivo y respetuoso de la diversidad de los estudiantes. Además, se desarrolla y aplica un proyecto de innovación educativa que integra el uso de tecnología y recursos pedagógicos para enriquecer la experiencia de aprendizaje. A través de un enfoque cualitativo y la recopilación de datos, se exploran las necesidades y expectativas de los estudiantes, así como los aspectos éticos relacionados con la enseñanza de las redes informáticas. Los resultados obtenidos proporcionan orientaciones valiosas para fortalecer la programación didáctica, fomentar valores como la equidad y diversidad, y promover la innovación educativa en el ámbito de la formación profesional.

Palabras clave: programación didáctica, formación profesional, informática industrial, unidad de trabajo, redes locales, wiki

#### Abstract

This Master's Thesis, titled 'Programming to teach programming,' aims to improve the didactic programming of an educational institution in the field of vocational training and industrial informatics, focusing on teaching 'Local Networks' and promoting values such as equity, diversity, and ethics. The title reflects the complexity of this task, where aligning all aspects becomes a challenge that requires an artistic and creative approach. Through a thorough analysis and update of the existing didactic programming, innovative approaches and active methodologies are incorporated to promote inclusive and respectful learning for diverse students. Additionally, an educational innovation project is developed, integrating the use of technology and pedagogical resources to enhance the learning experience. Through a qualitative approach and data collection, the needs and expectations of students are explored, along with the ethical aspects related to teaching computer networks. The obtained results provide valuable guidance to strengthen didactic programming, promote values such as equity and diversity, and encourage educational innovation in vocational training.

Keywords: didactic programming, vocational training, industrial informatics, work unit, local networks, wiki

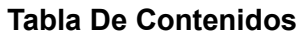

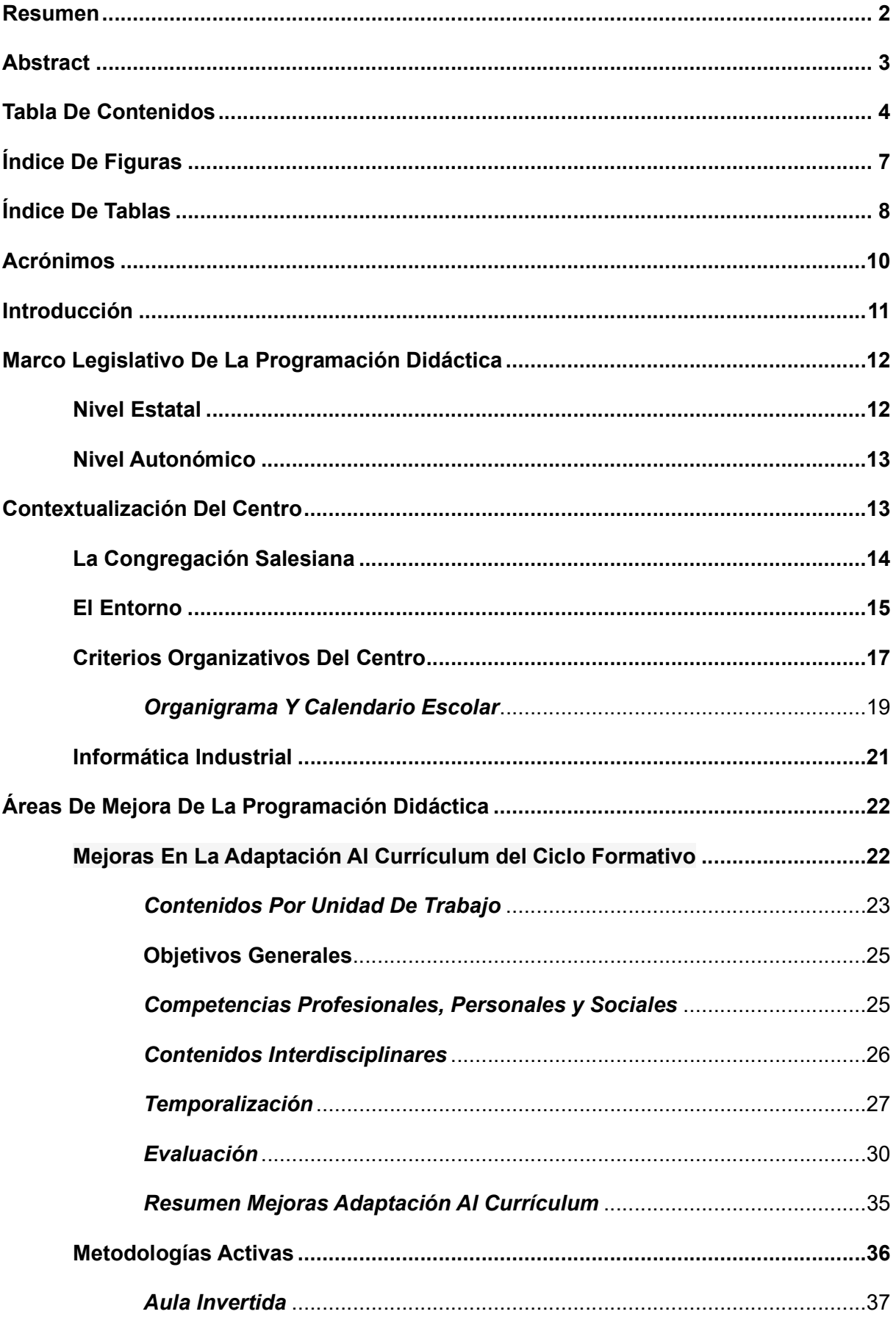

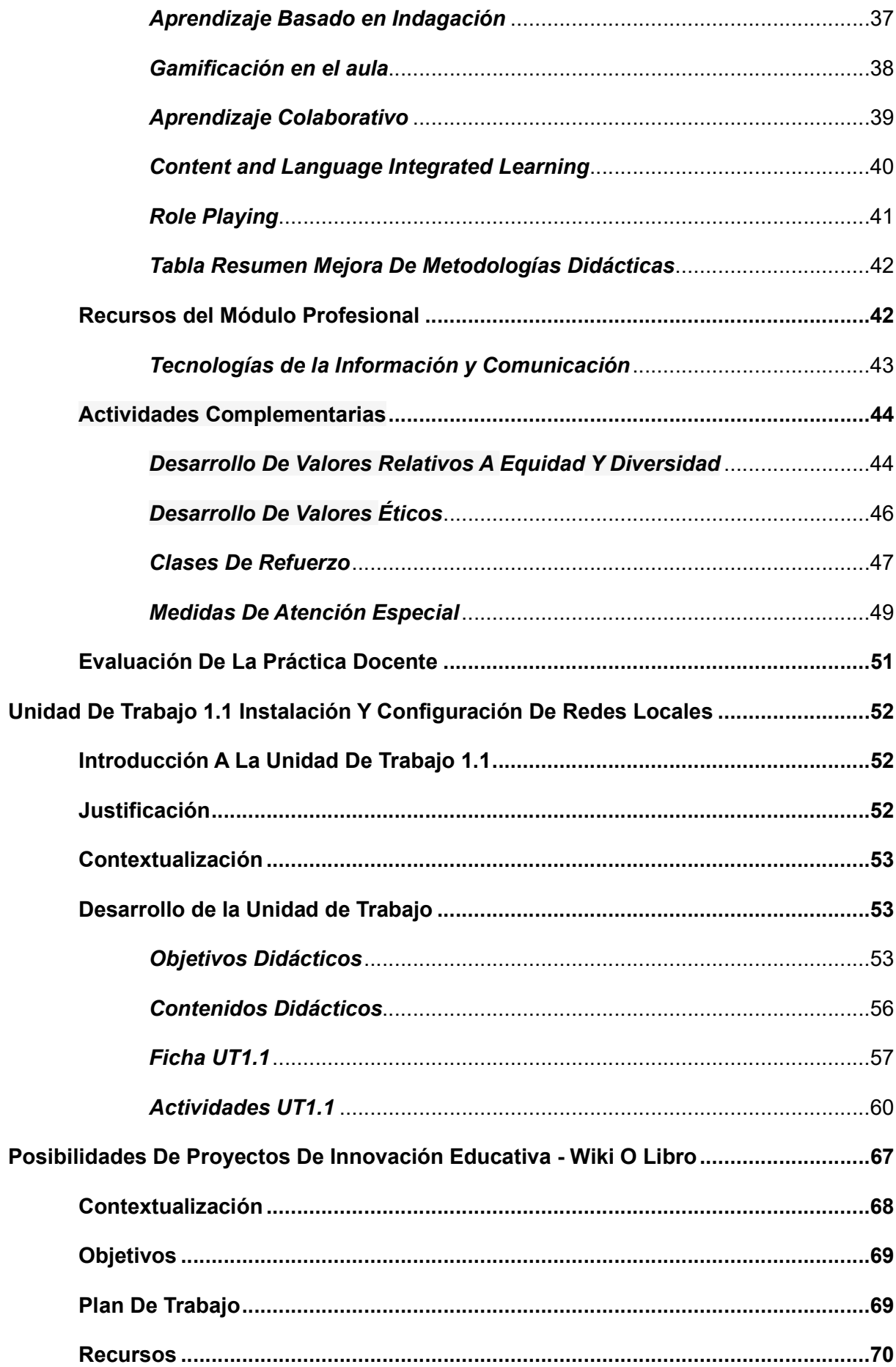

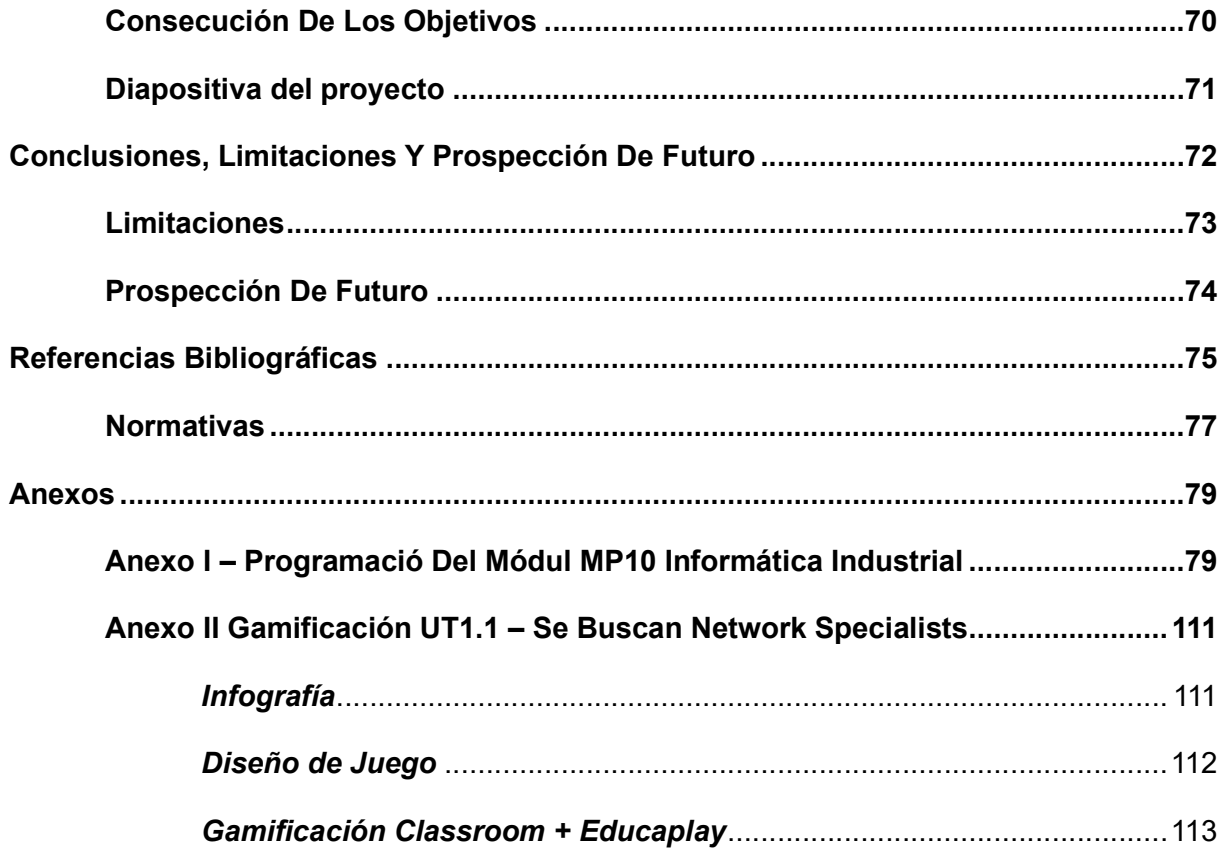

# Índice De Figuras

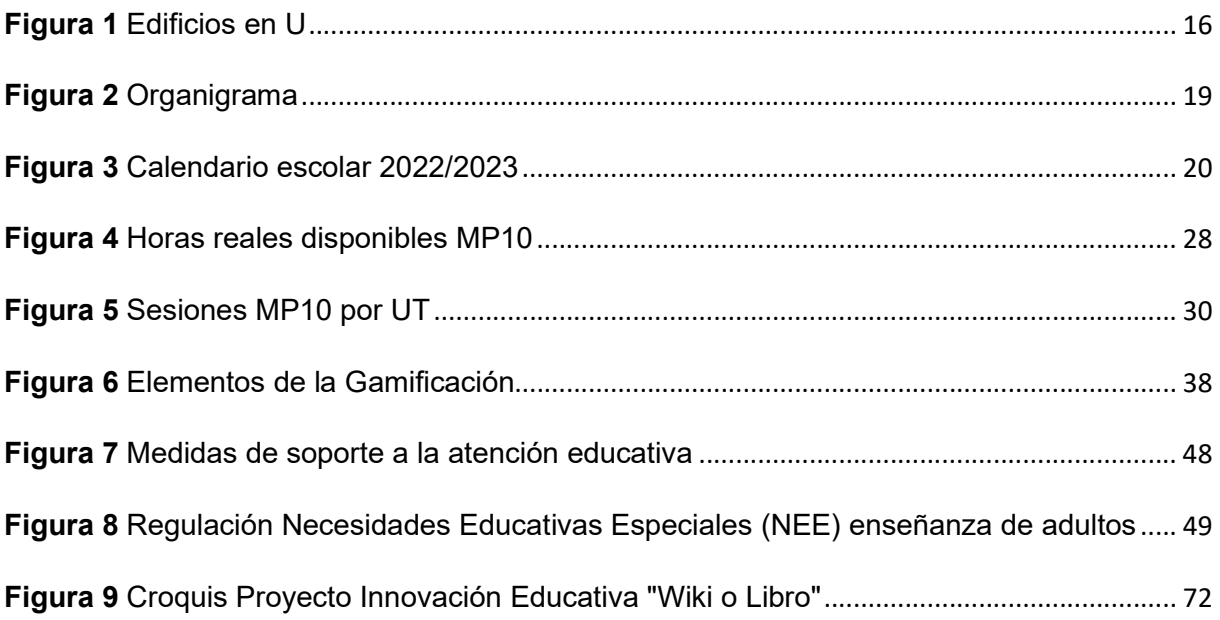

# Índice De Tablas

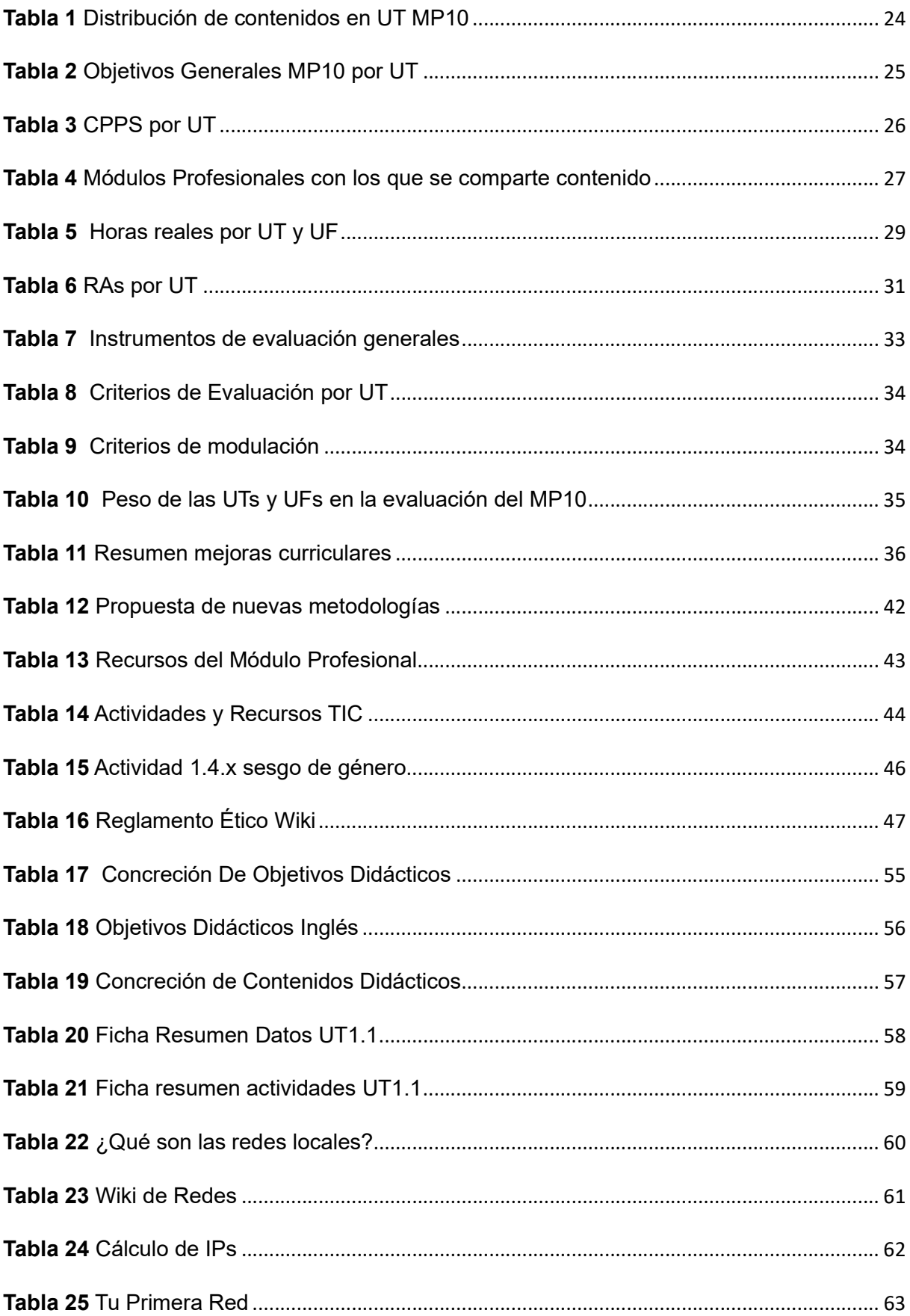

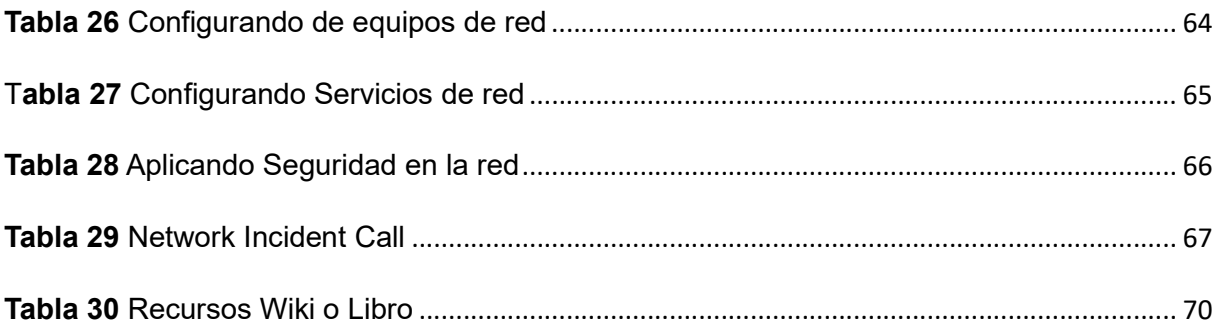

## Acrónimos

- AI: Aula Invertida
- CCF: Currículo Ciclo Formativo
- CE: Criterio de Evaluación
- CFGS: Ciclo Formativo de Grado Superior
- CLIL: Content and Language Integrated Learning
- CPPS: Competencias Profesionales Personales y Sociales
- MP: Módulo Profesional
- NEE: Necesidades Educativas Especiales
- PD: Programación Didáctica
- PLC: Controlador Lógico Programable
- RA: Resultado de Aprendizaje
- TIC: Tecnologías de la Información y la Comunicación
- UF: Unidad Formativa
- UT: Unidad de Trabajo
- XTEC: Xarxa Telemática de Catalunya

#### Introducción

El presente Trabajo Final del Máster Universitario En Formación Del Profesorado De Secundaria, Bachillerato, Ciclos, Escuelas De Idiomas Y Enseñanzas Deportivas, titulado 'Programando para enseñar a programar', toma como punto de partida el centro educativo Salesians de Sant Vicenç dels Horts y plantea la necesidad de mejorar la programación didáctica existente para el módulo Informática Industrial del ciclo formativo de grado superior Automatización y Robótica Industrial, en concordancia con el marco legislativo y el currículo profesional establecido.

En este contexto, se enfoca de manera más concreta en el desarrollo de una unidad de trabajo titulada "Instalación y configuración de Redes Locales" con el objetivo de contribuir a la mejora del proceso educativo, impulsando el desarrollo de unidades didácticas que estimulen la adquisición de habilidades relevantes en el campo de la informática industrial.

En el ámbito de la formación profesional, y en general en el ámbito educativo, la programación didáctica es un instrumento fundamental que ayuda y orienta al profesorado en el desarrollo del proceso de enseñanza-aprendizaje, evitando, así, la improvisación en la práctica educativa y favoreciendo una enseñanza de calidad. (Arjona, M. L., 2010). La programación pretende brindar una planificación detallada y estructurada de los contenidos, recursos y actividades necesarias para guiar al docente en el desarrollo de las actividades educativas.

La informática industrial a grandes rasgos hace referencia a la confluencia de diversas tecnologías industriales, como la mecánica o la microelectrónica, con la informática. (Casals et al., 1998). Esta disciplina resulta indispensable para el desarrollo de otras habilidades tecnológicas del alumnado, que tienen una base informática.

A través de enfoque cualitativo, se llevará a cabo un análisis de la programación didáctica existente en el centro, en el que se explorarán los aspectos éticos, de igualdad y diversidad relacionados con el perfil profesional de los alumnos. Además, se incluye y aplica un proyecto de innovación educativa que utiliza recursos tecnológicos y metodologías activas. De esta manera se pretende contribuir a la innovación y promover un aprendizaje inclusivo y respetuoso por parte de los estudiantes.

En resumen, los objetivos de este trabajo son tres: analizar y mejorar la programación didáctica existente en concordancia con el marco legislativo y el currículo profesional, contribuir a la mejora del proceso educativo impulsando el desarrollo de unidades didácticas que estimulen la adquisición de habilidades relevantes en el campo de la informática industrial, y contribuir a la innovación educativa y promover un aprendizaje inclusivo y respetuoso por parte de los estudiantes.

#### Marco Legislativo De La Programación Didáctica

Este documento está basado en el marco legislativo de educación con la Ley Orgánica 3/2020, de 29 de diciembre, por la que se modifica la Ley Orgánica 2/2006, de 3 de mayo, de Educación. Boletín Oficial del Estado, 340, de 30 de diciembre de 2020. (LOMLOE). Más concretamente en los documentos que rigen la formación profesional para el Ciclo Formativo de Grado Superior CFGS de Automatización y Robótica Industrial. Los siguientes documentos son los más importantes dentro del marco que ampara dicho ciclo formativo:

#### Nivel Estatal

Las leyes estatales que enmarcan el presente trabajo son las siguientes:

Ley Orgánica 5/2002, de 19 de junio, de las Cualificaciones y de la Formación Profesional.

Ley Orgánica 3/2020, de 29 de diciembre, por la que se modifica la Ley Orgánica 2/2006, de 3 de mayo, de Educación

Real Decreto 1416/2005, de 25 de noviembre, por el que se modifica el Real Decreto 1128/2003, de 5 de septiembre, por el que se regula el Catálogo Nacional de las Cualificaciones Profesionales.

Real Decreto 1147/2011, de 29 de julio, por el que se establece la ordenación general de la formación profesional del sistema educativo.

Real Decreto 1581/2011, de 4 de noviembre, por el que se establece el Título de Técnico Superior en Automatización y Robótica Industrial y se fijan sus enseñanzas mínimas.

#### Nivel Autonómico

Llei 12/2009, del 10 de juliol, d'educació.

Decret 102/2010, de 3 d'agost, d'autonomia dels centres educatius.

Decret 220/2015, de 6 d'octubre, pel qual s'estableix el currículum del cicle formatiu de grau superior d'automatització i robòtica industrial.

DECRET 150/2017, de 17 d'octubre, de l'atenció educativa a l'alumnat en el marc d'un sistema educatiu inclusiu.

Resolució ENS/585/2017, de 17 de març, per la qual s'estableix l'elaboració i la implementació del Projecte de Convivència en els centres educatius dins el marc del Projecte Educatiu de Centre.

Ordre EDU/113/2022, de 3 de maig, per la qual s'estableix el calendari escolar del curs 2022-2023 per als centres educatius no universitaris de Catalunya i es modifica l'Ordre EDU/119/2021, de 28 de maig, per la qual s'estableix el calendari escolar del curs 2021- 2022 per als centres educatius no universitaris de Catalunya.

## Contextualización Del Centro

Este documento basa su contenido en el trabajo desarrollado en el centro educativo Salesians ubicado en la ciudad de Sant Vicenç dels Horts, provincia de Barcelona,

comunidad autónoma de Cataluña. Este centro imparte estudios de secundaria, bachillerato y ciclos formativos de formación profesional.

Se trata de un centro concertado y religioso que tiene en cuenta, además de los contenidos curriculares, valores como la transcendencia, que podría entenderse como la cualidad de estar por encima de uno mismo, o de la vida misma, y encontrar un sentido más grande que el propio ser.

#### La Congregación Salesiana

El centro Salesians de Sant Vicenç dels Horts forma parte de una congregación religiosa que evangeliza la Iglesia en el ámbito de la educación. Concretamente forma parte de la Inspectoría Salesiana de María Auxiliadora, una de las dos zonas en la que está organizada la presencia Salesiana en España.

La Escuela Salesiana busca el desarrollo integral de las personas desde el mensaje y los valores del Evangelio y tiene su raíz y se fundamenta en la experiencia educativa de Don Bosco.

Es en esta experiencia que se inspiran los principios y criterios de actuación:

- Es popular, libre y abierta a todas las clases sociales, dando preferencia a los más necesitados.
- Coloca al alumno en el centro del proceso educativo y promueve su formación integral de acuerdo con una concepción cristiana de la persona, de la vida y del mundo.
- Cultiva un ambiente de familia que educa.
- Destaca la personalización de las relaciones educativas mediante la presencia de los educadores en medio de los alumnos.
- Da preferencia a las necesidades del entorno.
- Favorece la participación corresponsable de todos los miembros de la Comunidad Educativo-Pastoral.

 Promueve, entre quienes lo deseen y en un marco de libertad, itinerarios de educación en la fe.

El estilo propio de Salesians de Sant Vicençs de los Horts se concreta en una acción educativo pastoral dirigida a los jóvenes. Por acción educativa se entiende la intervención intencionada en la persona del joven a fin de hacerle crecer, desde su libertad, en todas sus dimensiones y así encontrar un sentido a su vida.

Para entender mejor el proyecto educativo, a continuación, se enumeran sus opciones preferenciales:

- Los valores del Evangelio.
- Las relaciones personales, el espíritu de familia, una escuela cercana.
- El trabajo por itinerarios: búsqueda de sentido, educación en valores sociales y vocacional.
- Una gestión desde una política de calidad que busca la excelencia y la mejora continua con unos indicadores de progreso.
- Una escuela inclusiva, que trabaja la atención a la diversidad.
- El uso de las nuevas Tecnologías y el Plurilingüismo en el proceso Enseñanza/Aprendizaje.
- Las relaciones con la empresa y el mundo laboral.

## El Entorno

El centro está ubicado en el municipio de Sant Vicenç dels Horts, situado en el rango central de la comarca del Baix Llobregat con una población actual de más de 28.000 habitantes.

Sant Vicenç dels Horts, en sus orígenes, era una comunidad rural con una población aproximada de unos 3.000 habitantes hasta los años 1950. Como consecuencia de la expansión industrial que Barcelona experimentó en partir de los años cincuenta, Sant Vicenç dels Horts acogió una importante cantidad de mano de obra proveniente de varios lugares

del resto del estado español. La instalación de este flujo migratorio en el municipio, que comportó un crecimiento demográfico de un 700% en sólo veinte años, produjo importantes desajustes sociales, culturales, económicos y urbanísticos, lo que comportó que la misma población autóctona no pudiera ejercer de eje integrador. Los esfuerzos por dar respuesta a esta realidad social los llevaron a cabo personas, a modo particular y las congregaciones religiosas, como los Salesianos.

En la actualidad el barrio de "La Vinyala" que acoge al centro sigue siendo un barrio principalmente obrero, sin embargo, los alumnos provienen de distintas poblaciones de la comarca, incluso de otras comarcas adyacentes, lo que hace tengan perfiles diferentes. Además, a pesar de ser un centro privado concertado, la cuota mensual no es muy elevada, por lo que el nivel económico de las familias también es bastante diverso en el rango bajo – medio.

El centro consta de tres edificios que forman una u tal y como puede verse en la Figura 1.

## Figura 1

Edificios en U

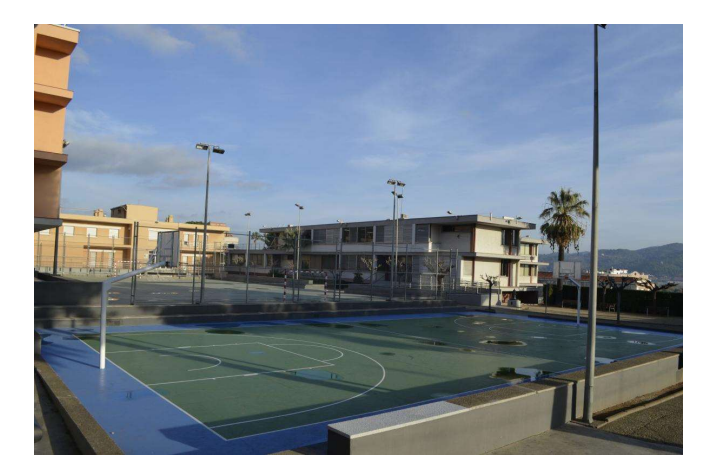

Nota: Elaboración propia

El edificio que se ve en la esquina de la parte izquierda de la figura 1 es para secundaria y bachillerato, el de la derecha es para ciclos formativos y el del fondo es dónde antiguamente habitaba la comunidad Salesiana y que hoy en día se está transformando, se aprovecha para que los alumnos de electricidad y diseño realicen prácticas y proyectos. Además, estos edificios recogen los siguientes espacios:

- Secundaria y Bachillerato:
	- o Despachos de dirección
	- o Teatro
	- o Salas de reuniones
	- o Bar cantina
- Ciclos formativos:
	- o Talleres (tecnología, electricidad, automatismos, 2 aulas informática, carrocería, mecánica, etc.).
	- o Despachos de departamento.
- Salesians:
	- o Habitaciones para prácticas en "piso piloto".
	- o Sala descanso y comedor para profesores.
	- o Aula "punto de encuentro" tipo Montessori.

El centro también dispone de instalaciones exteriores:

- 2 pistas de fútbol.
- 2 pistas de básquet.
- Espacio ocio.

## Criterios Organizativos Del Centro

La organización del Centro se encuentra explicitada en el Reglamento de Régimen Interno (que a su vez está recogido en las normas de organización y funcionamiento) y en el Plan de convivencia. Los criterios organizativos que la configuran son:

1. La dimensión institucional: Las Escuelas Salesianas forman parte de la Congregación Salesiana, que es la Institución que ejerce su titularidad y define su organización de acuerdo con la normativa institucional que tiene marcada en su Directorio.

- 2. La corresponsabilidad de los agentes educativos: La Educación es fruto de la acción conjunta de todos los agentes educativos que forman la comunidad educativa, compartiendo la responsabilidad, de acuerdo cada uno con las funciones que desarrolla.
- 3. La coherencia entre las etapas educativas: La Educación es un proceso que pasa por las diferentes etapas y su desarrollo armónico pide una coherencia interna de la Escola en todas sus etapas educativas.
- 4. La gestión de calidad: El Proyecto Calidad Salesianos presenta un modelo de gestión de la Escuela que ayuda a organizar, garantizar y mejorar todo el proceso Enseñanza/Aprendizaje.

Otro aspecto importante es la comunicación con las familias que viene detallada en las normas de organización y funcionamiento del centro. En concreto se utiliza la plataforma Esemtia que tiene un módulo especial para ese propósito y a la que las familias pueden acceder desde el dispositivo móvil para ver información de los alumnos.

## Organigrama Y Calendario Escolar

La organización del equipo gestor y docente del centro puede verse en el esquema

que muestra la Figura 2.

## Figura 2

## Organigrama

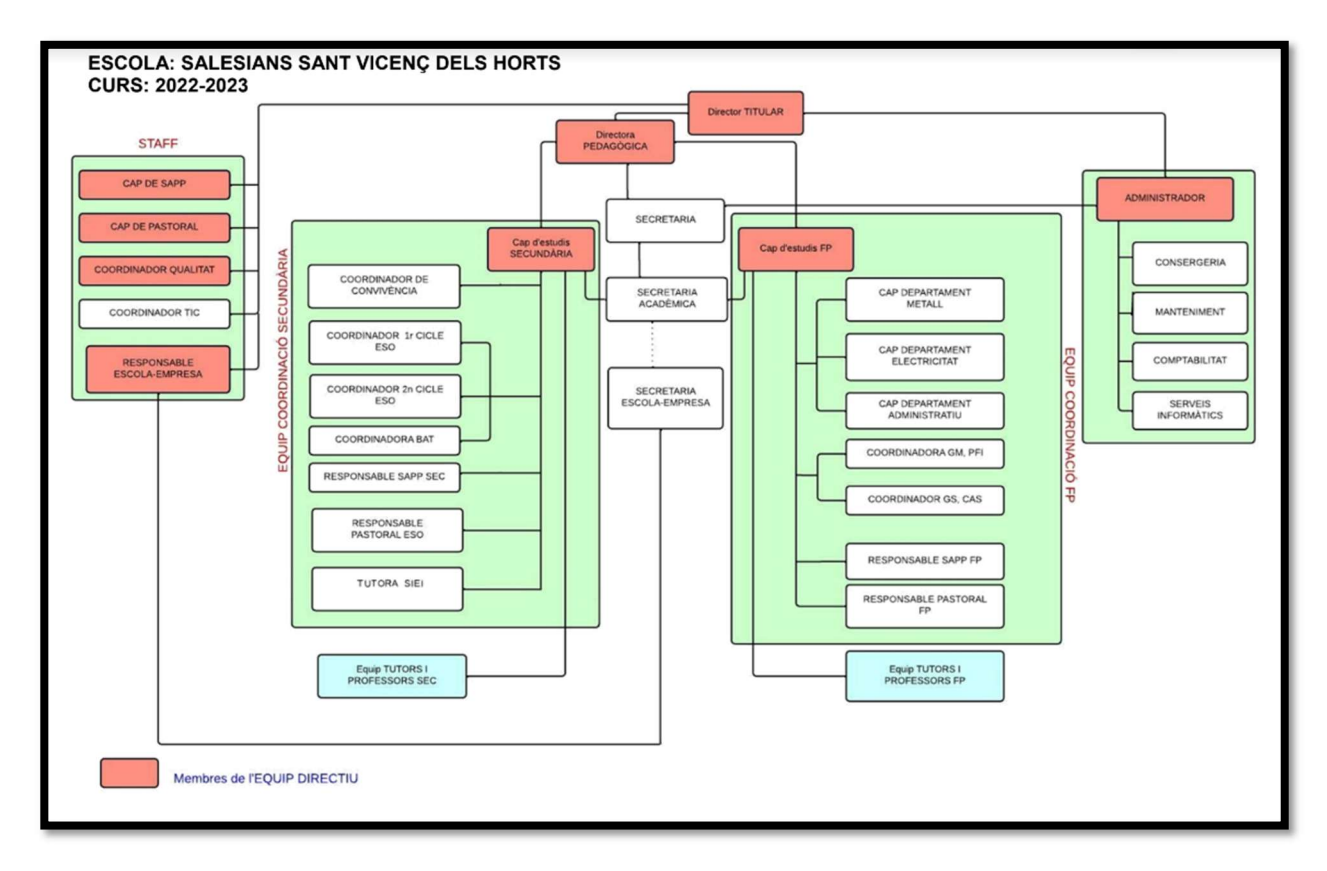

Nota: Organigrama del curso escolar 2022/2023. Tomada de Dirección Titular Salesians,

(2022)

El calendario escolar del centro para el curso 2022/2023 puede verse en la Figura 3.

## Figura 3

#### Calendario escolar 2022/2023

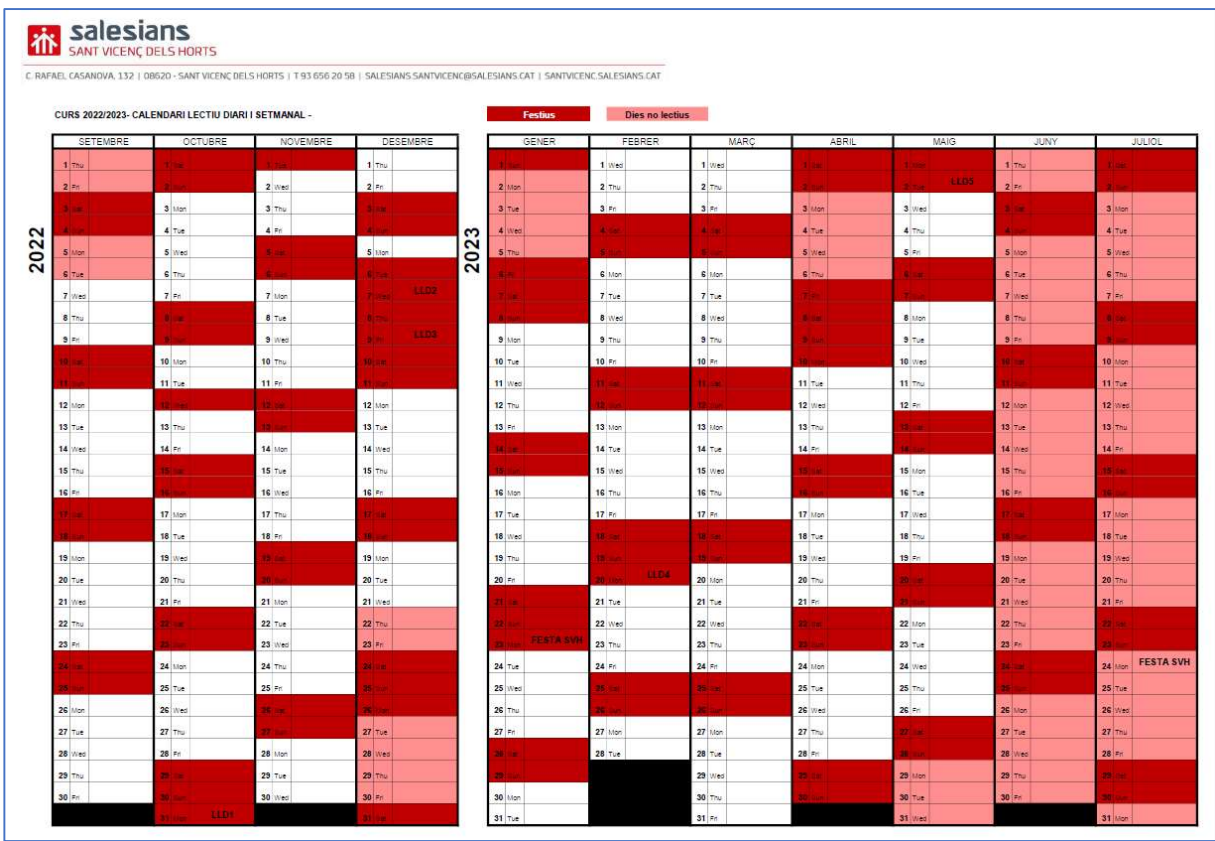

Nota: Elaboración propia.

La tarea educativa, como centro exclusivo de formación profesional, se inició en el cuso 1969/1970. En el 1996/97 se implantaron los nuevos estudios de ESO y Bachillerato. Los ciclos de formación profesional que se imparten en la actualidad reservan un número limitado de plazas para la modalidad DUAL en la que los alumnos aprenden parte del contenido en una empresa asociada.

La escuela también dispone de una bolsa de trabajo para facilitar a los alumnos el contacto con empresas interesadas.

Para llevar a cabo el diseño curricular de los ciclos formativos existen tres documentos que recogen las pautas y criterios necesarios:

Programación general de ciclo.

- Criterios de centro sobre la evaluación de los alumnos.
- Pauta para gestionar las programaciones.

El ciclo de grado superior de Automatización y Robótica, en el que se enfoca este documento, se incluye dentro del departamento de electricidad que lo componen 6 profesores. Gran parte de este cuerpo docente trata de explicar el contenido de forma práctica siempre que sea posible, por lo que preparan talleres, prácticas, simulaciones, maquetas y proyectos.

#### Informática Industrial

Dentro del contexto del ciclo de grado superior de Automatización y Robótica, se lleva a cabo un enfoque particular en la mejora de la programación didáctica del módulo profesional de Informática Industrial, el cual se enfoca en brindar a los estudiantes los conocimientos y habilidades necesarios para desenvolverse en el campo de la informática aplicada a la industria. Dicha programación puede verse en el Anexo I – Programació Del Módul MP10 Informática Industrial.

El Módulo Profesional (MP) Informática Industrial se imparte en el primer año de dicho ciclo. El grupo de primero está formado por 28 alumnos, todos del género masculino menos una alumna que abandonó el ciclo a mitad del curso. Las edades están comprendidas entre 18 y 26 años la mayoría de ellos, con alguna excepción de algún alumno de mayor edad.

Gran parte de los alumnos cursaron anteriormente el ciclo de grado medio de instalaciones eléctricas y automatismos, pero no por eso tienen grandes conocimientos en la materia. Por lo general trabajan mejor en el taller, o ejecutando algún ejercicio práctico o proyecto, pero no se esfuerzan demasiado en entender los conceptos. Las clases teóricas les cuestan de digerir y es difícil mantener su atención por un tiempo prolongado. Su atención e interés puede ser muy dispar, así como su participación en clase, algunos alumnos nunca intervienen, unos por que han desconectado y otros por timidez, mientras que otros interrumpen constantemente lo que puede resultar dificultoso para el profesor.

En el grupo hay algunos alumnos con ciertas necesidades especiales para los que no son necesarias Adaptaciones Curriculares Individualizadas Significativas (ACIS). Para ellos sólo se proponen medidas de soporte a la atención educativa de tipo adicional, tal y como indica el Decret 150/2017 (2017), que básicamente consisten en estar más pendientes de lo habitual del alumno, hablar más con él que con otros para poder hacer un mejor seguimiento y actuar si fuese necesario. Cuando se proponen ejercicios o se plantean exámenes, el profesor se asegura de manera especial con estos alumnos de que han comprendido el enunciado. Uno de los alumnos, está diagnosticado con dislexia, y el otro está diagnosticado con Trastorno Déficit de Atención.

#### Áreas De Mejora De La Programación Didáctica

Con el objetivo de mejorar la programación didáctica del módulo de Informática Industrial en el centro Salesians de Sant Vicenç dels Horts, se han planteado mejoras que se alinean con la normativa mencionada y que buscan actualizar y enriquecer los contenidos, integrar metodologías innovadoras y recursos tecnológicos apropiados, así como promover valores éticos, la equidad y la diversidad.

#### Mejoras En La Adaptación Al Currículum del Ciclo Formativo

Para identificar posibles áreas de mejora en la programación didáctica del centro, que puede verse en el Anexo I, se va a analizar su contenido con respecto a las indicaciones del Decret 220/2015, de 6 de octubre, por el cual se establece el currículo del ciclo formativo de grado superior de automatización y robótica industrial.

Además, la Xarxa Telemática Educativa de Catalunya (XTEC) ofrece una guía o modelo curricular que ayuda a entender y concretar la programación didáctica de los ciclos formativos de formación profesional, a partir de su currículum. Dicha guía indica, entre otras cosas, los tipos de módulos profesionales que existen y entre ellos, el MP10 sería un módulo asociado a una o más unidades de competencia. Otros tipos de módulos son de soporte, comunes, de proyecto o de síntesis.

Por otro lado, define el concepto de Unidad Formativa (UF), con el que se trabajará a lo largo de este apartado, "La UF es una agrupación de resultados de aprendizaje y contenidos de un módulo profesional. Las UF son las unidades de formación y evaluación, y se podrán certificar en determinados casos. (Modelo Curricular, Xarxa Telemática Educativa de Catalunya [XTEC], s.f.).

Por tanto, tal y como indica el Decret 220/2015, el MP 10 Informática Industrial es un módulo, asociado a una o más unidades de competencia, que no acredita ninguna de las Unidades de Competencia del Catálogo de calificaciones profesionales de Cataluña, y que se organiza de la siguiente forma:

"Módulo profesional 10: informática industrial

Duración: 99 horas

Horas de libre disposición: no se asignan

Equivalencia en créditos ECTS: 5

Unidades formativas que lo componen:

UF 1: equipos, redes locales i entornos web. 33 horas

UF 2: programación de equipos i sistemas industriales. 66 horas"

 El análisis y mejora de la programación didáctica del centro, respecto al currículo del ciclo, consisten en identificar y redistribuir contenidos didácticos, objetivos generales, competencias profesionales personales y sociales, y según esta nueva distribución, se identifican los contenidos interdisciplinares y se detalla la temporalización y evaluación de los nuevos bloques.

#### Contenidos Por Unidad De Trabajo

Los bloques de contenidos de la programación didáctica del centro no se adaptan a las indicaciones del currículo del ciclo, ya que mueve contenidos de la UF1 a la UF2, por lo que tampoco cumple con la distribución de horas del Decret 220/2015.

Como mejora, se respeta la estructura de Unidades Formativas que indica el Decret

220/2015 para evaluar, pero se divide y redistribuye su contenido en 8 unidades de trabajo

(UT), que aproximan al alumno a situaciones de aprendizaje más directas y reales, tal y

como muestra la Tabla 1.

## Tabla 1

#### Distribución de contenidos en UT MP10

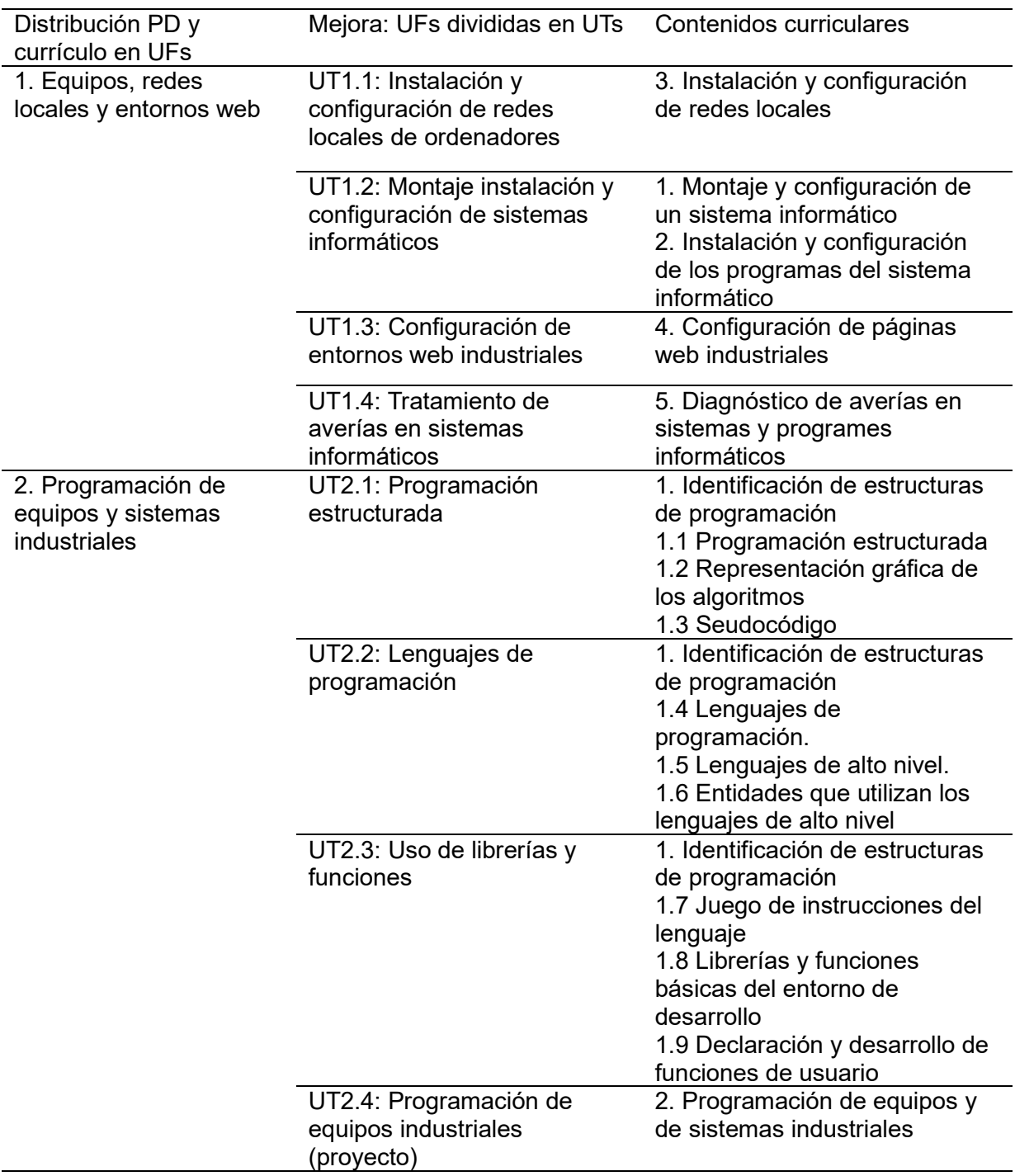

Nota: Elaboración propia.

## Objetivos Generales

La PD anexa no asocia los contenidos con los objetivos generales del ciclo formativo,

por lo que se hace en la **Tabla 2** como mejora.

## Tabla 2

Objetivos Generales MP10 por UT

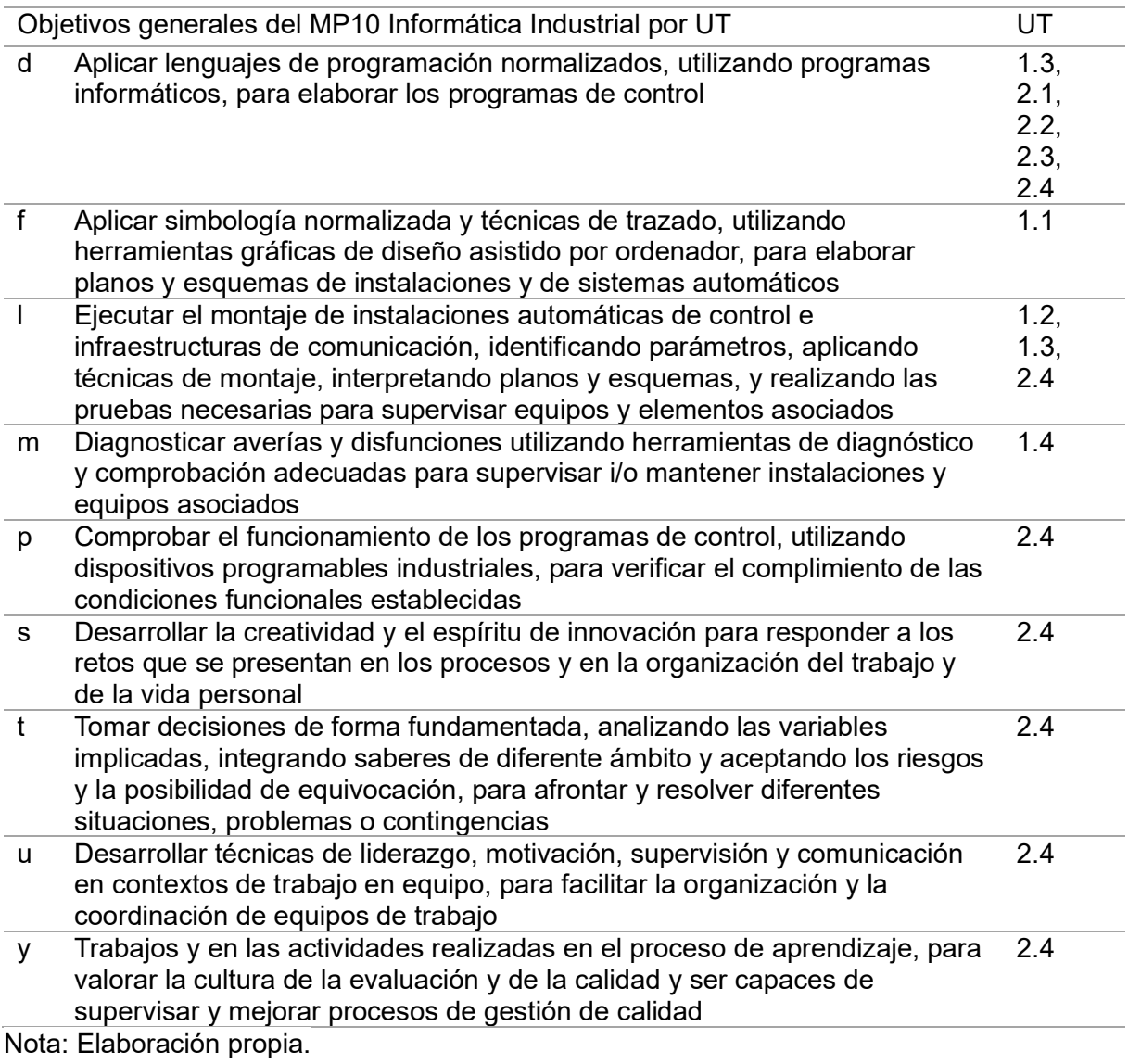

## Competencias Profesionales, Personales y Sociales

Las competencias profesionales, personales y sociales (CPPS) están correctamente

detallados por UF en la PD anexa, pero se detallan por UT en la Tabla 3.

## Tabla 3

CPPS por UT

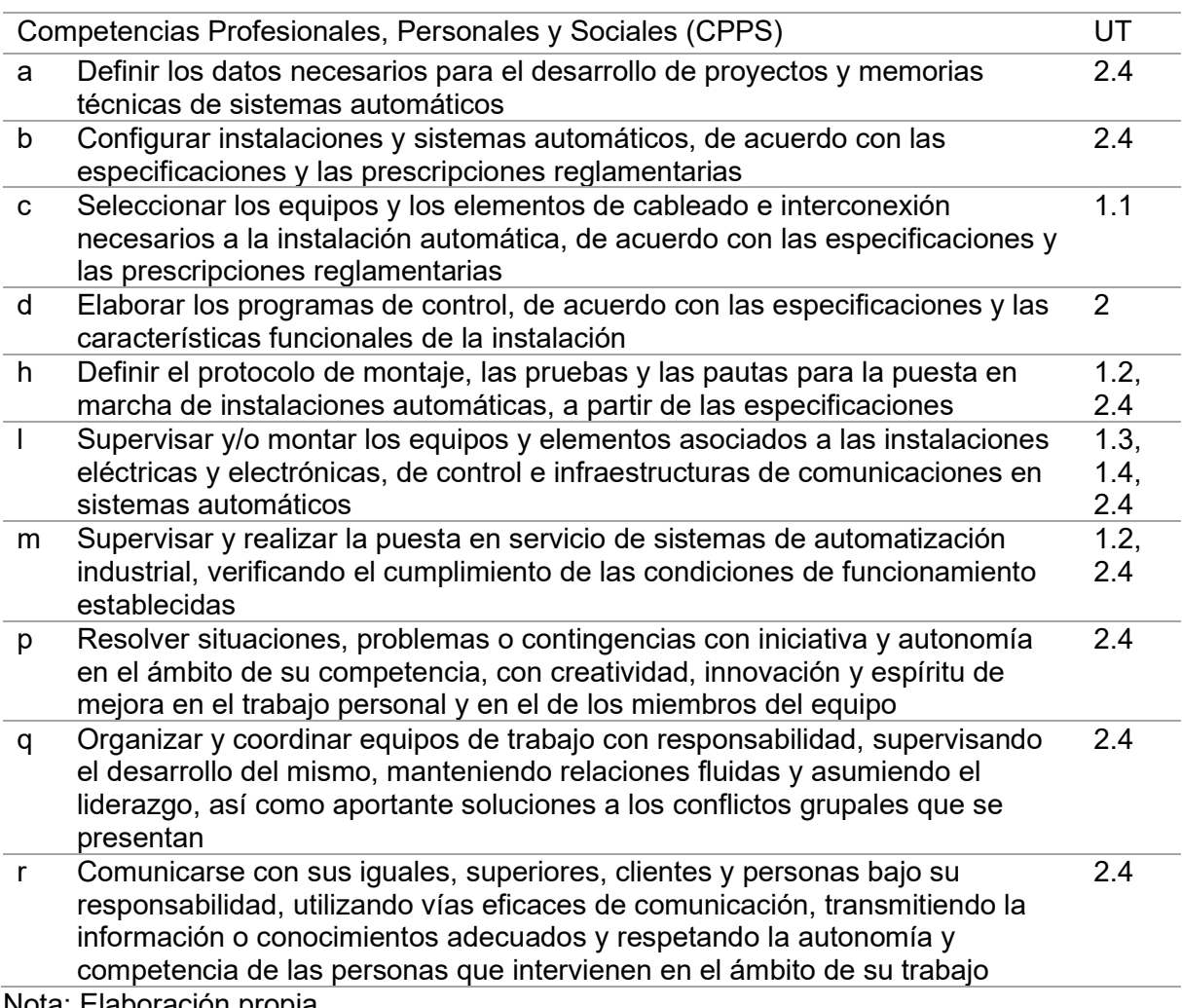

Nota: Elaboración propia.

## Contenidos Interdisciplinares

La PD anexa no identifica contenidos interdisciplinares. Como mejora, algunos de los

contenidos del MP10 pueden considerarse interdisciplinares ya que se repiten en parte o en

su totalidad en otros módulos profesionales del ciclo formativo. Al identificarse se pueden

impartir sólo en uno de los módulos y liberar las horas de ese contenido en el otro, algo

interesante dada la escasez de horas lectivas respecto el real decreto.

En la segunda UF del módulo se trabajan los lenguajes de programación con

Arduino. Podrían usarse Controladores Lógicos Programables (PLCs) directamente, en cuyo

caso podría estudiarse la interdisciplinaridad con la UF 2 programación de PLCs, del Módulo

2 sistemas secuenciales programables. Casos como éste se descartan dada la complejidad del contenido, que debe impartirse en ambos módulos, en el primero, como es el caso del Arduino, con un nivel más básico, pero atractivo y motivador. Aunque no tenga una aplicación directa en el perfil profesional, se trabajan los contenidos y el alumno queda preparado para volver a verlo en el segundo módulo que sí tiene una aplicación directa.

El detalle de los contenidos interdisciplinares que se impartirán en el MP10 puede apreciarse en la Tabla 4.

#### Tabla 4

Módulos Profesionales con los que se comparte contenido

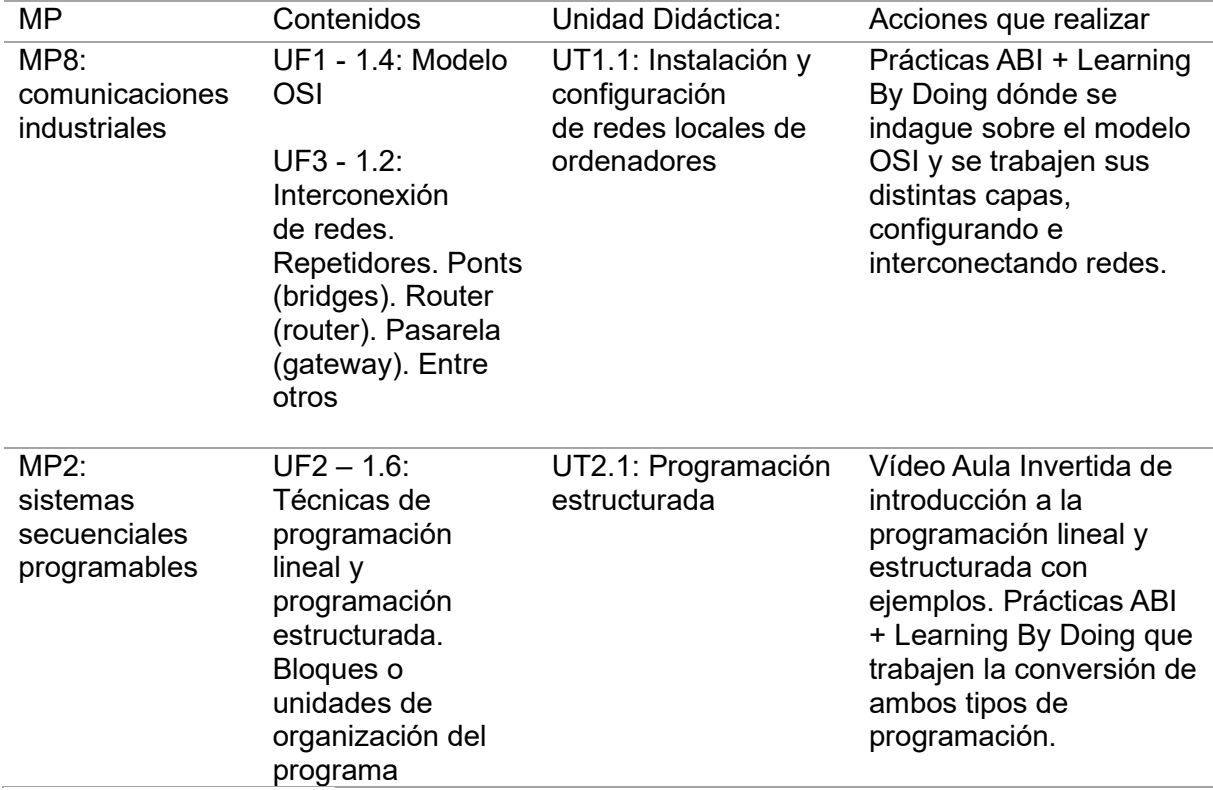

Nota: Elaboración propia.

#### Temporalización

Según el Real Decreto 1581/2011, el módulo tiene 99 horas lectivas, que se deben impartir en 2 horas semanales. Para calcular las horas reales de las que se dispone para impartir el MP, teniendo en cuenta la Orden EDU/113/2022 que establece el calendario escolar, los inicios y fin de trimestre y las fiestas locales del centro, se ha utilizado el

calendario escolar del propio centro. No se han contemplado imprevistos, como salidas, huelgas, etc. Si se producen se suprimirán las sesiones con contenidos no evaluables, como por ejemplo las sesiones introductorias, y objetivos complementarios o se reducirá la duración de un grupo de sesiones a criterio del docente.

En la Figura 4 puede verse que se han obtenido 31 sesiones de 2 horas cada una. Es decir, 62 horas lectivas, frente a las 60 que aparecen en la PD anexa, por lo que no parece haber nada que mejorar en este sentido.

#### Figura 4

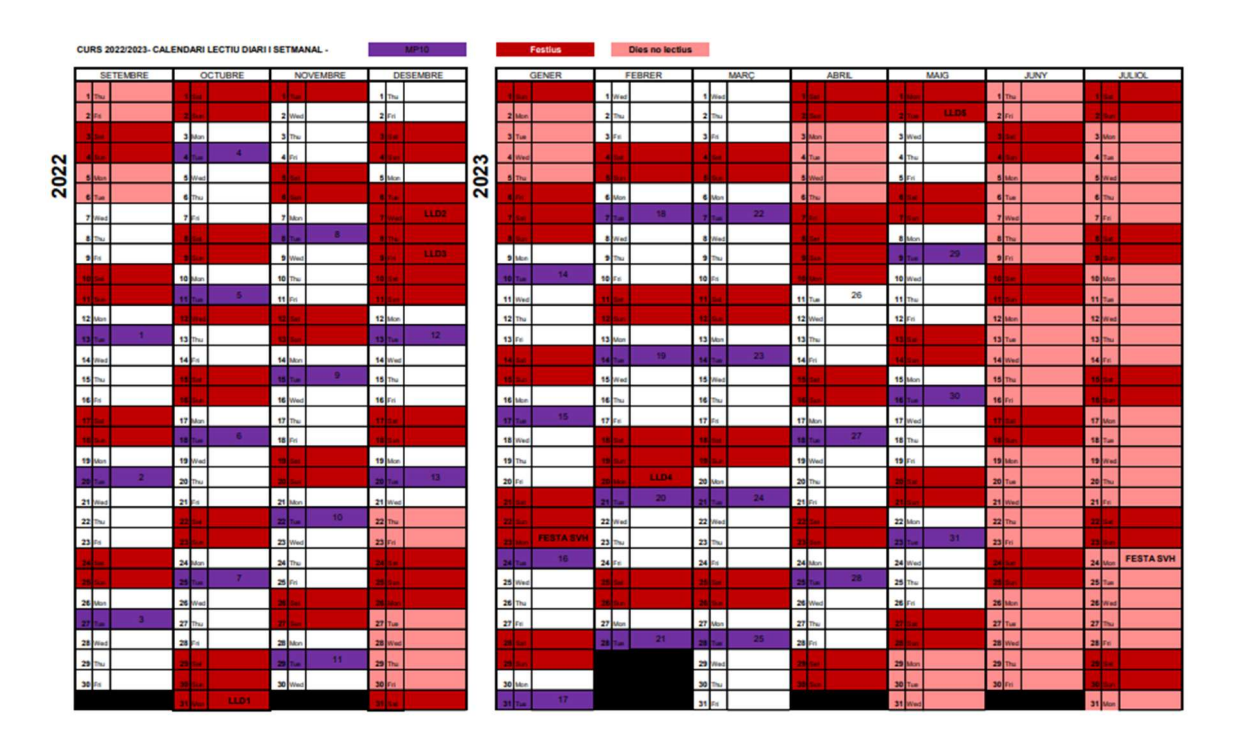

Horas reales disponibles MP10

Nota: Elaboración propia.

Sin embargo, al no tener definidas UTs en la programación anexa, se diseña la temporalización de cada UT. Para ello se reducen de forma proporcional las horas por UT, teniendo en cuenta que se disponen de 62 horas en total, en lugar de 99. El detalle de las horas reales por UT y por UF puede verse en la Tabla 5.

## Tabla 5

## Horas reales por UT y UF

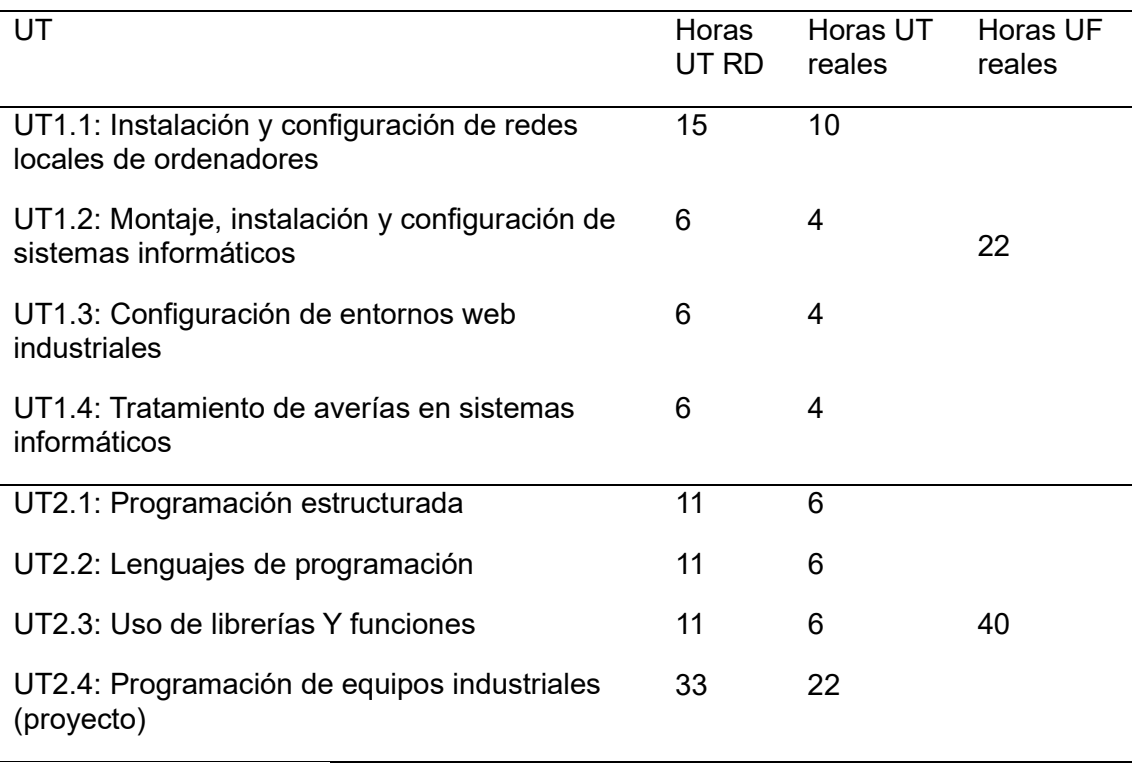

Nota: Elaboración propia.

Las sesiones de cada UT son de 55 minutos de duración y puede verse su

distribución en el calendario escolar de la Figura 5.

## Figura 5

Sesiones MP10 por UT

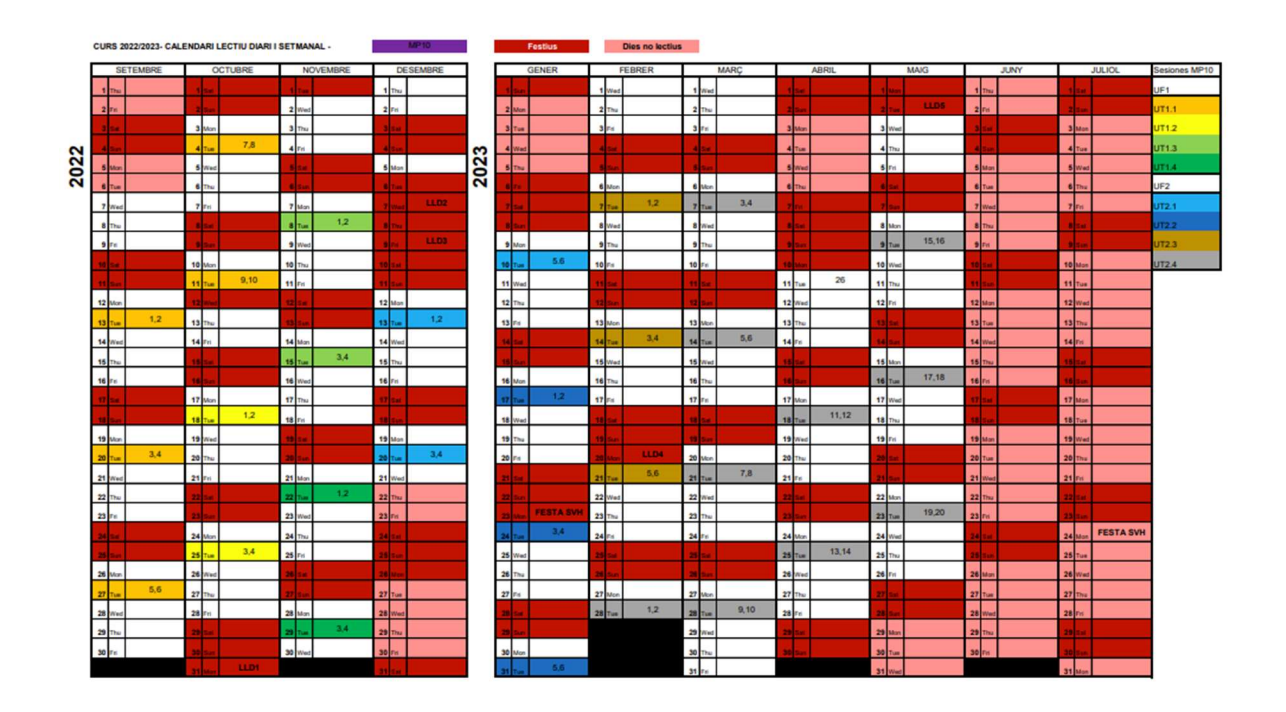

Nota: Elaboración propia.

Se detallarán cada una de las sesiones y actividades de la UT1.1 en el apartado Unidad De Trabajo.

#### Evaluación

La PD anexa detalla la evaluación según las Unidades Formativas que establece el currículo. En este apartado se proponen diversas mejoras sobre la evaluación que se han consensuado con el departamento eléctrico.

Según el currículo de ciclo, y como se citó anteriormente, se deben evaluar los Resultados de Aprendizaje (RAs) según el bloque de contenido UF, que engloba las UTs que se han creado como mejora. Se entiende por Resultado de Aprendizaje aquellas capacidades o conceptos que se espera que los alumnos adquieran o aprendan. Un requisito para superar el módulo según el currículo es que se deben superar todas las UFs. En base a esto y a la estructura de UTs creada se define la Evaluación del MP introduciendo una serie de mejoras.

Resultados De Aprendizaje. En la programación adjunta no se utilizan todos los RAs del currículo para evaluar, por lo que una mejora es tener en cuenta todos los RAs para la evaluación.

En cuanto al inglés, el currículo indica que "en aquest cicle formatiu s'han de dissenyar activitats d'ensenyament i aprenentatge que incorporin la utilització de la llengua anglesa, almenys en un dels mòduls" (Decret 220/2015, 2015). La programación anexa no contempla ninguna actividad en inglés. Como mejora se propone realizar en inglés algunas de las actividades de la UT1.1 Instalación y configuración de redes locales, que se detallarán en el apartado Unidad De Trabajo. Se hace referencia al resultado de aprendizaje de inglés con las siglas RAI.

 Puede verse la asociación de todos los RAs del currículo con su correspondiente UT, incluido el inglés, en la Tabla 6.

## Tabla 6

RAs por UT

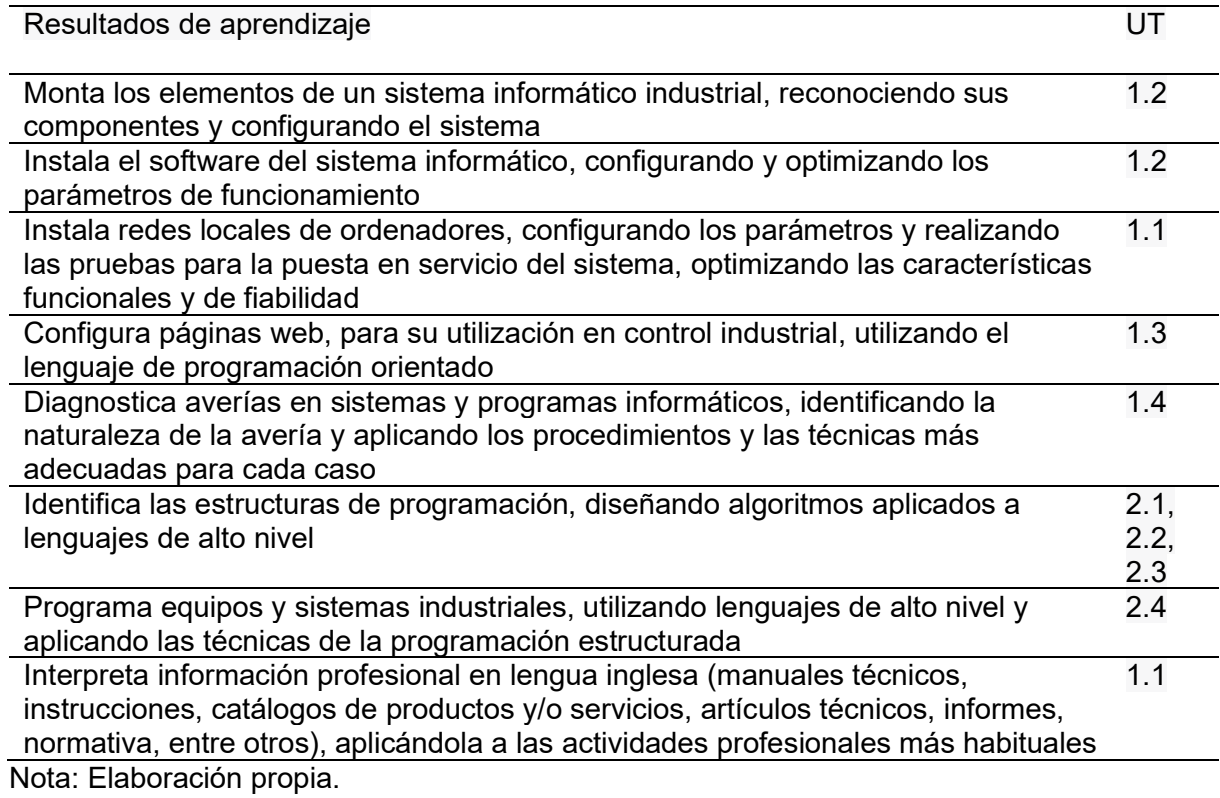

Los Criterios de Evaluación (CE) son indicadores que sirven para medir el nivel de consecución de los Resultados de Aprendizaje. En el currículo del módulo profesional se detallan los CE para cada Resultado de Aprendizaje. Sin embargo, se observa que los Criterios de Evaluación podrían ser insuficientes para cubrir la totalidad de los contenidos que propone el propio currículo, dejando sin evaluar algunos de los más importantes, como puede ser el cálculo y la configuración de parámetros IP o la seguridad de una red. Para suplir esta carencia se completarán los CE del currículo para la UT1.1, se contextualizarán los CEs según los contenidos y se definirán los instrumentos de evaluación de la UT, de manera que se apliquen todos los CE.

Instrumentos De Evaluación. En la PD anexa, no se presentan instrumentos de evaluación generales para el módulo y aunque sí se detallan los instrumentos de evaluación por UF, estos no cubren todos los criterios de evaluación del currículo. Es por eso por lo que se detallan los Instrumentos de Evaluación de forma general en la Tabla 7. Estos son los instrumentos que se utilizarán a la hora de evaluar, siguiendo los criterios de evaluación definidos. Se concretará la manera de calificar estos Instrumentos mediante rúbricas.

## Tabla 7

Instrumentos de evaluación generales

INSTRUMENTOS DE EVALUACIÓN - Informática Industrial IE1. Cuaderno del profesor: El docente realizará una observación diaria del alumno tomando los registros oportunos Actitudinal: Actitud en clase, interés, participación, solidaridad dentro del grupo, el uso correcto de la expresión oral, entrega de actividades y trabajos/proyectos, realización de los ejercicios y tareas asignadas, buen comportamiento en las salidas del centro, respeto por la naturaleza, retraso al llegar al aula, faltas injustificadas, movimiento dentro del aula y dentro del centro docente, etc. Cualitativa: Se utilizará como registro de otros IE como el Role Playing o la Wiki IE2. Dossier de prácticas: El alumno deberá cumplimentar un dossier guiado, con 2 partes. La primera con preguntas que deben responder por indagación mediante la WIKI. La segunda con los pasos que ha realizado en el ejercicio práctico. Se utilizará una rúbrica para calificar. Cuantitativa: Se responde de manera correcta y completa a todos los puntos del guion, demostrando la realización de la práctica de forma personal y la adquisición del conocimiento relacionado. Cualitativa: Sigue una buena estructura comunicativa que facilita la corrección del dossier. IE3. Role Playing: El alumno deberá representar una situación con un rol determinado. Se utilizará una Rúbrica y el cuaderno del profesor para evaluar la representación. Cuantitativa: Aborda todos los requisitos planteados por el profesor. Cualitativa: Tanto el desarrollo como el resultado final son de calidad. IE4. Proyecto ABP: Los alumnos trabajarán en grupos en la realización de un proyecto profesional (memoria, exposición, resultado final) Cuantitativa: Contenido, coherencia, uso correcto de la expresión escrita, etc. Cualitativa: Presentación, estructura, traducción al inglés. IE5. Pruebas específicas: El alumnado realizará pruebas específicas. Será avisado como mínimo una semana antes de la realización de la prueba. Evaluará algún tema que el profesor considere especialmente relevante. Se podrán realizar 3 tipos de pruebas: Exámenes escritos: El profesor entrega una serie de preguntas que el alumno debe responder. Exámenes orales: El profesor hace preguntas referentes a los contenidos al alumno y éste responde. Control tipo test: Cuestiones tipo test (con una contestación valida o múltiple), verdadero o falso, relacionar, rellenar huecos, etc. IE6. Wiki 2.0: El alumno deberá haber realizado las aportaciones a la wiki asignadas por el profesor en tiempo y forma. Cuantitativa: Contenido, coherencia, uso correcto de la expresión escrita, etc. Cualitativa: Presentación, estructura, traducción al inglés. IE7. Gamificación Classroom - Educaplay: Los alumnos obtendrán puntuación completando actividades de Educaplay que se usarán para subir nota según los criterios de modulación. Cuantitativa: El alumno que más puntos tenga sumará el total de la modulación. El resto sumarán de manera proporcional. Nota: Elaboración propia.

## La Tabla 8 detalla el porcentaje de la nota de cada instrumento de evaluación para

cada UT del módulo.

## Tabla 8

Criterios de Evaluación por UT

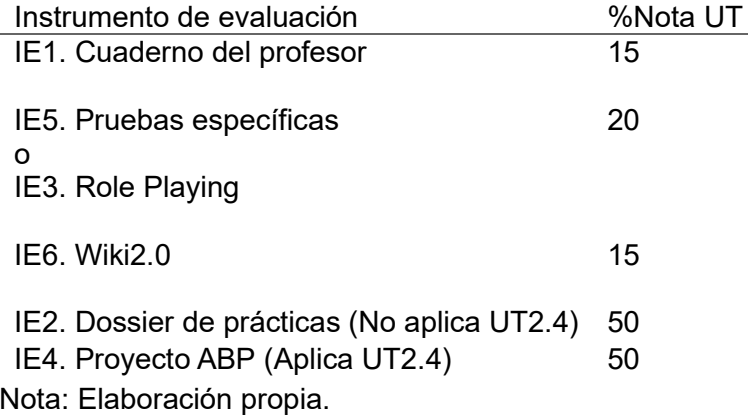

Criterios de modulación. Los criterios de modulación que afectarán sobre la nota

de cada UT, aumentando o disminuyendo la nota del alumno, se muestran en la Tabla 9.

## Tabla 9

Criterios de modulación

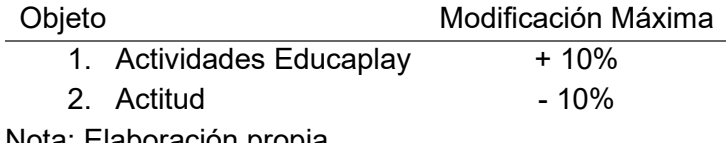

Nota: Elaboración propia.

Criterios De Calificación. Los pesos de las UFs y UTs en la nota final del módulo,

se determinan analizando las horas de cada UF y la importancia de sus RA respecto al perfil

profesional. Se reparten los pesos como puede verse en la Tabla 10.

## Tabla 10

Peso de las UTs y UFs en la evaluación del MP10

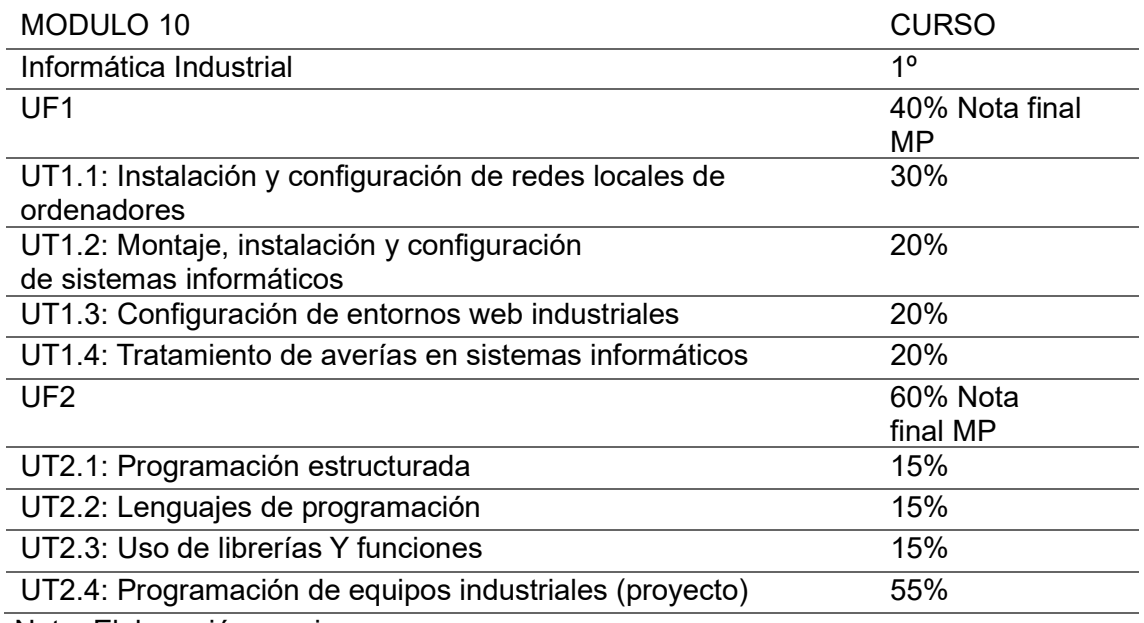

Nota: Elaboración propia.

De manera que QMP = 0,4QUF1 + 0,6QUF2, siendo QMP la nota final del módulo. Para obtener la nota de una UF se ponderarán las UTs como muestra la Tabla 10. Para aprobar el módulo, todas las UFs deben estar aprobadas (5/10). Si un alumno suspende algún trimestre deberá recuperarlo mediante un ejercicio práctico:

- Deberán haber entregado todas las prácticas y realizado todas las pruebas específicas. Si falta alguna podrán entregarla hasta dos semanas antes de la prueba de recuperación.
- La nota final de la recuperación se ponderará en un 70/30 % con la nota de actitud, de manera que un alumno con mala actitud en una UF no podrá sacar un 10 en recuperación.
- No podrán recuperar una UF aquellos alumnos que hayan faltado más de un 30% sin una justificación de peso.

## Resumen Mejoras Adaptación Al Currículum

Las mejoras que se proponen sobre el apartado de adaptación al Currículum pueden verse resumidas en la Tabla 11.

## Tabla 11

Resumen mejoras curriculares

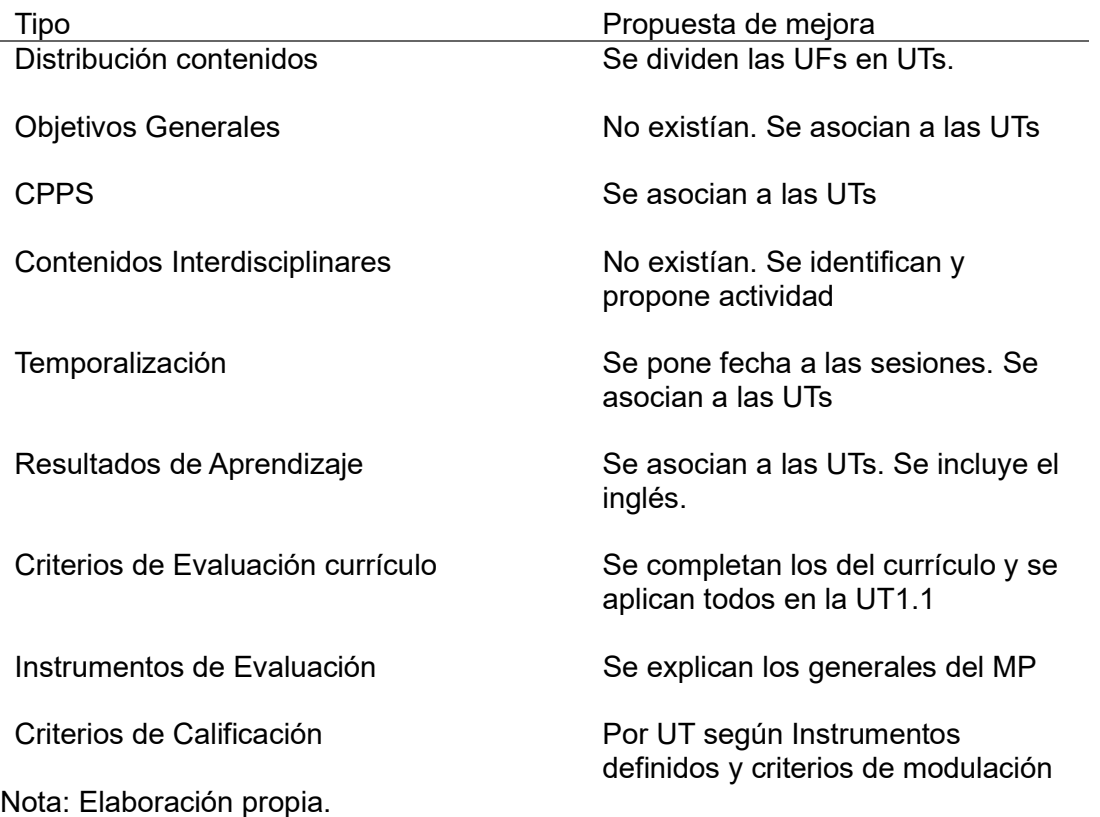

#### Metodologías Activas

Las metodologías activas, según Silva y Maturana (2017) "ponen el estudiante al centro del proceso, donde la docencia no gira en función del profesor y los contenidos, sino en el alumno y las actividades que éste realiza para alcanzar el aprendizaje."

En la programación anexa existe un apartado de metodologías utilizadas para cada UF, pero no queda del todo claro las metodologías utilizadas. De esta explicación se deduce que se utilizan las siguientes metodologías:

- UF1: Clase magistral, Learning by Doing
- UF2: Clase magistral, Learning by Doing, Aprendizaje Basado en Proyectos (ABP)

Como mejora de las metodologías que expone la PD anexa, se propone la reducción de la clase magistral y, aunque se mantiene la metodología principal del módulo Learning by
Doing, se incluyen nuevas metodologías activas, a modo de innovación en el MP, que se detallan a continuación.

#### Aula Invertida

Además de la falta de concentración y atención en las clases magistrales, se presenta el problema de la falta de horas lectivas para impartir la cantidad de contenidos que impone el CCF, de modo que la clase invertida resulta la mejor opción para aquellos temas más teóricos.

De cara la realización de algunos ejercicios y prácticas de laboratorio, se utilizará esta metodología, de manera que los alumnos vean un vídeo antes de la clase, que los prepare para la ejecución de las tareas. Durante los primeros minutos de la clase se resolverán dudas para pasar a aplicar los conocimientos adquiridos de forma práctica. Según Sergio Luján-Mora (2013) esta metodología "Por un lado, permite aprovechar la clase presencial para realizar actividades de aprendizaje en las que el papel del profesor es esencial. Por otro lado, permite que cada alumno pueda consultar los materiales docentes a su ritmo ".

En contrapartida, esta metodología supone un trabajo extra para las alumnas que deben ver el vídeo fuera de horario lectivo. Por eso siempre se propondrán vídeos cortos de no más de 10' que, de no ser suficientes para trabajar el contenido de la clase, se deberán complementar con otras metodologías. Si un alumno no ha visionado el vídeo en casa antes de la clase, siempre podrá aprovechar para verlo en el espacio del inicio de la sesión que se dedica a dudas sobre el mismo.

#### Aprendizaje Basado en Indagación

De nuevo la falta de motivación de los alumnos hace que la indagación sea un método mucho más efectivo que la clase magistral.

La metodología Aprendizaje Basado en Indagación (ABI) consigue "permitir que sean ellos quienes investiguen y encuentren las respuestas, animar a los estudiantes a hacer preguntas y a explorar por su cuenta, proporcionando recursos y herramientas para que

puedan investigar y aprender por sí mismos, Ayudar a los estudiantes a desarrollar habilidades de pensamiento crítico y habilidades de investigación". (Linares, G.L.D, 2023)

Se entregará a los alumnos un guion de preguntas que deberán resolver por ellos mismos, buscando información, y cuyas respuestas, por un lado, completen contenidos, y por otro los prepare para la realización de ejercicios o prácticas de laboratorio durante las que el profesor resolverá dudas.

### Gamificación en el aula

Werbach y Hunter (2012) señalan que la gamificación consiste en el uso de elementos de juegos y técnicas de diseño de juegos en contextos no lúdicos. Deterding et al. hacen referencia a los "game atoms" un concepto interesante ya que ayuda, si no a gamificar una actividad, a introducir componentes (los game atoms) que la basen en el juego para hacerla más atractiva. Y es que no es lo mismo gamificar que introducir componentes de juego en una actividad.

Los elementos que definen la gamificación se podrían clasificar tal y como muestra la Figura 6.

#### Figura 6

#### Elementos de la Gamificación

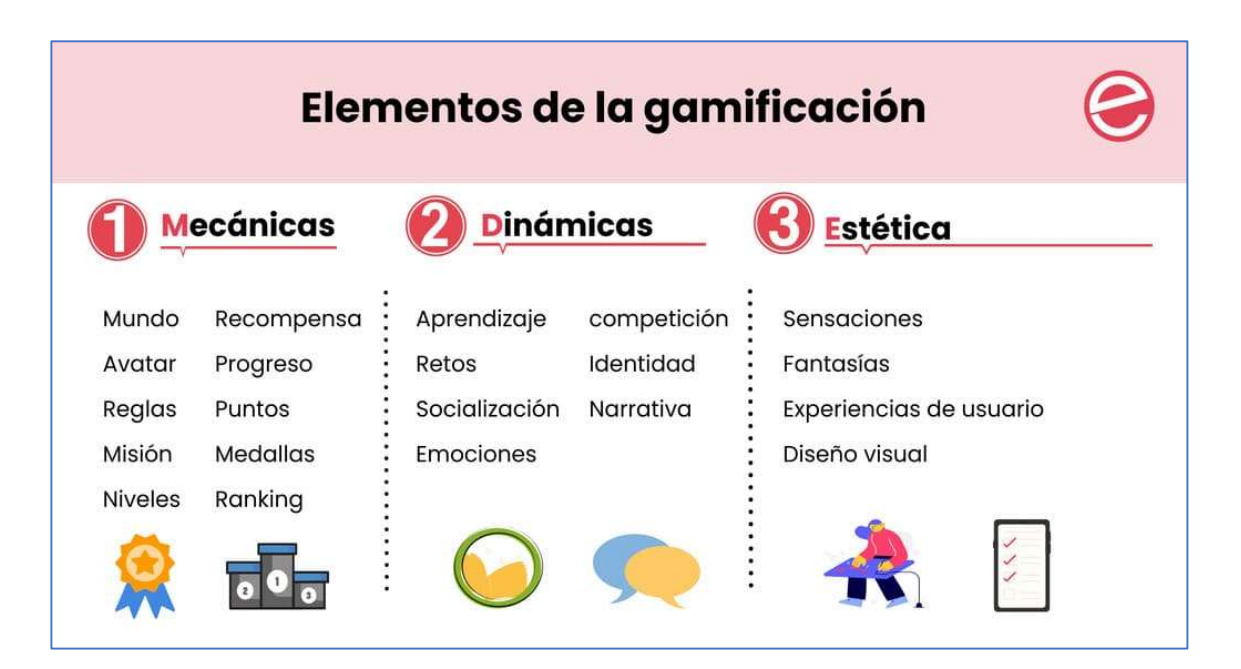

Nota: Tomada de Elementos de la gamificación en e-learning que debes conocer, https://editorialelearning.com/blog/elementos-de-la-gamificacion-elearning/, Editorial eLearning 2022.

Según la Teoría de la instrucción intrínsecamente motivadora (Malone, 1981) "aprender es divertido cuando los jugadores enfrentan el desafío de tareas de resolución de problemas en un entorno audiovisual estimulante e identifica tres factores que influyen en la motivación intrínseca: el desafío, la fantasía y curiosidad". El desafío les proporciona autoestima cuando tienen éxito. La fantasía de verse a sí mismos como competidores activa sus emociones de manera que conectan conocimientos previos con nuevos. La curiosidad puede interpretarse por dos lados la sensorial, que se activa mediante entornos audiovisuales, y la cognitiva hace tomar conciencia a la alumna de cosas que no sabe, en ambos sentidos la curiosidad desemboca en motivación.

Se propone utilizar la gamificación en el aula mediante la herramienta Educaplay integrada con la plataforma Classroom. Se creará un aula virtual gamificada por UT para contextualizar el juego y contabilizar la puntuación que obtienen los estudiantes creando un ranking. En el aula se expondrá un reto o problema, que deberán afrontar los estudiantes, consiguiendo puntos que obtendrán al completar las actividades Educaplay asociadas al aula y que estarán relacionadas con la UT. Los minujuegos de Educaplay se realizarán tras haber completado una actividad y por tanto, trabajado los contenidos. Así servirán como motivación extra ya que si trabajan bien las clases obtendrán más puntos en el juego. Puede verse un ejemplo de UT gamificada en el Anexo II Gamificación UT1.1 – Se Buscan Network Specialists.

#### Aprendizaje Colaborativo

En grupos heterogéneos creados por el profesor realizarán una tarea según ciertos requerimientos. El trabajo de los alumnos está supervisado por el profesor que los guiará en todo momento, tratando de que de todos cooperen por igual, dentro de sus posibilidades, y lo hagan de manera correcta. A grandes rasgos los pasos son los siguientes:

39

- El profesor crea grupos combinando los distintos niveles de conocimiento o habilidades.
- El profesor define un plan de trabajo por grupo compuesto de objetivos y actividades para alcanzarlos.
- Los alumnos del mismo grupo hacen un seguimiento de los planes de trabajo responsabilizándose de llevar a cabo su propio plan y ayudar a sus compañeros a completar el suyo.
- También se establece un plan de equipo para el grupo clase.

La puntuación final la establecen los propios alumnos mediante coevaluación, aplicando una rúbrica que utilizan para puntuar a sus compañeros.

Una de las tareas que se trabajarán con esta metodología es la edición de la Wiki. Cada grupo creará los apartados de la UT que le haya asignado el profesor y luego revisará y mejorará los del resto. Además, se trabajarán valores éticos, generando las normas de colaboración de la wiki, tal y como puede verse en el apartado Desarrollo De Valores Éticos.

#### Content and Language Integrated Learning

La metodología Content and Language Integrated Learning (CLIL) consiste en impartir contenido curricular en un idioma diferente al habitual con la finalidad de mejorar dicho idioma a la vez que se aprende el contenido.

Los enunciados de ejercicios, prácticas y material extra como puede ser la documentación técnica se entregarán a los alumnos en inglés. Por defecto las alumnas podrán contestar en inglés o en castellano, a excepción de aquellos ejercicios en los que la profesora indique lo contrario.

En algunas actividades concretas del módulo, el profesor tratará de hacer la clase íntegramente en inglés siempre que le sea posible.

Como medida innovadora, se incluirá el proyecto de creación de una Wiki 2.0, completamente bilingüe, que se detalla en el apartado Posibilidades De Proyectos De Innovación Educativa - Wiki O Libro. En el estudio de Danilov, A.V., Zaripova, R.R. and Anyameluhor, N. (2018) "Using wiki in the design of bilingual online course," se investiga la efectividad de la metodología CLIL combinada con una Wiki (web 2.0) para impartir un curso, en este caso también de informática.

#### Role Playing

El Role-Playing es una metodología educativa que emplea la representación de roles y la actuación para promover el aprendizaje activo y la comprensión de distintas perspectivas. Los estudiantes tienen la oportunidad de explorar situaciones complejas y desarrollar habilidades sociales y emocionales esenciales para su desarrollo personal y su interacción en la sociedad.

Según Marrades Puig, A. (2020) la técnica de role Playing "supone que las y los estudiantes han de representar un papel que les ha sido asignado de forma que lo sientan como real para aprender de los errores, acciones u omisiones que en el desarrollo de éste, se hayan producido de cara al desempeño de una futura actividad profesional".

Se aplicará la metodología Role Playing en aquellas UT dónde claramente se puedan trasladar los contenidos y objetivos didácticos a una situación profesional escenificable. El profesor puede asignar situaciones y roles concretos a los alumnos o dejar un tema abierto para que ellos los recreen. Los alumnos dispondrán de un tiempo determinado para crear el guion, en grupos heterogéneos. Luego se representarán todas las actuaciones delante de la clase, dejando un espacio entre actuación y actuación para la reflexión y el debate. La actividad será evaluable, utilizando la propia actuación como instrumento de evaluación. El profesor tomará notas en su cuaderno basándose en aspectos como la comprensión de la escena, la habilidad comunicativa, la originalidad y otros puntos relacionados con contenidos didácticos.

Con esta metodología se trabajan de manera profunda competencias clave y valores transversales como la ética, la equidad y la diversidad, gracias al fuerte componente emocional que implica la actuación.

## Tabla Resumen Mejora De Metodologías Didácticas

Las metodologías educativas que se proponen como mejora se resumen en la Tabla

12.

# Tabla 12

Propuesta de nuevas metodologías

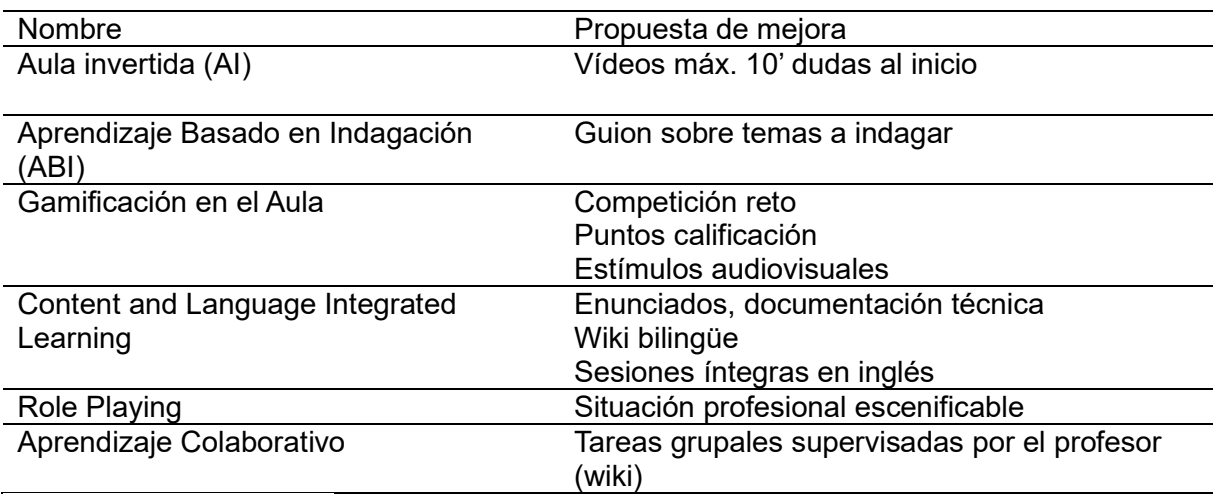

Nota: Elaboración propia.

### Recursos del Módulo Profesional

La PD anexa detalla los siguientes recursos para cada unidad formativa:

- Aula informática
- Moodle
- Virtual Box

Leyendo otros apartados de la PD como las actividades o la evaluación, se ve claro

que se necesitarán otros recursos, pero al no detallarse de forma específica se introducen

como mejora en la Tabla 13, junto con los recursos necesarios para las nuevas

metodologías activas.

### Recursos del Módulo Profesional

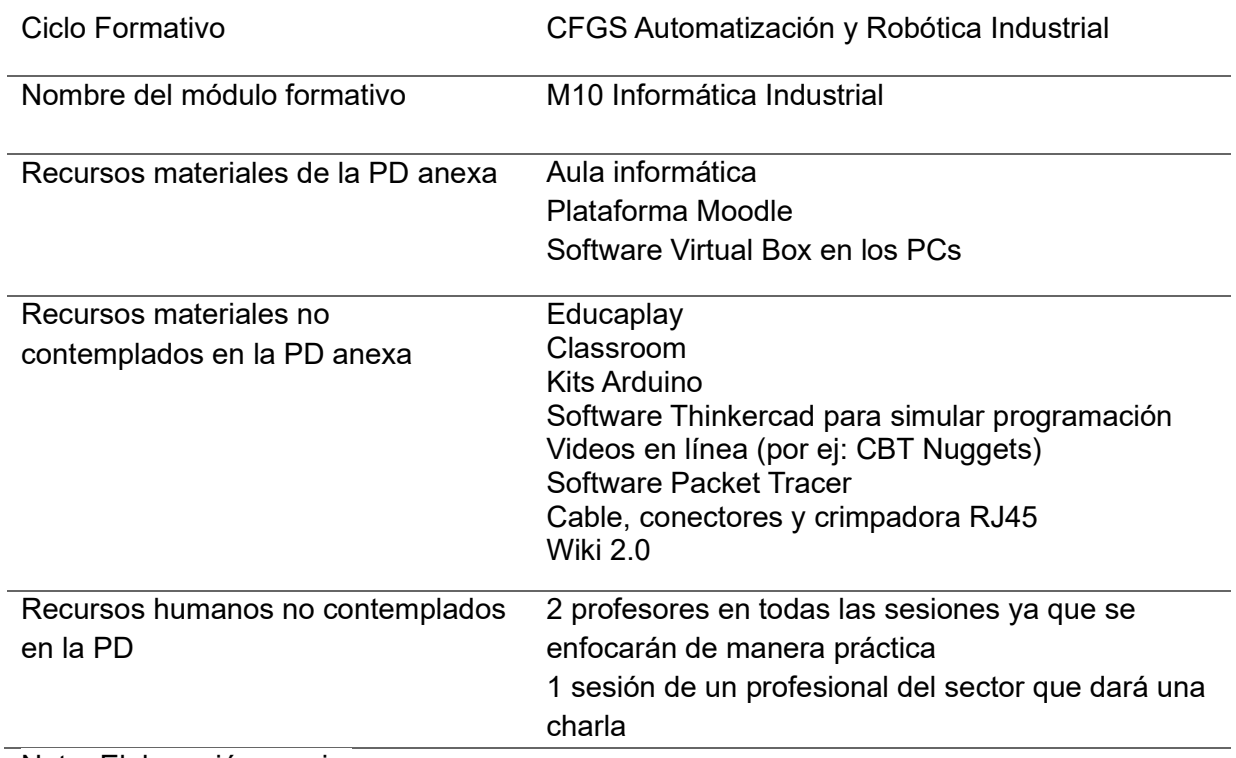

Nota: Elaboración propia.

# Tecnologías de la Información y Comunicación

De todos los recursos del módulo, son de especial interés las actividades y recursos

de las Tecnologías de la Información y Comunicación (TIC) que se introducen como mejora

de la PD y que muestra la Tabla 14.

Actividades y Recursos TIC

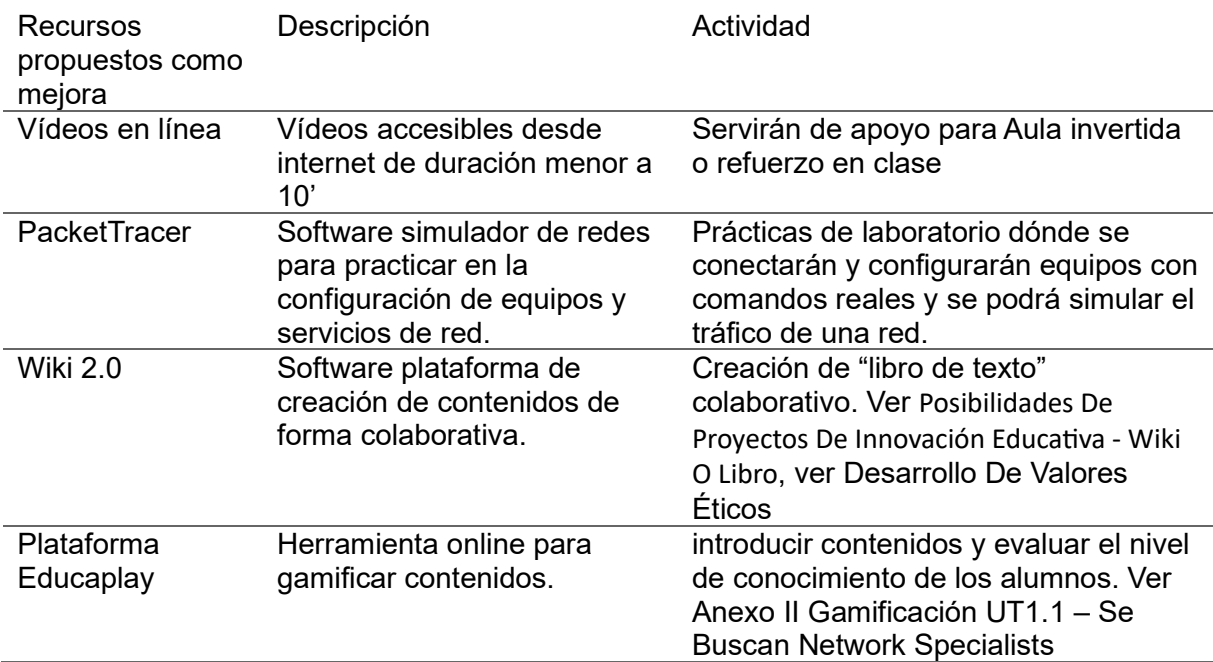

Nota: Elaboración propia.

### Actividades Complementarias

Para trabajar competencias transversales como son los valores relativos a la equidad y diversidad y la ética, y los grupos de refuerzo y atención especial, se proponen actividades complementarias que se trabajarán en colaboración con el tutor del grupo.

#### Desarrollo De Valores Relativos A Equidad Y Diversidad

Que todos los seres humanos son iguales a pesar de sus diferencias, debería ser algo altamente impregnado en la sociedad actual. Desgraciadamente no es así en muchos casos, por lo que es importante dar visibilidad y fomentar los valores relativos a la equidad y diversidad de la mayor manera posible frente a los estudiantes.

 Como mejora de la PD anexa se tendrán en cuenta los siguientes puntos relativos a la equidad y diversidad, para que todos los estudiantes se sientan incluidos y representados en el aula:

- Las actividades y recursos didácticos deben ser accesibles para todos los estudiantes. Se adaptarán en la medida de lo posible de manera que todas las alumnas participen de manera satisfactoria.
- Siempre que sea posible se utilizarán ejemplos y casos concretos en las actividades de aprendizaje, que reflejen la diversidad cultural, de género, etc., de manera directa o indirecta. De manera indirecta se consigue dar visibilidad a casos que quizá ni conocen para que tomen conciencia, mientras que, si se trabajan de manera directa, se anima a los alumnos a reflexionar sobre prejuicios y estereotipos, para atajarlos y eliminarlos promoviendo la igualdad a través de la empatía y el respeto. La metodología Role Playing puede ser una buena manera de trabajar estos casos.
- Se debe crear un ambiente de trabajo tolerante e inclusivo, dónde se potencien las virtudes de la diversidad y exista un trato respetuoso y justo. Se fomentará el trabajo en equipos heterogéneos para que aprendan a valorar sus diferencias utilizando como metodología el aprendizaje colaborativo en diversas actividades.

En la UT1.4: Tratamiento de averías en sistemas informáticos se podría realizar una actividad educativa para trabajar la equidad y diversidad enfocándose en el sesgo de género. Esta actividad puede verse al detalle en la Tabla 15.

Actividad 1.4.x sesgo de género

Actividad 1.4.x – La Robótica es para machos N<sup>o</sup> sesiones: 2

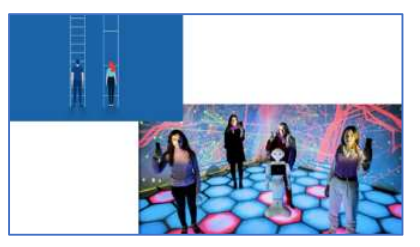

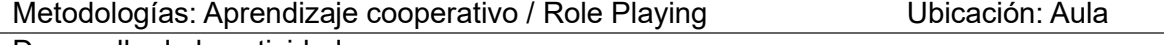

Desarrollo de la actividad:

Sesión 1: El profesor forma grupos heterogéneos de 3 o 4 estudiantes. Cada miembro del grupo tendrá un papel en un guion que deben escribir, que represente una situación de sesgo de género en el mundo laboral. Debe estar relacionado con su profesión futura y al menos un miembro del grupo debe tener el papel de un individuo que no cumple con los estereotipos de género. Así mismo se debe representar cómo se podría abordar la situación discriminatoria.

Sesión 2: Se lleva a cabo el Role Playing dónde se representará de manera divertida y respetuosa la situación. Después de cada actuación se dejará un espacio para el debate y la reflexión.

Recursos por grupo de trabajo: Papel y boli para escribir el guion, atuendo voluntario

Justificación: En general el mundo de la informática continúa siendo mayoritariamente masculino, pero si lo llevamos a la robótica industrial es aún más notorio el sesgo de género. Además, con las nuevas identidades de género cada vez es más necesario preparar a los alumnos en este sentido integrando valores de equidad y diversidad. Evaluación: Rúbrica

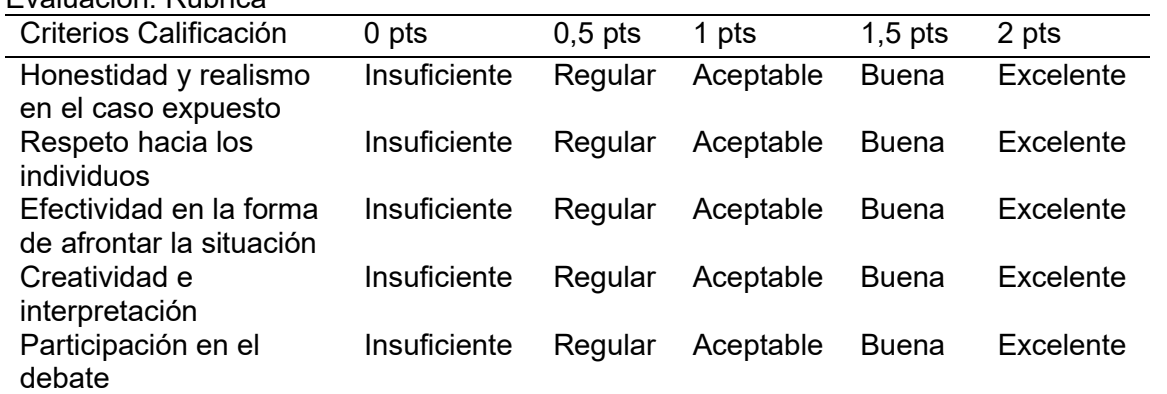

Nota: Elaboración propia.

# Desarrollo De Valores Éticos

La PD anexa tiene en cuenta aspectos éticos relacionados con la informática

industrial como pueden ser la seguridad o la privacidad, porque estos están incluidos en los

contenidos didácticos.

Como mejora se propone trabajar valores éticos transversales como el respeto, la

empatía, la honestidad y la responsabilidad mediante la creación conjunta de las normas de

uso de la wiki. Los detalles de esta actividad pueden verse en la Tabla 16.

### Tabla 16

### Reglamento Ético Wiki

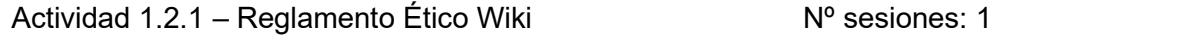

Metodologías: Aprendizaje Colaborativo **Netodologías: Aprendizaje Colaborativo** Ubicación: Aula Informática

Desarrollo de la actividad:

Intro: El profesor introduce la ética con un vídeo y luego comenta la necesidad de lar normas éticas de colaboración para la wiki. Expone casos en los que puede ser necesario el reglamento ético y pregunta a los alumnos por más casos que se debaten en clase. Se hace una lista con los casos que salen más los que propone el profesor y por grupos deben redactar la normativa en la propia Wiki, como siempre en castellano y en inglés. Recursos por grupo de trabajo: Vídeo, Proyector, PCs con acceso a red.

Justificación: Van a trabajar de forma colaborativa en la wiki durante el curso, por lo que necesitarán unas normas éticas que fomenten un ambiente respetuoso y empático, a la vez que tengan sentido de la responsabilidad, y qué mejor que crearlas ellos mismos siendo protagonistas de su propio aprendizaje. Evaluación: Rúbrica

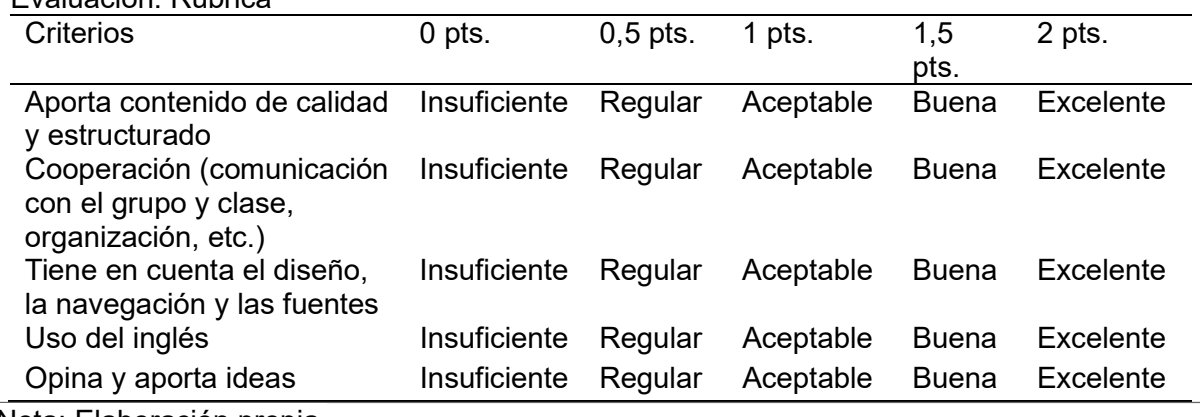

Nota: Elaboración propia.

#### Clases De Refuerzo

 Además de las horas y estrategias metodológicas que se han presentado en la programación didáctica, para todos aquellos estudiantes que lo necesiten o lo deseen se propone que, previa aprobación del departamento y el equipo directivo se dedique en la planificación escolar y dentro del horario lectivo de los alumnos, 1 hora a la semana de refuerzo. Esta hora se extraería del módulo profesional de síntesis, que dispone de horas de libre elección, y se reservaría 1 hora al mes para el módulo de informática industrial. El resto de las horas de refuerzo se destinarán a otros módulos del ciclo formativo. Se trata de una medida de soporte a la atención educativa de carácter universal. La Figura 7 muestra los tipos de medidas según el Decret 150/2017 (2017).

# Figura 7

Medidas de soporte a la atención educativa

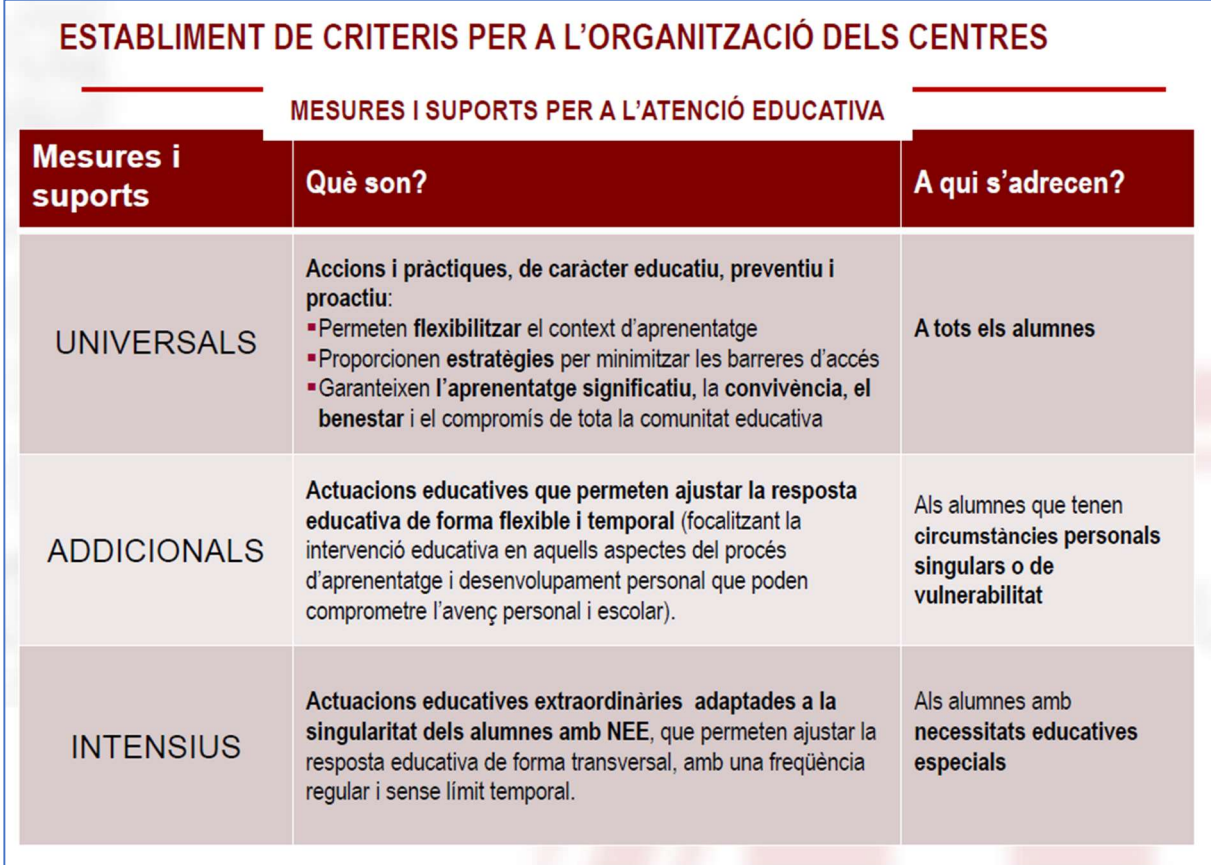

Tomada de la presentación del Decret150/2017, 2017, XTEC

(https://xtec.gencat.cat/web/.content/curriculum/educacioadults/trobades-

pedagogiques/presentacio\_DECRET\_ADULTS\_2.pdf)

Las medidas universales deben quedar reflejadas en el proyecto educativo del centro, así como en las normas de organización y funcionamiento, y se deben reflejar en la programación. (Decret 150/2017, 2017). En estas se trabajarán las dudas que puedan tener los estudiantes, así como las necesidades o lagunas que detecte el profesor.

### Medidas De Atención Especial

 Se hará hincapié en el uso de las horas de refuerzo a los alumnos con necesidades especiales que se comentaron en la contextualización, uno con dislexia y otro con TDA.

 El Decret 150/2017, (2017) excluye la formación profesional de segundo nivel de las medidas de secundaría, por lo que quedarían recogidas en su artículo 22 para la enseñanza de adultos, tal y como muestra la Figura 8, en la que destaca que se debe asignar un tutor al alumno y que el equipo directivo debe adaptar o crear el Plan de soporte Individualizado (PI).

# Figura 8

Regulación Necesidades Educativas Especiales (NEE) enseñanza de adultos

# REGULACIÓ DE L'ATENCIÓ EDUCATIVA EN TOTES LES ETAPES

# Article 22. Alumnat amb necessitats especifiques de suport educatiu als ensenyaments d'adults

1. Els centres de formació d'adults han de promoure entre els alumnes amb necessitats específiques de suport educatiu el desenvolupament de l'autonomia personal i l'adquisició d'habilitats i competències que contribueixin al seu desenvolupament integral i a l'aprenentatge al llarg de la vida.

2. El traspàs de la informació relativa a l'alumnat menor de 18 anys, l'alumnat amb necessitats específiques de suport educatiu i els menors de 24 anys que no disposin d'una titulació d'estudis obligatoris, s'ha de vehicular a través de l'expedient acadèmic i el consell orientador. A aquests efectes el tutor, l'orientador i professional de l'EAP han de trametre al centre d'educació d'adults la informació necessària en relació amb la trajectòria de l'evolució personal i acadèmica de l'alumne i l'aplicació de mesures d'atenció a la diversitat. Si cal s'ha de mantenir una sessió de coordinació entre els professionals d'ambdós centres educatius.

3. El centre de formació d'adults ha d'assignar un tutor a l'alumne, i l'equip directiu ha de confeccionar l'itinerari formatiu personalitzat per a cada alumne, incorporant-hi, si escau, un PI, que pot comprendre la temporització dels ensenyaments i l'adaptació significativa de materials i d'activitats d'aprenentatge, com també les estratègies didàctiques i metodològiques i, quan sigui necessari, l'adequació dels processos d'avaluació.  $11$ 

Tomada de la presentación del Decret150/2017, 2017, XTEC

(https://xtec.gencat.cat/web/.content/curriculum/educacioadults/trobades-

pedagogiques/presentacio\_DECRET\_ADULTS\_2.pdf)

 Para estos alumnos no existen adaptaciones curriculares individualizadas (ACI) en la PD anexa, si no que se proponen medidas como los mencionados grupos de refuerzo y otras de soporte en el aprendizaje. Su plan de soporte individualizado es poco claro y sólo propone que el profesor se asegure de manera especial de que han comprendido las tareas, por lo que se introducen una serie de mejoras en el PI.

Como mejora toda la programación está enfocada de manera práctica, con apoyos audiovisuales estimulantes y variedad en las metodologías lo que facilita el aprendizaje de estos alumnos, a la vez que el de todo el grupo clase.

Además, se proponen también como mejora las siguientes medidas adicionales para los 2 alumnos:

- Procurar que se sienten en primera fila para poder observarlos y facilitar su comprensión.
- Remarcarles la importancia de que vean los vídeos (ya sean de AI o no) antes de clase para que puedan consultar las dudas. Se les entregará una guía con un resumen de en qué minuto encuentran qué información en cada vídeo.
- Para los cálculos de IP y similares, se les entregará, además del dossier, una guía paso a paso con colores y flechas, que indiquen cómo realizar los cálculos.
- En las actividades grupales se asignarán compañeros que muestren una especial disposición a ayudar al resto.
- Dividir las tareas grandes en secciones más pequeñas.
- Reforzar positivamente sus esfuerzos y sus logros.
- Siempre que sea posible se les dará más tiempo para completar las actividades.

Medidas para la dislexia: La dislexia en edades más avanzadas (a partir de los 12 años) se manifiesta en aspectos como la lectura mecánica, las matemáticas, la escritura y el lenguaje oral.

- Adecuar el formato escrito con letra grande, espaciada y simplificando el texto. En las herramientas digitales se le indicará cómo pueden hacerlo por sí misma.
- En la evaluación se le dará más valor al contenido que a la forma y se tendrán en cuenta sólo algunas de las faltas de ortografía.
- En la creación de la wiki se le dará la opción de redactar textos cortos o de seleccionar imágenes y se pedirá a sus compañeros de grupo que supervisen sus escritos para corregir sus faltas de ortografía. También se le facilitará algún soporte con gran cantidad de contenido visual, del que pueda extraer la información. Se le propondrá la integración de un transcriptor de texto para las consultas de internet y la wiki.

Medidas para el TDA: El alumno con TDA tiende a distraerse con mucha facilidad y rapidez, y aunque esté atento, suele dejar escapar detalles importantes para su aprendizaje. Tiene problemas de organización ya que es descuidado y suele perder cosas a menudo.

 Proponerle el uso de herramientas de organización como agendas o listas, que el profesor pueda supervisar.

### Evaluación De La Práctica Docente

La programación anexa no tiene en cuenta la evaluación de la práctica docente, por lo que se crean dos cuestionarios para que los profesores del módulo realicen una evaluación de su propia práctica docente:

 Autoevaluación docente: trimestral que deberá realizarlo el propio profesor a evaluar:

#### https://forms.gle/xhAD8NvdJ73mHikT8

 Evaluación docente por parte de los alumnos: Anual que realizarán los alumnos al finalizar el curso para valorar al profesor:

# https://docs.google.com/forms/d/e/1FAIpQLSfoXfo8CdnWT2KUpygGOEtvPcAiHaLUdlEOuSipETjYxxvxg/viewform

#### Unidad De Trabajo 1.1 Instalación Y Configuración De Redes Locales

Para completar las mejoras de la PD, se desarrolla de manera detallada la UT1.1 Instalación y configuración de redes locales.

#### Introducción A La Unidad De Trabajo 1.1

La UT1.1 "Instalación y Configuración de Redes Locales" se enmarca en el currículo del ciclo formativo de grado superior de Automatización y Robótica Industrial, dentro del centro educativo Salesians de Sant Vicenç dels Horts. Su objetivo principal es proporcionar a los estudiantes los conocimientos necesarios para montar y administrar redes locales en entornos industriales. Se exploran conceptos y técnicas de administración de redes como pueden ser la planificación de una red, la configuración de equipos o la resolución de problemas o la seguridad en la red.

Se trabajarán los contenidos utilizando metodologías activas como la Gamificación, el Aprendizaje Basado en Indagación o el Role Playing y se dará especial importancia al desarrollo de habilidades prácticas mediante la metodología Learning By Doing y el uso de un software simulador de redes. Además, se utilizará la metodología CLIL para trabajar el Resultado de Aprendizaje de lengua inglesa del ciclo formativo.

#### Justificación

La instalación y configuración de redes locales se ha convertido en un conocimiento indispensable en cualquier ámbito laboral industrial, pero sobre todo en aquellos relacionados con la programación o la automatización. Es por esto por lo que existe una creciente demanda de profesionales especializados en el ámbito de las redes locales.

Por otro lado, la UT1.1 fomentará el desarrollo de competencias transversales como el trabajo en equipo, el conocimiento de las TIC y la resolución de problema, entre otras. Además de trabajar competencias en inglés dada la importancia que cobra esta lengua en esta UT.

#### Contextualización

La UT1.1 Instalación y configuración de redes es la primera unidad de trabajo del módulo, que a su vez se cursa en el primer año del ciclo formativo, por lo que no se ha impartido ningún contenido con anterioridad. Además, los conocimientos previos de los alumnos son bajos o nulos, así que se empezará desde cero. Sin embargo, las 10 horas de la sesión podrían resultar escasas para impartir la totalidad de los contenidos.

#### Desarrollo de la Unidad de Trabajo

Como se indicó anteriormente, el modelo curricular de Cataluña, en concreto la Guia de Programació dels Mòduls Professionals (LOE), incluida en el Model Curricular, (2022), determina que los contenidos se organizan por bloques llamados UFs.

La programación de una UF implica los siguientes puntos:

"6.1.- Contextualització dels Criteris d'Avaluació de la unitat formativa.

6.2.- Concreció dels continguts.

6.3.- Disseny de les activitats d'ensenyament-aprenentatge.

6.4.- Definició de les metodologies emprades en la unitat formativa.

6.5.- Definició de l'avaluació de la unitat formativa.

6.6.- Determinació dels espais, equipaments i recursos de la unitat formativa."

(Model Curricular, Xarxa Telemática Educativa de Catalunya [XTEC], 2022).

#### Objetivos Didácticos

Se concretan en la Tabla 17 los objetivos de aprendizaje para la UT1.1, a partir de los criterio de evaluación asociados al Resultado de Aprendizaje (RA) 3 "Instala redes locales de ordenadores, configurando los parámetros y realizando las pruebas para la puesta en marcha del servicio en el sistema, optimizando las características funcionales y de fiabilidad"(Decret 220/2015, 2015), que se asoció a dicha UT en la Tabla 6. Dado que el RA3 del currículo del ciclo trata contenidos importantes que no tienen Criterio de Evaluación asociado en el propio currículo, se añaden 3 nuevos Objetivos Didácticos. También se

concretan en objetivos de aprendizaje para esta UT el RA en lengua inglesa y el Objetivo general asociado.

 El resultado es un listado de objetivos didácticos específicos de la UT1.1, que reflejan directamente las competencias que se pretende que adquiera el alumnado al cursar dicha UT. Estos objetivos se referenciarán al definir las actividades de enseñanza de la UT.

Concreción De Objetivos Didácticos

RA3 - Instala redes locales de ordenadores, configurando los parámetros y realizando las pruebas para la puesta en servicio del sistema, optimizando las características funcionales y de fiabilidad

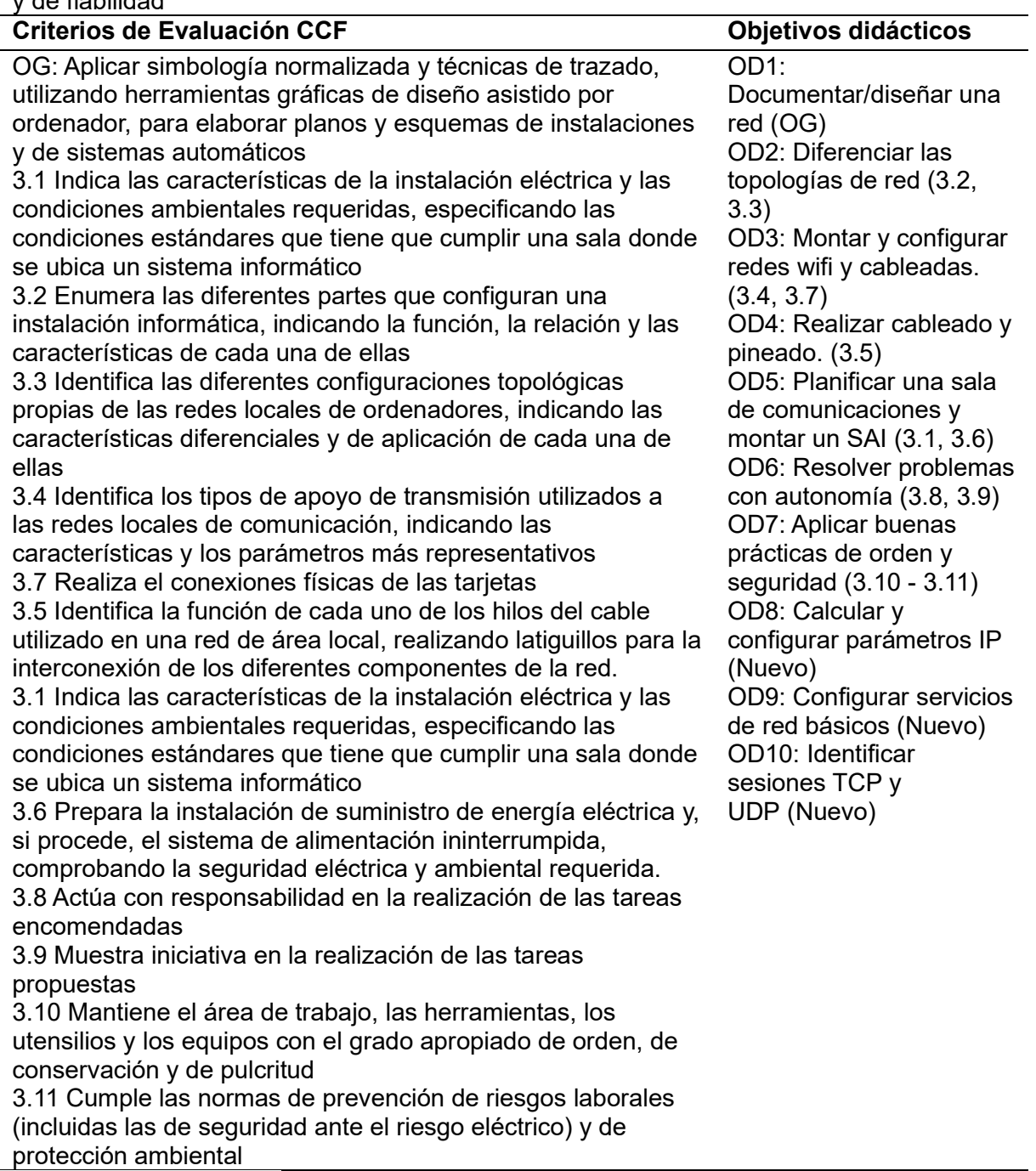

Nota: Elaboración propia.

Objetivos Didácticos Inglés

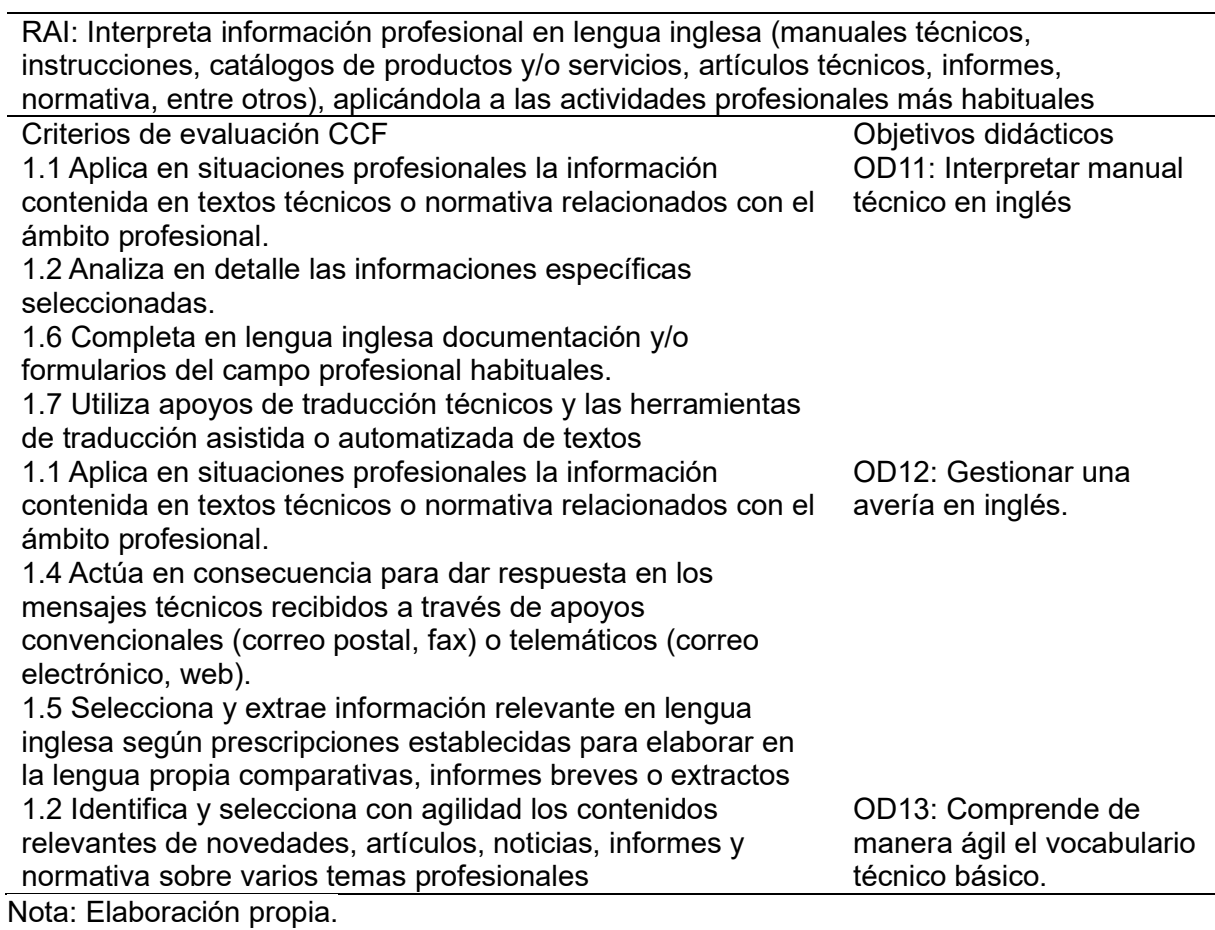

## Contenidos Didácticos

Del mismo modo que se han contextualizado los objetivos didácticos en función de los

RAs, los contenidos didácticos de la UT1.1 se extraen de los contenidos curriculares, que se

concretan teniendo en cuenta los siguientes factores:

- Horas didácticas disponibles
- Conocimientos previos
- Resultados de aprendizaje
- Perfil profesional resultante

Puede verse el detalle de los contenidos resultantes en la Tabla 19.

Concreción de Contenidos Didácticos

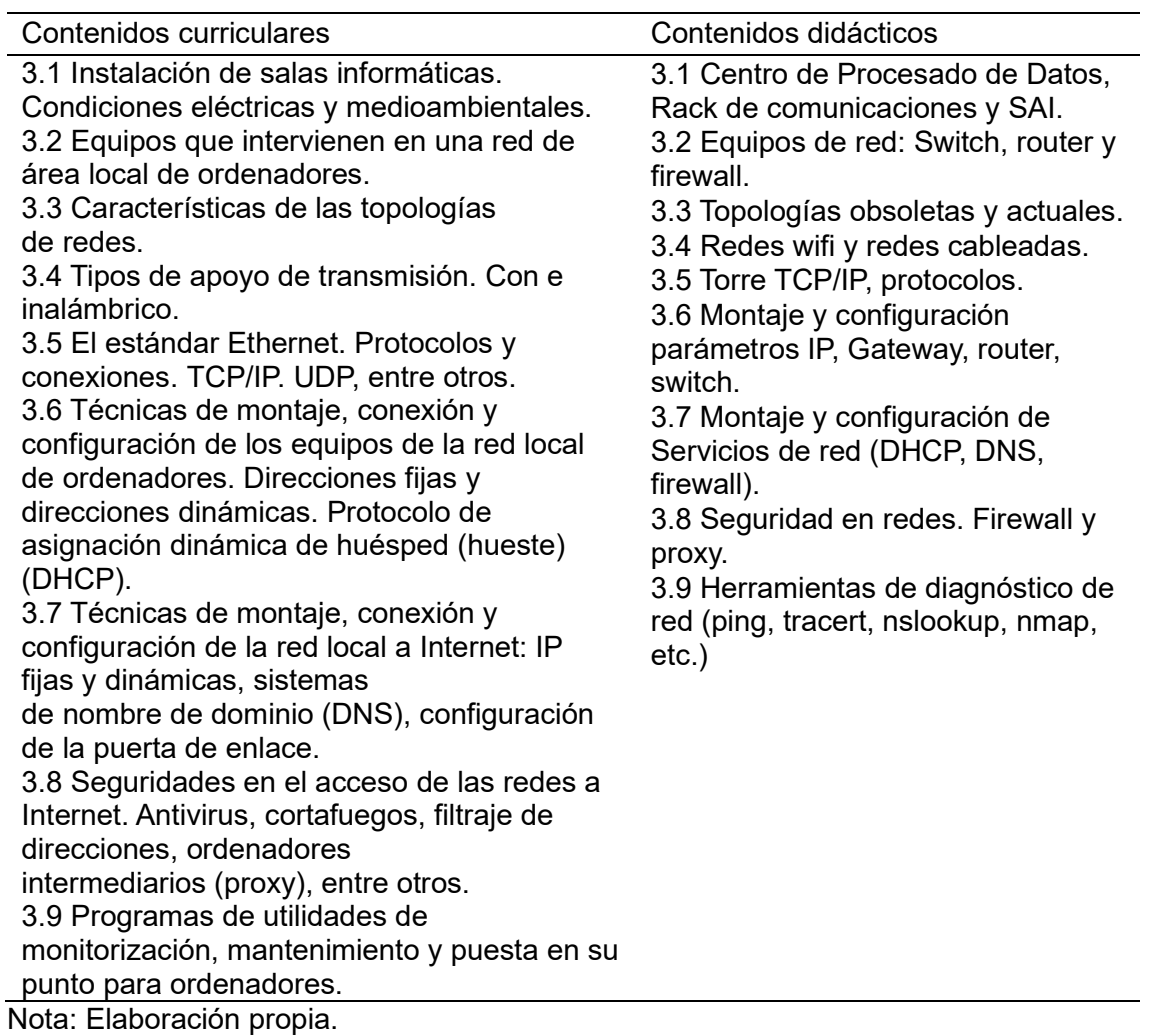

# Ficha UT1.1

Resulta útil crear una ficha resumen de la UT, una vez concretados los contenidos y

objetivos didácticos, tal y como puede observarse en la Tabla 20.

Ficha Resumen Datos UT1.1

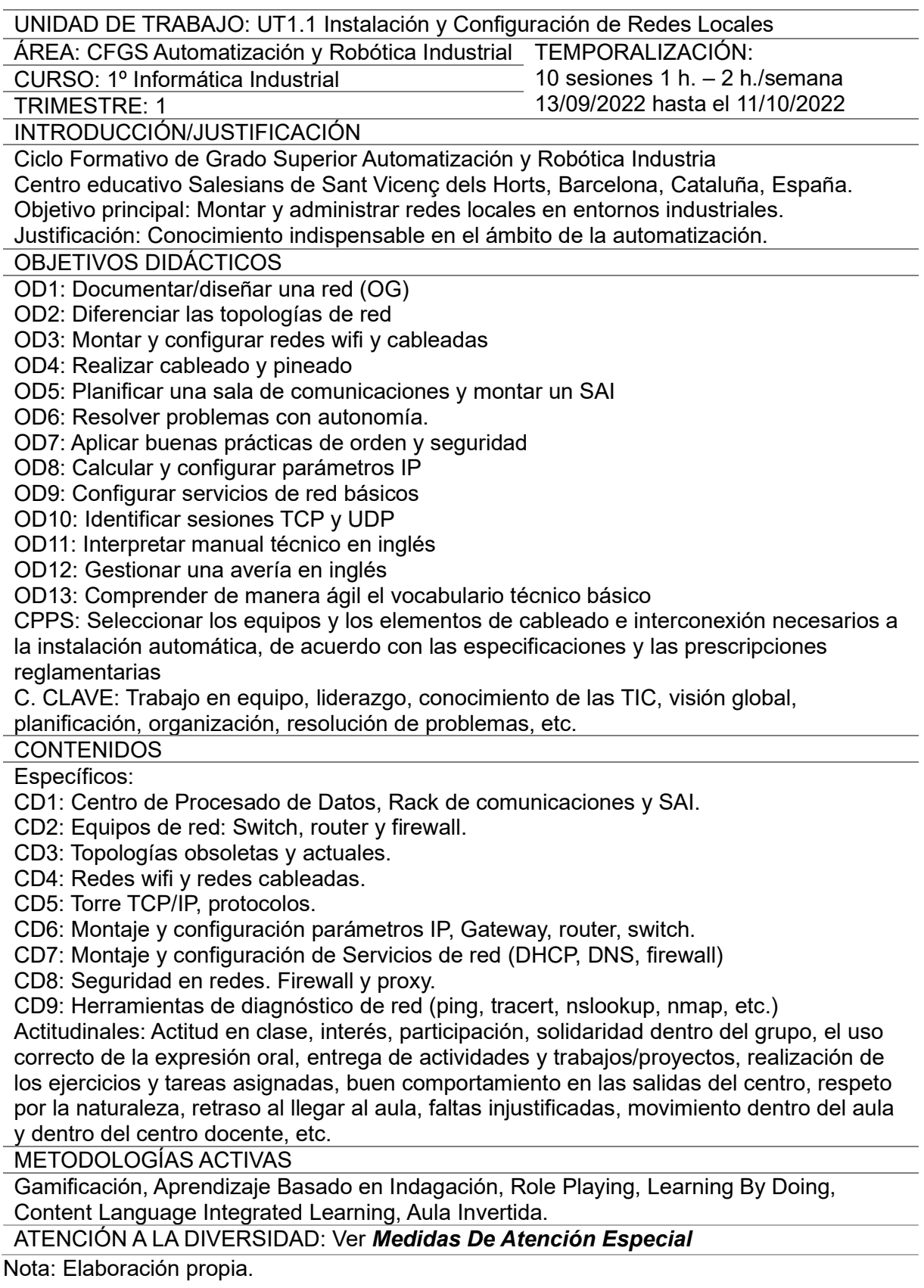

Del mismo modo, se crea la Tabla 21 como resumen de las sesiones (de 55 minutos)

y actividades de la UT.

# Tabla 21

Ficha resumen actividades UT1.1

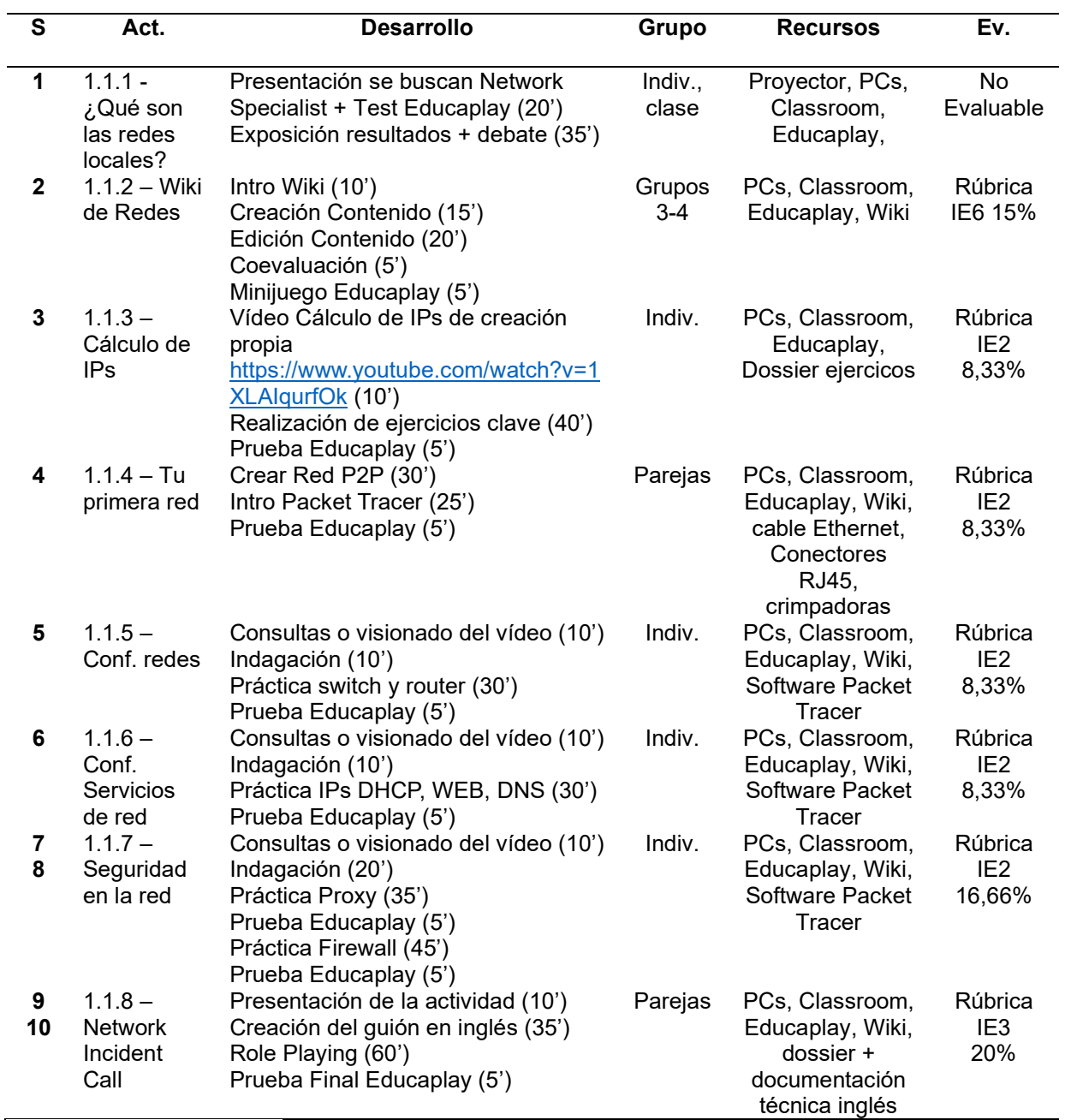

Nota: Elaboración propia

## Actividades UT1.1

Para concretar el detalle de las actividades que se realizarán en la UT1.1, se utiliza una ficha de actividad en la que se recogen todos los datos interesantes y necesarios para llevarla a cabo, junto con la PD. Todos los enunciados y entregas de las actividades (que no las fichas) se colgarán en la plataforma Classroom para que puedan disponer de ellas los estudiantes.

# Tabla 22

¿Qué son las redes locales?

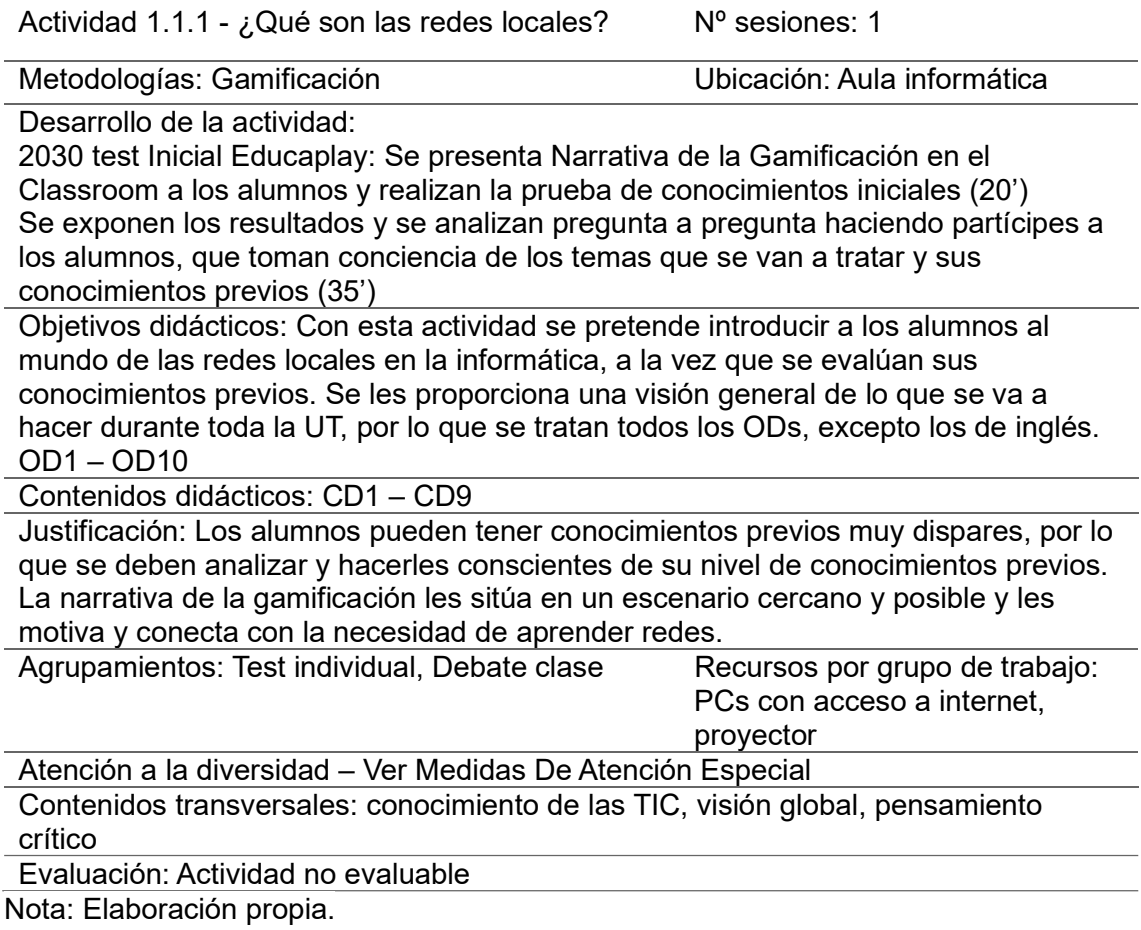

Wiki de Redes

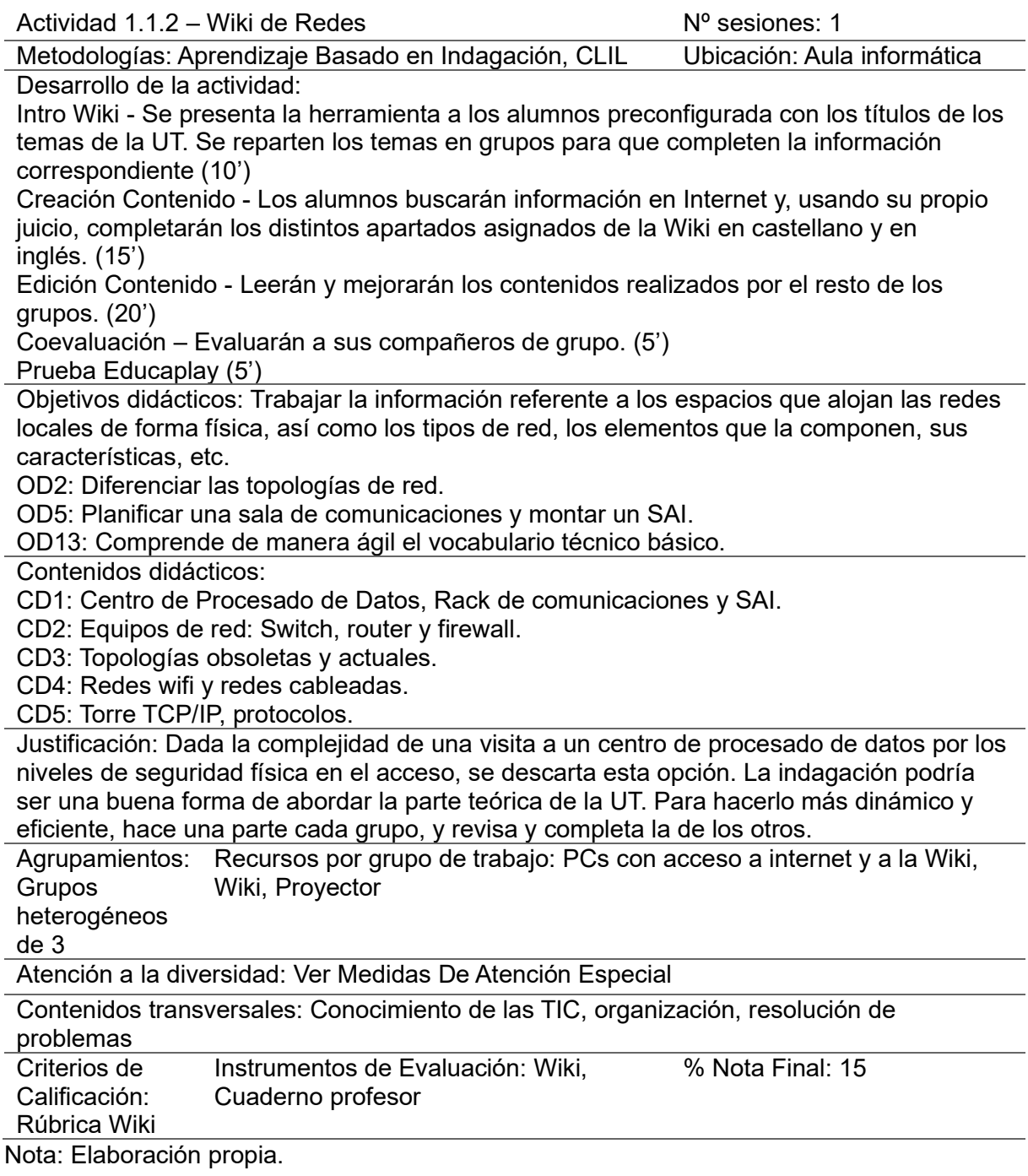

Cálculo de IPs

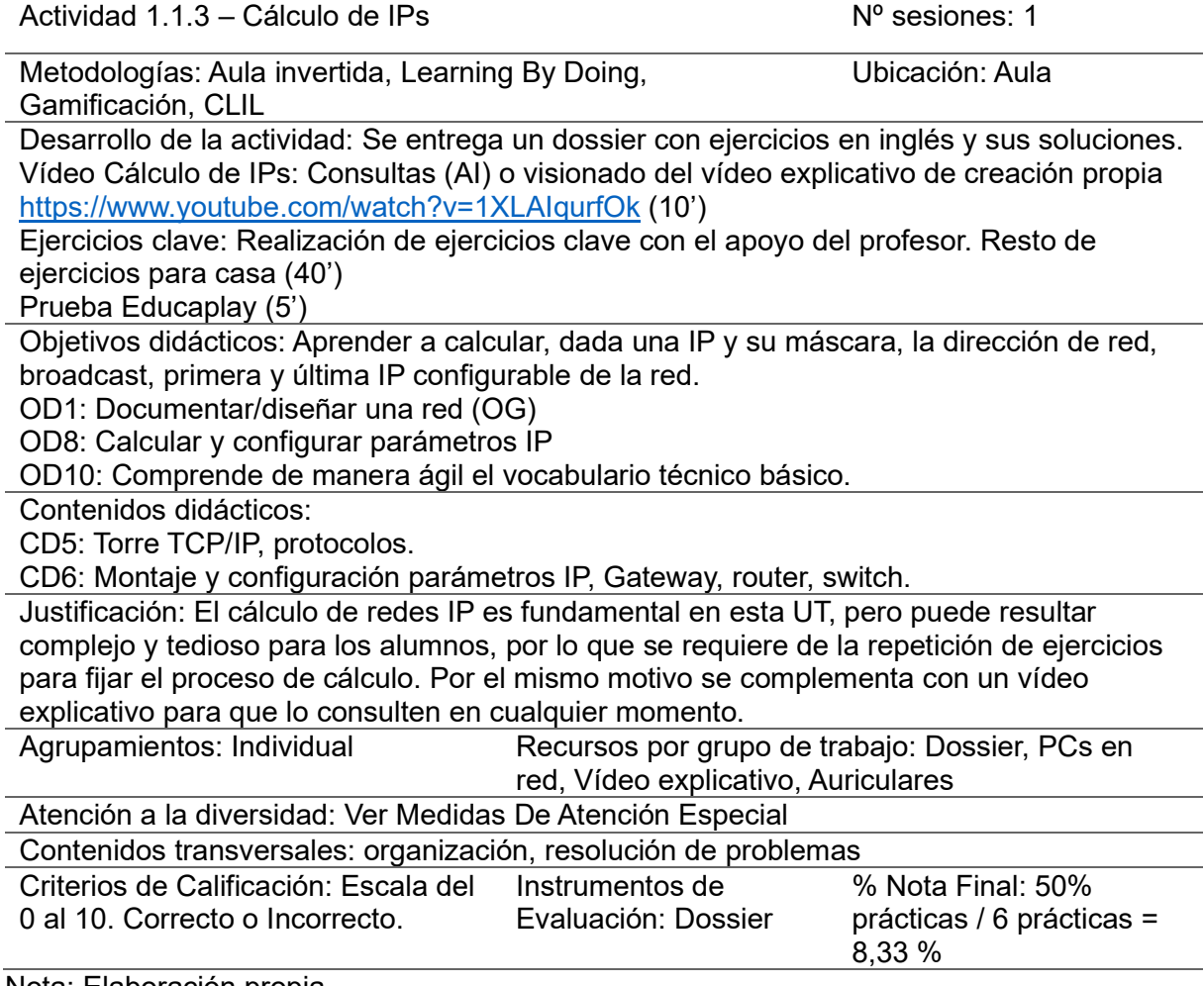

Nota: Elaboración propia.

Tu Primera Red

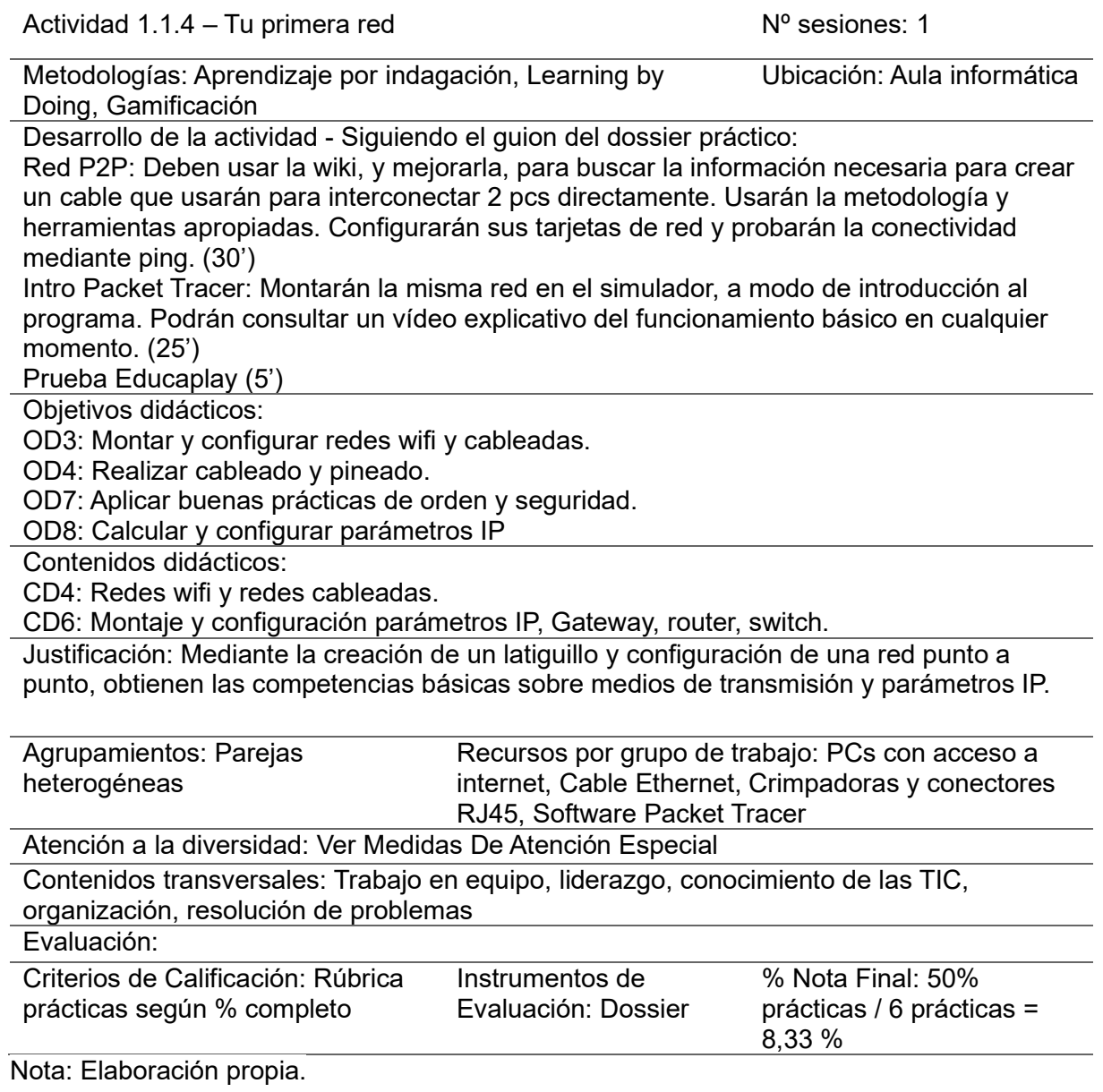

Configurando de equipos de red

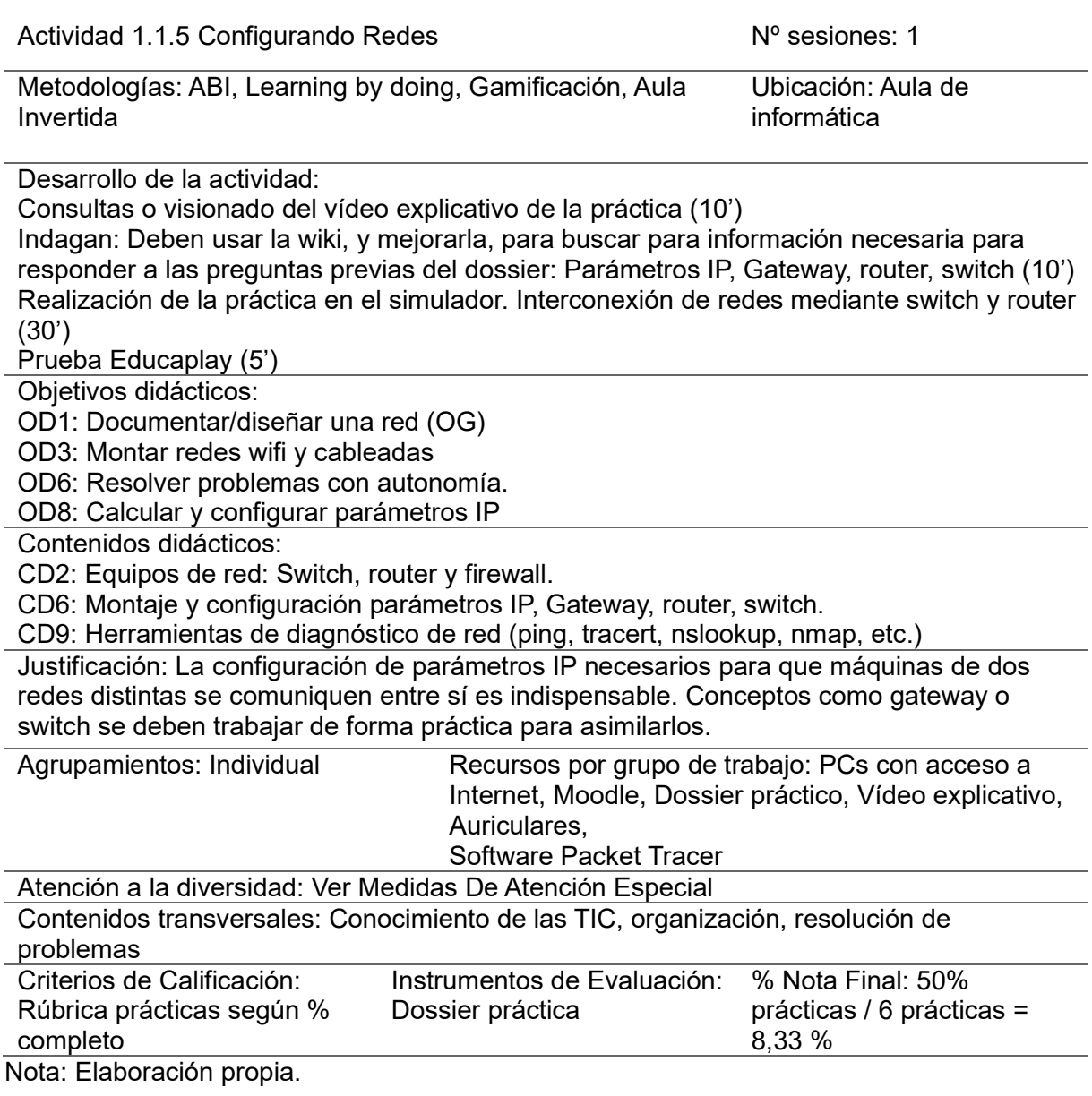

64

Configurando Servicios de red

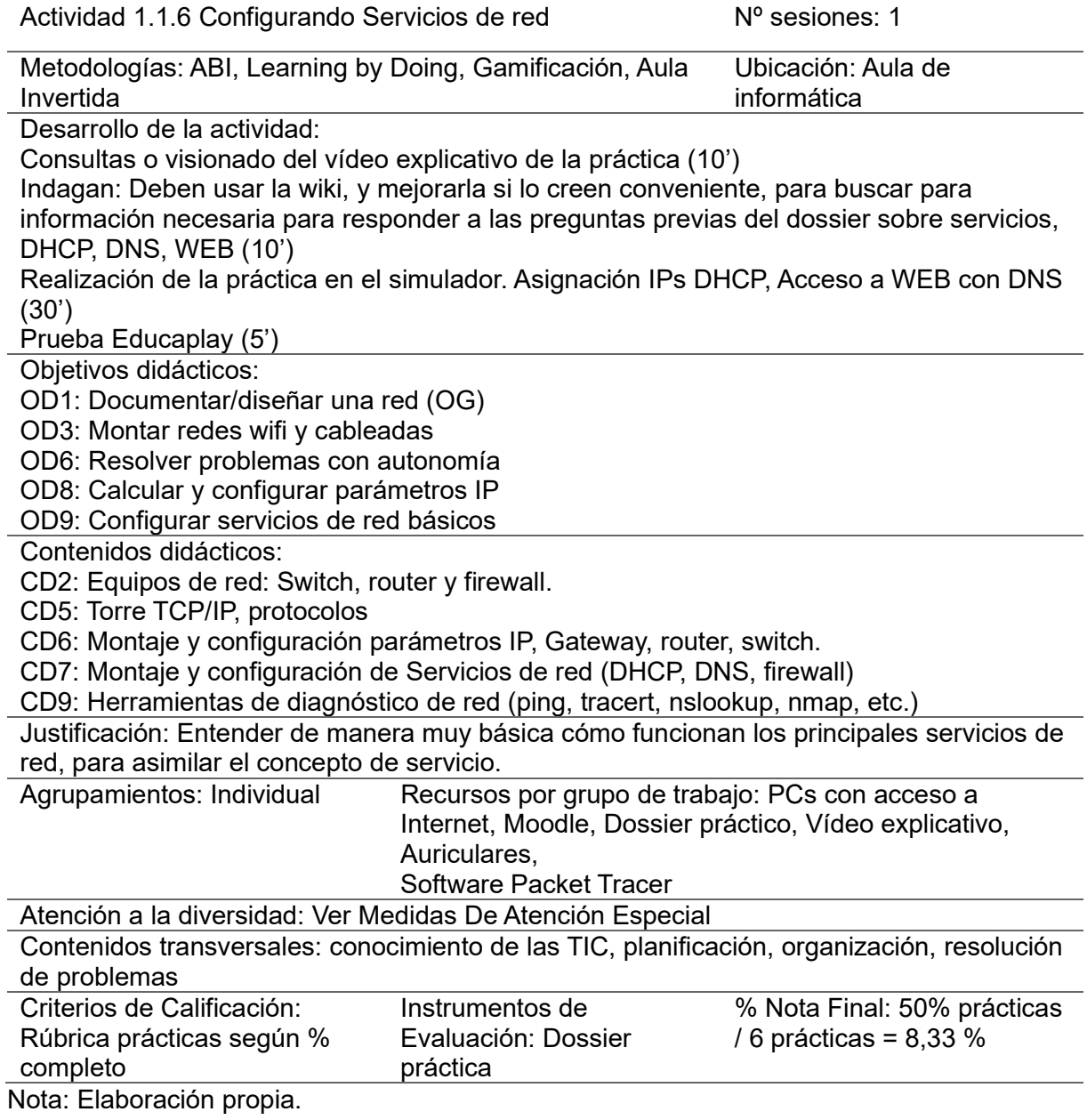

Aplicando Seguridad en la red

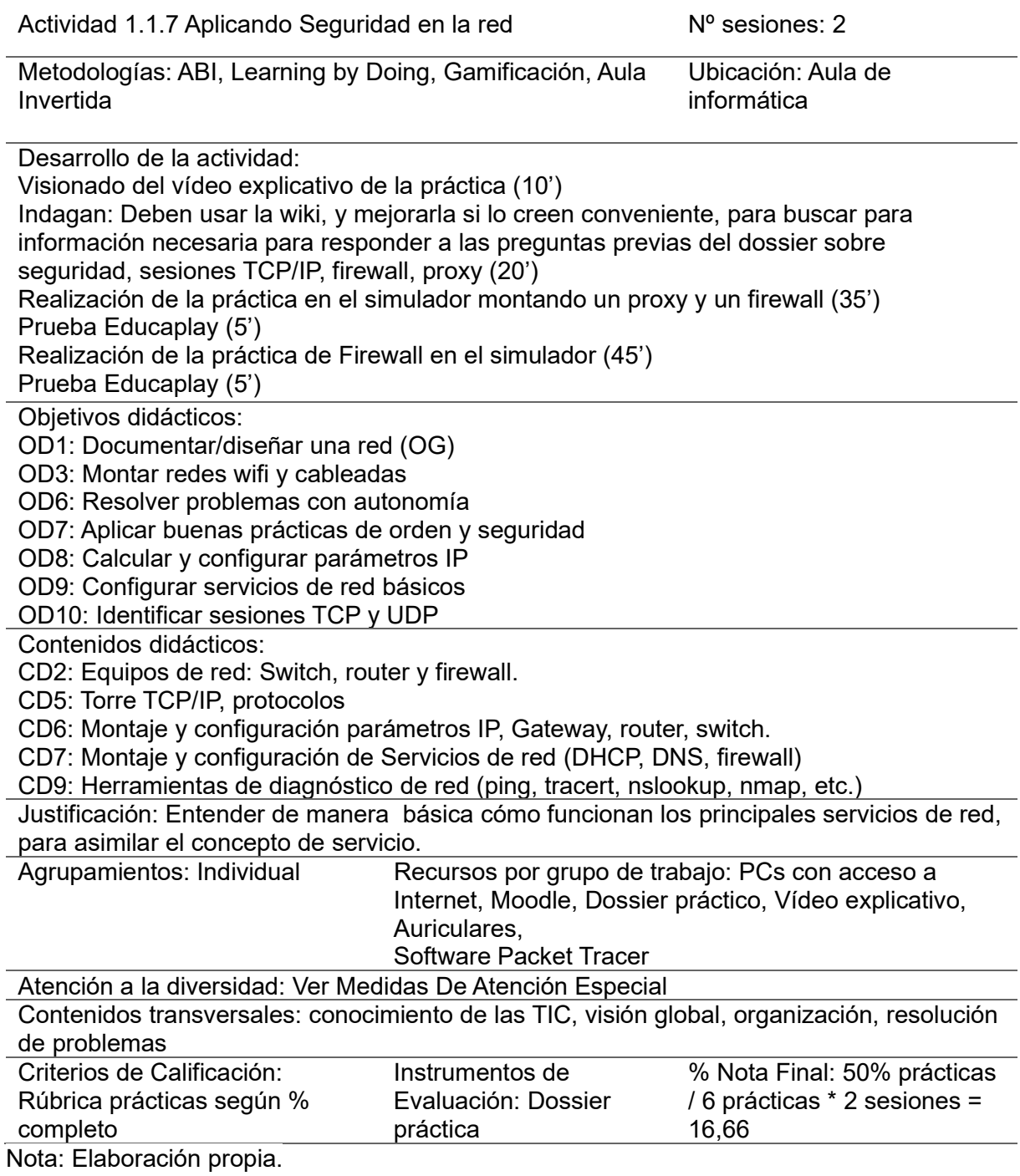

Network Incident Call

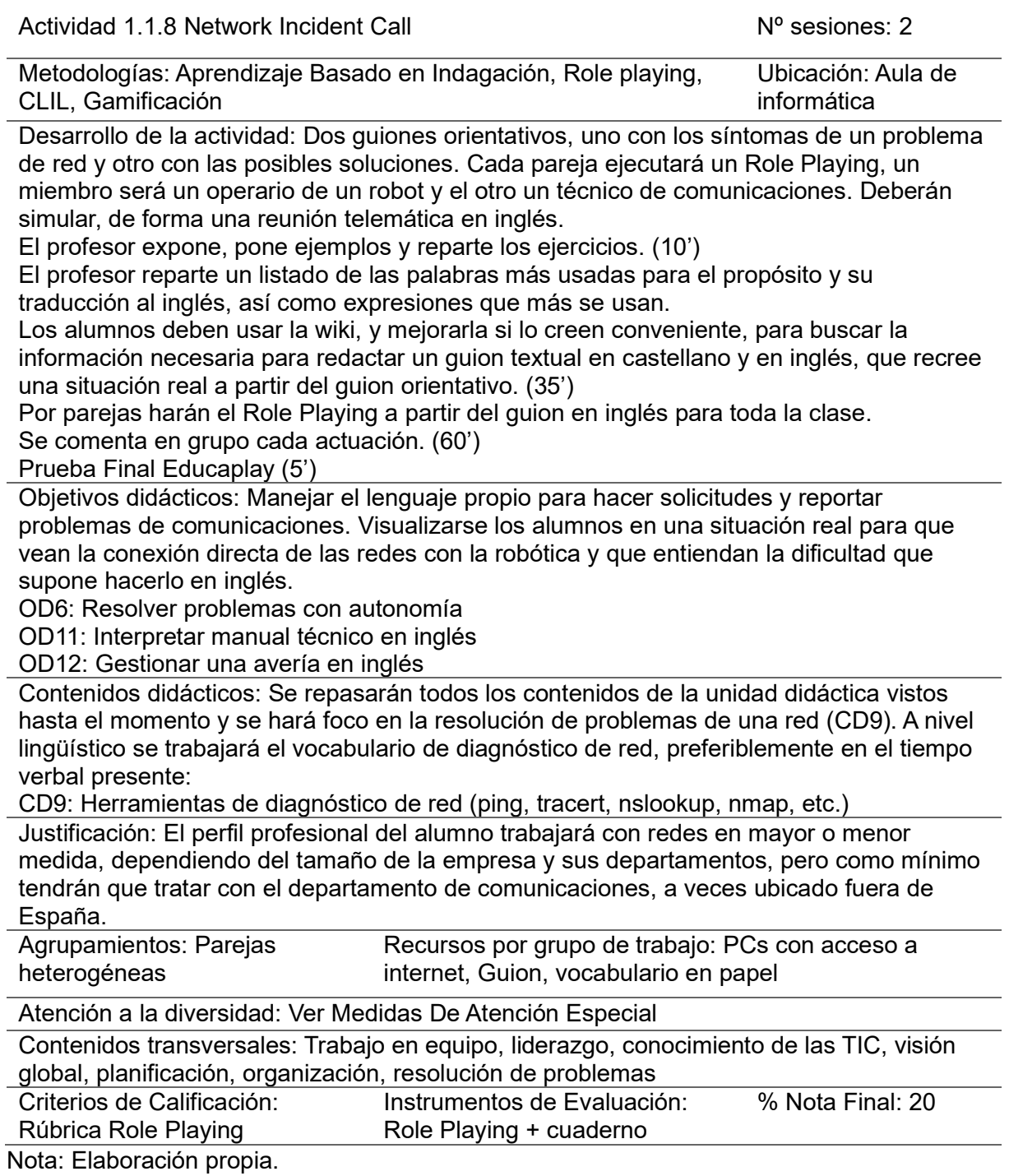

# Posibilidades De Proyectos De Innovación Educativa - Wiki O Libro

Un posible proyecto de innovación educativa podría ser utilizar una wiki2.0 como un

cuaderno global o libro de texto para el grupo de estudiantes, en el que tanto el profesor

como los alumnos pueden colgar contenido de manera cooperativa. Además, se trabajará la metodología CLIL dada su facilidad de edición, pudiendo traducir contenidos o editarlos en ambos idiomas indistintamente. La tecnología Wiki podría ser óptima para la creación de una plataforma de aprendizaje y una buena manera de construir una guía de consulta para los alumnos de manera autónoma, colaborativa y totalmente libre.

#### Contextualización

Esta investigación se centra en el grupo de 1ero de Ciclo Formativo de Grado Superior de Automatización y Robótica. En concreto se enfoca en el módulo de Informática Industrial, ya que es el que tienen una relación más directa entre la innovación aplicada y los contenidos didácticos.

Una de las principales dificultades de los alumnos de ciclos formativos hoy en día es que no escriben, toman apuntes o estructuran de manera autónoma, los conocimientos trabajados en clase. Las nuevas metodologías de enseñanza y actividades de aprendizaje, que dejan atrás la clase magistral, fomentan aspectos positivos, pero puede que algunos contenidos no llegan a los alumnos.

El proceso de anotación apunta a renovar la preocupación por la información, pero dirigida a la construcción de conocimientos y es en ella que se percibe que la toma de apuntes contribuye a la diferenciación de los estudiantes. (Pérez, A.M. del P., 1970).

La toma de apuntes tradicional de los alumnos ha ido evolucionando en consultas a Internet. ¿Para qué van a apuntar algo que pueden encontrar en la red? Lo mismo sucede con los libros de texto en los que las familias gastan un dinero que al final no resulta del todo útil, ya que, además que ciertos alumnos ni los abren, los contenidos de los libros no siempre se adaptan a lo trabajado en clase. La creación de una wiki 2.0, se acerca a esta tendencia, ya que el mecanismo de consulta se convierte en su método natural que es buscar en una web. La diferencia es que el contenido de esta web ha sido creado por ellos mismos, adaptado a sus necesidades y contrastado con los compañeros, como cuando se tomaban apuntes. Es por eso por lo que se propone una Wiki2.0 como método innovador de "toma de apuntes colaborativa" y método de consulta o "libro de texto interactivo".

Esta actividad puede considerarse innovadora en varios aspectos:

- Experimentación en metodologías activas: En concreto en el aprendizaje colaborativo y la metodología CLIL.
- Nuevas estrategias de evaluación: Se pondrá a prueba la coevaluación.
- Elaboración de recursos didácticos, materiales y prácticas creativas: El resultado de la wiki podrá usarse como recurso didáctico el próximo curso lectivo. Se dejará siempre un espacio para que los alumnos desarrollen su creatividad.
- Trabajo transversal entre asignaturas: La wiki se desarrollará para todos los módulos formativos.
- Formación y evaluación de competencias transversales: Se creará un apartado con las normas de uso y se evaluarán entre ellos también las competencias clave del CFGS.

#### **Objetivos**

- 1. Trabajar y organizar todos los contenidos didácticos del curso.
- 2. Potenciar el trabajo colaborativo en equipos grandes.
- 3. Fomentar competencias TIC como la alfabetización digital.
- 4. Promover la autonomía y responsabilidad en la difusión del conocimiento.
- 5. Motivar a los alumnos para que sean críticos y creativos.

### Plan De Trabajo

El responsable del proyecto será el profesor del MP10, en colaboración con el

informático del centro.

El proyecto durará todo el curso lectivo dado que uno de los objetivos es trabajar y organizar todos los contenidos didácticos del curso.

Antes de que empiece el curso el responsable y el informático del centro se coordinarán para poner en marcha la wiki y crear la estructura de contenido y de acceso a la misma.

En cada UT se deberá reservar una sesión al inicio para que los alumnos completen y desarrollen el contenido asignado, tanto en español como en Ingles. El profesor dividirá los contenidos y les asignará un número que pertenecerá a un grupo heterogéneo de 3 o 4 estudiantes.

Cada sesión de 55 minutos constará de 3 partes:

- Creación de contenido asignado al grupo de estudiantes.'
- Revisión y mejora del contenido creado por otros grupos.
- Coevaluación del trabajo de los compañeros de grupo.

Los alumnos deberán organizarse siguiendo unas pautas de comportamiento y valores que ellos mismos redactarán tal y como se indica en el apartado Desarrollo De Valores Éticos.

Los alumnos se evaluarán unos a otros dentro del mismo grupo, durante los 5 últimos minutos de cada sesión, utilizando la rúbrica que hace referencia al Instrumento de Evaluación Wiki de la Tabla 7.

### Recursos

Para llevar a cabo el proyecto se necesitarán los recursos de la Tabla 30

### Tabla 30

Recursos Wiki o Libro

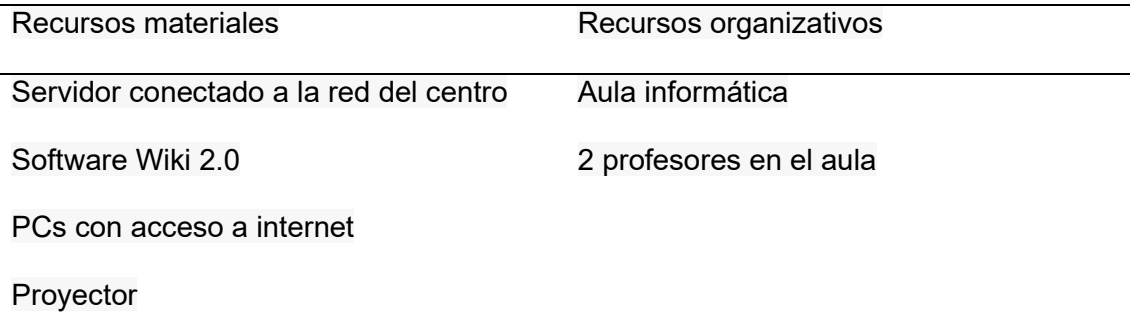

Nota: Elaboración propia.

#### Consecución De Los Objetivos

La consecución de los objetivos se medirá haciendo que los alumnos respondan a un

cuestionario antes de comenzar y al finalizar el proyecto, con las siguientes preguntas:

- 1. ¿Cómo calificarías tu nivel de organización y conocimiento de los contenidos del curso? (1 = Muy bajo,  $5 =$  Muy alto)
- 2.  $\lambda$  Qué tan cómodo/a te sientes trabajando en equipos grandes? (1 = Muy incómodo/a, 5 = Muy cómodo/a)
- 3. ¿Cuánto dominio tienes en el uso de herramientas digitales y tecnológicas? (1 = Ninguno, 5 = Mucho)
- 4. ¿En qué medida te sientes motivado/a para asumir responsabilidad en la difusión del conocimiento? (1 = Nada motivado/a, 5 = Muy motivado/a)
- 5. ¿Cuál es tu nivel de habilidad para ser crítico/a y creativo/a en tus ideas y contribuciones? (1 = Muy bajo,  $5 =$  Muy alto)

La consecución de los objetivos implicará que el nivel en las respuestas de los alumnos haya aumentado notablemente.

 Al cuestionario final se añadirá la siguiente pregunta para medir el grado de satisfacción general de los alumnos con la propuesta innovadora:

6. ¿Cuál es tu nivel de satisfacción general con la creación de la Wiki? (1 = Muy bajo,  $5 = Muy$  alto)

Por otro lado, el profesor podrá evaluar estos dos objetivos de la siguiente forma y hará la media con la nota de los alumnos:

- 1. Trabajar y organizar todos los contenidos didácticos del curso: Al final del curso el profesor revisará todo el contenido de la wiki y evaluará su calidad como recurso didáctico.
- 2. Potenciar el trabajo cooperativo en equipos grandes: La evolución de las notas que se han asignado los alumnos en el apartado cooperación de la Rúbrica, es un claro indicador de si se ha conseguido potenciar el trabajo cooperativo. De ser así las notas deberían aumentar respecto al inicio del curso.

### Diapositiva del proyecto

La **Figura 9** muestra un croquis del proyecto educativo.

# Figura 9

Croquis Proyecto Innovación Educativa "Wiki o Libro"

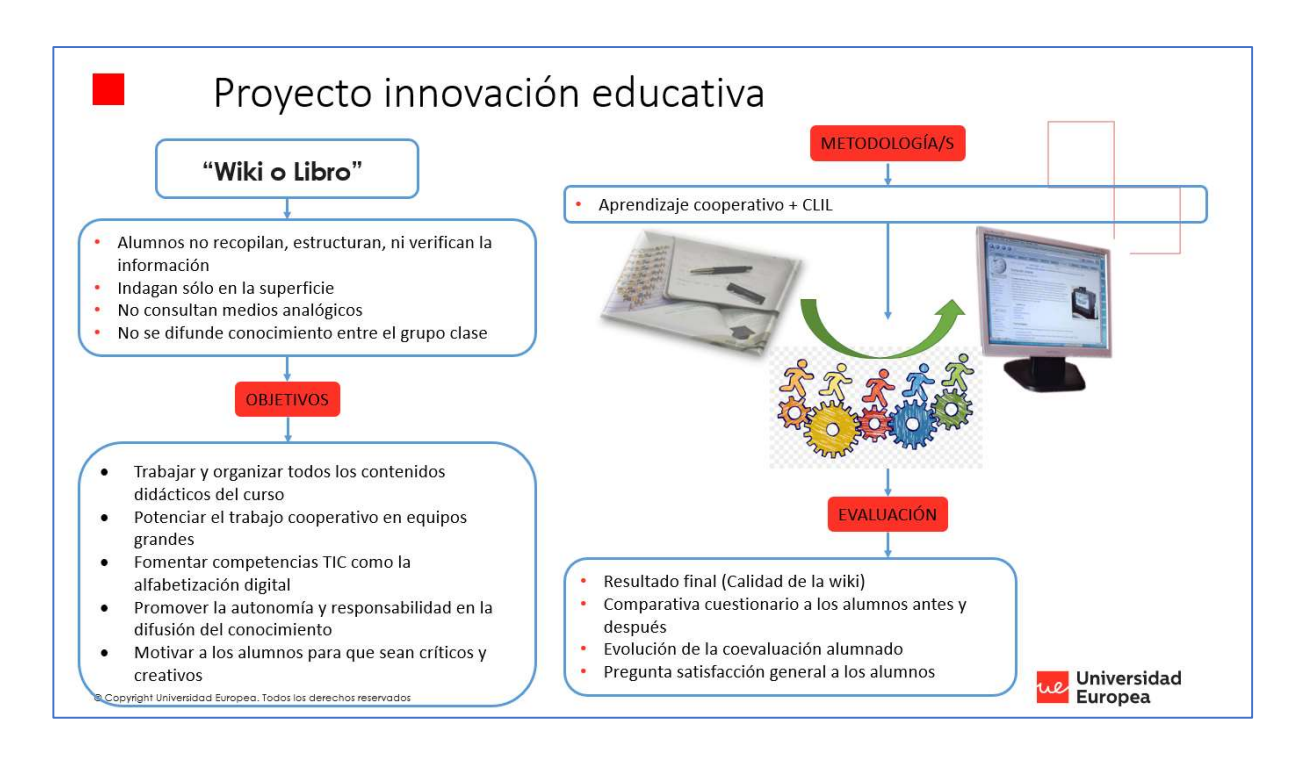

Nota: Elaboración Propia

### Conclusiones, Limitaciones Y Prospección De Futuro

Una vez finalizado este trabajo se extraen las siguientes conclusiones relacionadas con los objetivos iniciales:

- Se ha podido comprobar que alinear una programación didáctica con el marco legislativo y el currículo profesional establecido requiere un trabajo exhaustivo y un profundo conocimiento, tanto del propio marco, como de las necesidades de los alumnos en cuanto al perfil profesional a adquirir. La mejora de la programación didáctica realizada en este trabajo podría conseguir que los contenidos y actividades sean más relevantes y cumplan con los estándares educativos requeridos.
- La escasez de horas lectivas podría repercutir de manera negativa en el proceso educativo. Es por eso por lo que se ha desarrollado una unidad de trabajo que
busca estimular el interés de los alumnos y favorecer la retención de conocimientos.

 El proyecto de innovación educativa propuesto "Wiki o Libro" podría brindar a los alumnos una nueva manera de ser responsables de su propio aprendizaje, involucrarse y tener conciencia de grupo, además de promover la difusión del conocimiento. Valores como la equidad, diversidad y ética podrían tener un impacto directo en las relaciones laborales futuras de los alumnos.

En resumen, a través de la mejora de la programación didáctica, el desarrollo de la unidad de trabajo "Redes Locales", la promoción de valores y la innovación educativa, se podría lograr un enfoque más efectivo en la enseñanza de la informática industrial.

#### Limitaciones

Este trabajo presenta las siguientes limitaciones:

- Recursos
	- o Materiales: El centro en el que se desarrolla este trabajo es un centro concertado con buen nivel de recursos materiales. Sobre todo los recursos informáticos, como un pc con acceso a internet por alumno y el software que se propone, puede suponer una limitación a la hora de aplicar la programación didáctica en otros centros.
	- o Profesionales: Se propone que haya 2 profesores en el aula, al usar metodologías que requieren un alto nivel de interacción profesor-alumno. Se asume que esta puede ser otra limitación para algunos centros.
- Espacios: La disponibilidad del aula de informática puede verse también limitada. Al tratarse del módulo profesional de Informática Industrial, es importante disponer de este tipo de aulas por lo que debe reservarse de la manera apropiada.

#### Prospección De Futuro

Para mejorar el proyecto de innovación educativa Wiki o Libro, y evaluar/demostrar su eficacia en la mejora de los resultados académicos, se propone realizar un estudio, aplicando esta metodología durante 4 años lectivos. Cada año los estudiantes crean la wiki desde 0, redactando la totalidad de sus contenidos según su aprendizaje, de manera que la propia Wiki sea un reflejo del nivel de trabajo de los contenidos.

Para poder comparar los resultados de un grupo de estudiantes que aplica esta metodología con otro que no lo hace, se necesitan dos grupos simultáneos de estudiantes del mismo curso. Como alternativa, menos precisa, cuando sólo exista un grupo anual, se propone aplicar la metodología un año sí, un año no y comparar los resultados. También podría realizarse el estudio de manera colaborativa entre 2 o más centros que impartan el MP. Para el planteamiento del estudio se considerará la casuística de que se dispone de dos grupos de estudiantes simultáneos, ya que es el caso en el que más se reducen las diferencias entre grupos de estudiantes por estar en el mismo centro, el mismo año.

Otra fase o vertiente de la investigación podría ser que en lugar de rehacer la wiki cada año, los estudiantes del año siguiente modifiquen o completen la del año anterior. De este modo la wiki serviría de apoyo educativo desde el primer momento, siendo una fuente de información significativa para el módulo. En esta vertiente se compararían también los resultados con los del año anterior, para comprobar si mejoran.

Como opción preferida se combinarían ambas vertientes, para comparar en el mismo periodo de tiempo, la eficacia de la wiki creada totalmente por los alumnos, frente a la mejora de una ya existente y con la ausencia total de ella. Se necesitarían 3 grupos simultáneos del mismo curso durante 4 años consecutivos.

Arjona M.L. (2010) Importancia y Elementos de la programación didáctica, Dialnet

https://dialnet.unirioja.es/descarga/articulo/3745653.pdf

- Cabezas, M.F. (1970) Aprendizaje Basado en proyectos en el ámbito Universitario: Una experiencia de Innovación Metodológica en educación, Dialnet https://dialnet.unirioja.es/servlet/articulo?codigo=6295749
- Casals et al., (1998) La Formación en informática industrial https://rua.ua.es/dspace/bitstream/10045/128405/1/JENUI\_1998\_036.pdf
- Danilov, A.V., Zaripova, R.R. and Anyameluhor, N. (2018) Using wiki in the design of bilingual online course, Cypriot Journal of Educational Sciences, 13(4), pp. 480–488. https://doi.org/10.18844/cjes.v13i4.3893.
- Fundación Ricardo Fisas Natura Bissé. (2021) Protocolo diferencias aprendizaje. https://www.fundacionricardofisas.org/wp-content/uploads/2021/12/PROTOCOLO-DIFERENCIAS-APRENDIZAJE.pdf
- Leiva Aguilera, A.M. (2016), La Web 2.0 como nuevo enfoque educativo, Múnich, GRIN Verlag, https://www.grin.com/document/346601
- Linares, G.L.D. Aprendizaje Basado En Indagación (ABI): Una Estrategia Para Mejorar La Enseñanza - Aprendizaje de la Química, Ciencia Latina Revista Científica Multidisciplinar.

https://ciencialatina.org/index.php/cienciala/article/view/4378

Luján-Mora, S., (2013) De La Clase magistral tradicional al mooc: Doce años de evolución de una asignatura sobre programación de aplicaciones web. - UA.

https://rua.ua.es/dspace/bitstream/10045/41439/1/2013\_Lujan\_REDU.pdf

Marrades Puig, A. (2020). Las metodologías docentes aplicadas con perspectiva de género para la formación profesional del alumnado. Revista Docencia y Derecho, 15, 57-70. https://www.uco.es/docencia\_derecho/index.php/reduca/article/viewFile/203/257

Malone, (1981) Toward a theory of intrinsically motivating Instuction https://onlinelibrary.wiley.com/doi/abs/10.1207/s15516709cog0504\_2

Model curricular XTEC.

https://xtec.gencat.cat/ca/curriculum/professionals/fp/modelcurricular/

Pérez, A.M. del P. (1970) Los Apuntes de los alumnos: Estilos, usos y sentidos en la Construcción del Conocimiento, Dialnet. https://dialnet.unirioja.es/servlet/articulo?codigo=6328456

Román, (2021) Aprendizaje Cooperativo Y Colaborativo, EDUCACIÓN 3.0.

https://www.educaciontrespuntocero.com/noticias/aprendizaje-cooperativo-ycolaborativo/colaborativo/

Silva Quiroz, J. and Maturana Castillo, D. (2017) Una propuesta de Modelo para introducir Metodologías Activas en educación superior, Innovación educativa (México, DF). https://www.scielo.org.mx/scielo.php?script=sci\_arttext&pid=S1665- 26732017000100117

Werbach y Hunter (2012) For the win: How game thinking can revolutionize your business. https://picture.iczhiku.com/resource/paper/shkSGKokAIOeIcNc.pdf

#### Normativas

- Decret 102/2010, de 3 d'agost, d'autonomia dels centres educatius. Diari Oficial de la Generalitat, 5686 del 03 d'Agost del 2010.
- DECRET 150/2017, de 17 d'octubre, de l'atenció educativa a l'alumnat en el marc d'un sistema educatiu inclusiu. Diari Oficial de la Generalitat, 7477 del 19 de Octubre del 2017.
- Decret 220/2015, de 6 d'octubre, pel qual s'estableix el currículum del cicle formatiu de grau superior d'automatització i robótica industrial. Diari Oficial de la Generalitat de Catalunya, 6973 del 9 de octubre de 2015.
- Ley Orgánica 3/2020, de 29 de diciembre, por la que se modifica la Ley Orgánica 2/2006, de 3 de mayo, de Educación. Boletín Oficial del Estado, 340, de 30 de diciembre de 2020
- Ley Orgánica 5/2002, de 19 de junio, de las Cualificaciones y de la Formación Profesional. Boletín Oficial del Estado, 147, de 20 de junio de 2002.
- Llei 12/2009, del 10 de juliol, d'educació. Diari Oficial de la Generalitat, 5422, de 16 de julio de 2009.
- ORDRE EDU/113/2022, de 3 de maig, per la qual s'estableix el calendari escolar del curs 2022-2023 per als centres educatius no universitaris de Catalunya i es modifica l'Ordre EDU/119/2021, de 28 de maig, per la qual s'estableix el calendari escolar del curs 2021-2022 per als centres educatius no universitaris de Catalunya. Diari Oicial de la Generalitat de Catalunya, 8671 del 19 mayo de 2022.
- Real Decreto 1147/2011, de 29 de julio, por el que se establece la ordenación general de la formación profesional del sistema educativo. Boletín Oficial del Estado, 182, de 29 de julio de 2011.
- Real Decreto 1416/2005, de 25 de noviembre, por el que se modifica el Real Decreto 1128/2003, de 5 de septiembre, por el que se regula el Catálogo Nacional de las Cualificaciones Profesionales. Boletín Oficial del Estado, 289, de 3 de diciembre de 2005.
- Real Decreto 1581/2011, de 4 de noviembre, por el que se establece el Título de Técnico Superior en Automatización y Robótica Industrial y se fijan sus enseñanzas mínimas. Boletín Oficial del Estado, 301, del 15 de diciembre del 2011.
- Real Decreto 984/2021, de 16 de noviembre, por el que se regulan la evaluación y la promoción en la Educación Primaria, así como la evaluación, la promoción y la titulación en la Educación Secundaria Obligatoria, el Bachillerato y la Formación Profesional. Boletín Oficial del Estado, 275, del 17 de noviembre del 2021.
- RESOLUCIÓ ENS/585/2017, de 17 de març, per la qual s'estableix l'elaboració i la implementació del Projecte de Convivència en els centres educatius dins el marc del Projecte Educatiu de Centre. Diari Oficial de la Generalitat, 7336 del 17 de març de 2017.

salesians **SANT VICENÇ DELS HORTS** 

#### Anexos

## Anexo I – Programació Del Módul MP10 Informática Industrial

PROGRAMACIÓ DE MÒDUL SVH-R057-E07

## A. Descripció general

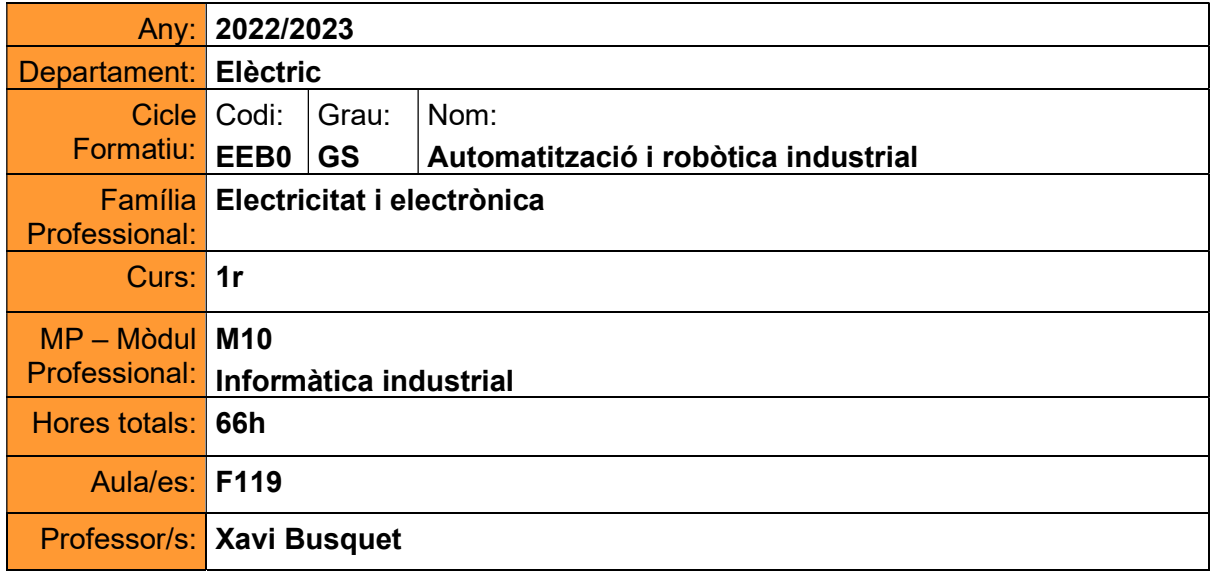

#### B. Unitats de Competència (UC)

#### Unitats de Competència Acreditables per la superació del mòdul

Aquest mòdul no acredita cap unitat de competència

#### C. Distribució Horària d'Unitats Formatives (UF)

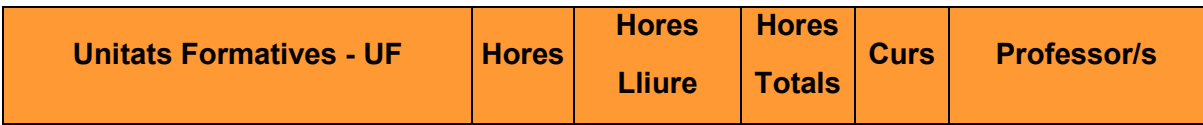

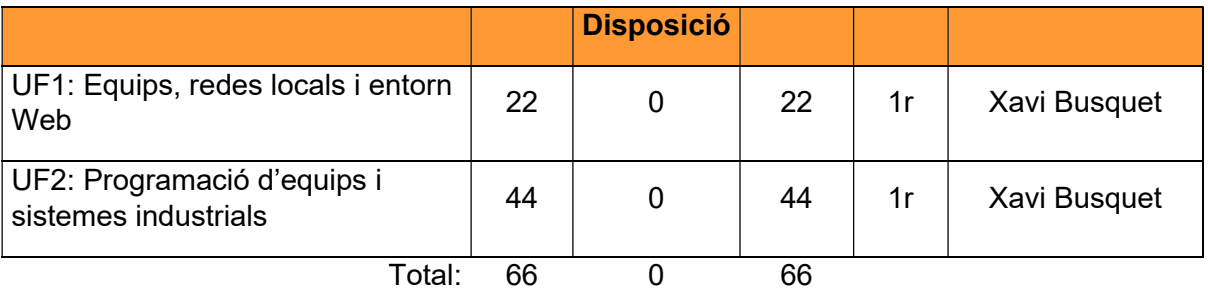

# C-1. Gràfic de distribució Horària

El mòdul M10 es distribueix segons el següent gràfic:

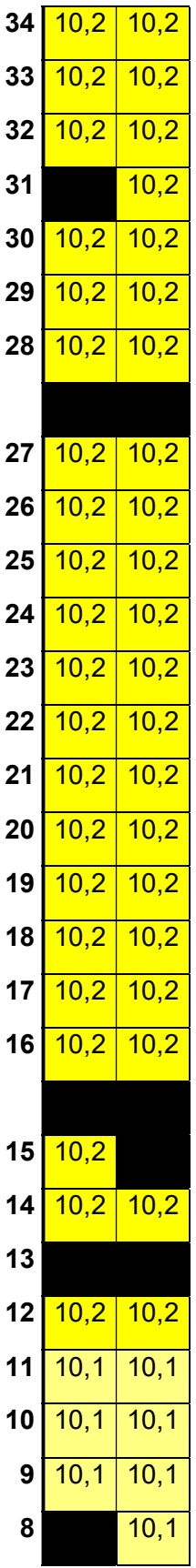

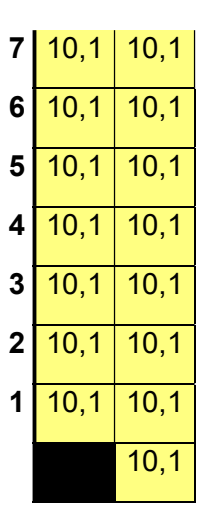

#### D. Estratègies Metodològiques i Organitzatives generals del Mòdul Professional (MP)

El mòdul M10 és un mòdul bàsicament pràctic que s'imparteix en l'aula d'informàtica, ja que es basa en la programació de diferents llenguatges de programació.

La UF1 té una primera vessant teòrica sobre xarxes locals, que donarà pas a un conjunt d'exercicis sobre càlcul i assignació d'adreces IP. Per últim, es disposarà d'un laboratori virtual on per parelles es duran a terme pràctiques sobre xarxes, s'aprendrà a configurar equips, efectuar diagnòstics i detectar avaries de comunicació.

A la UF2 s'introdueix el concepte de programació mitjançant la metodologia learning by doing. A partir d'un conjunt de pràctiques fetes amb parelles, s'introduiran conceptes d'algoritmes i programació d'Arduino en simulador virtual per a ser aplicats en l'enunciat presentat.

Finalment, es durà a terme un projecte de construcció i programació d'un artefacte amb Arduino en grups.

El temps dedicat a la realització de les pràctiques durant les hores de classe hauria de ser suficient per tal de poder-les finalitzar sense necessitat d'acabar-les a casa.

Els criteris d'avaluació es valoren a partir de l'assoliment de les pràctiques i ampliacions proposades, a més de les diferents proves avaluatives que es realitzen durant el curs.

En l'actitud es té en compte també el compliment estricte dels terminis de lliurament de les pràctiques, a més de l'assoliment d'ampliacions proposades pel professor.

#### D-1. Procediments Normalitzats de Treball (PNT'S)

No és necessari que els alumnes que cursin aquest mòdul tinguin realitzats els Plans Normalitzats de Treball.

#### D-2. Estratègies de Garantia del Servei

Per a garantir el servei de docència de les hores mínimes dels mòduls i les unitats formatives, el centre disposa d'una sèrie d'estratègies i recursos que seran desplegats segons necessitats:

- **•** Professor substitut
- Intercanvi d'hores de Unitats Formatives i/o Mòduls
- Realització de tasques a casa
- Realització de tasques en plataformes informàtiques

El professor ha de proposar a la direcció del centre la solució adient a cada cas, seguint la instrucció I127.

#### E. Programació d' Unitats Formatives per Resultats d'Aprenentatge

El Mòdul formatiu es programa amb els següents Resultats d'Aprenentatge (RA) associats a cada Unitat Formativa (UF):

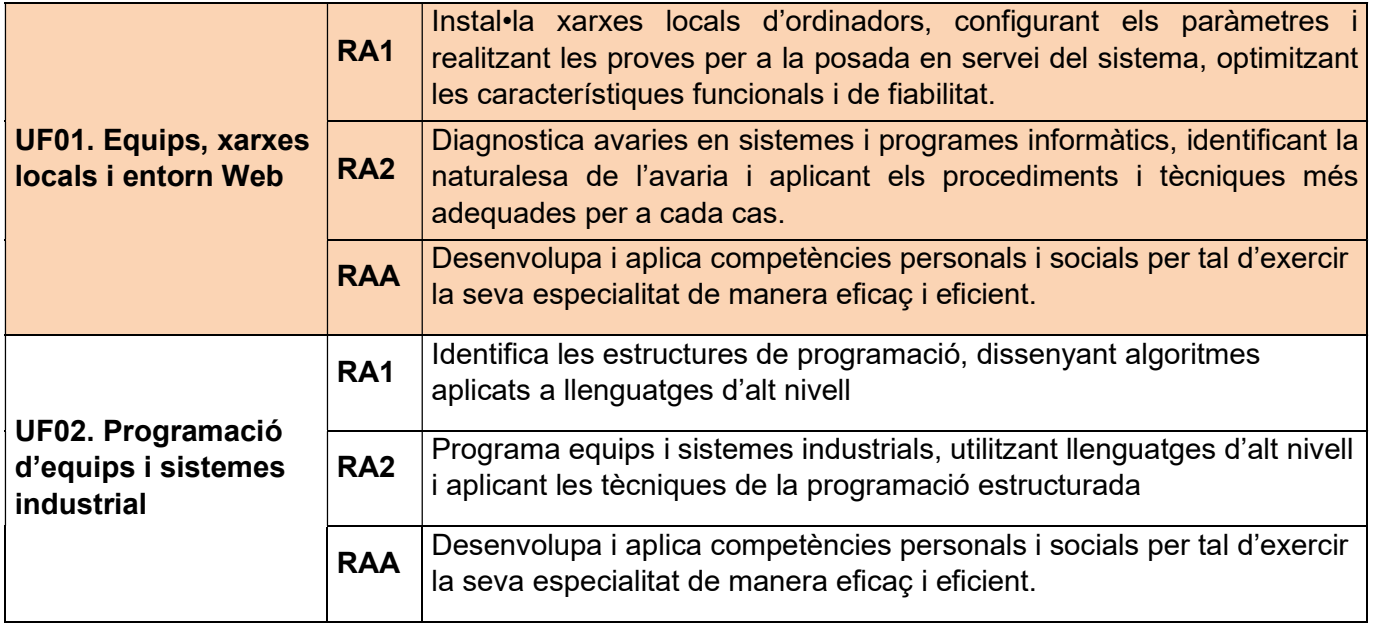

## F. Programació d' Unitats Formatives (UF) per Resultats d'Aprenentatge (RA) i competències professionals i socials (CPPS)

#### UF01: Equips, xarxes locals i entorn Web

Durada: 22 hores

Calendari: Del 8/09/2022 al 24/11/2022

#### Estructura curricular:

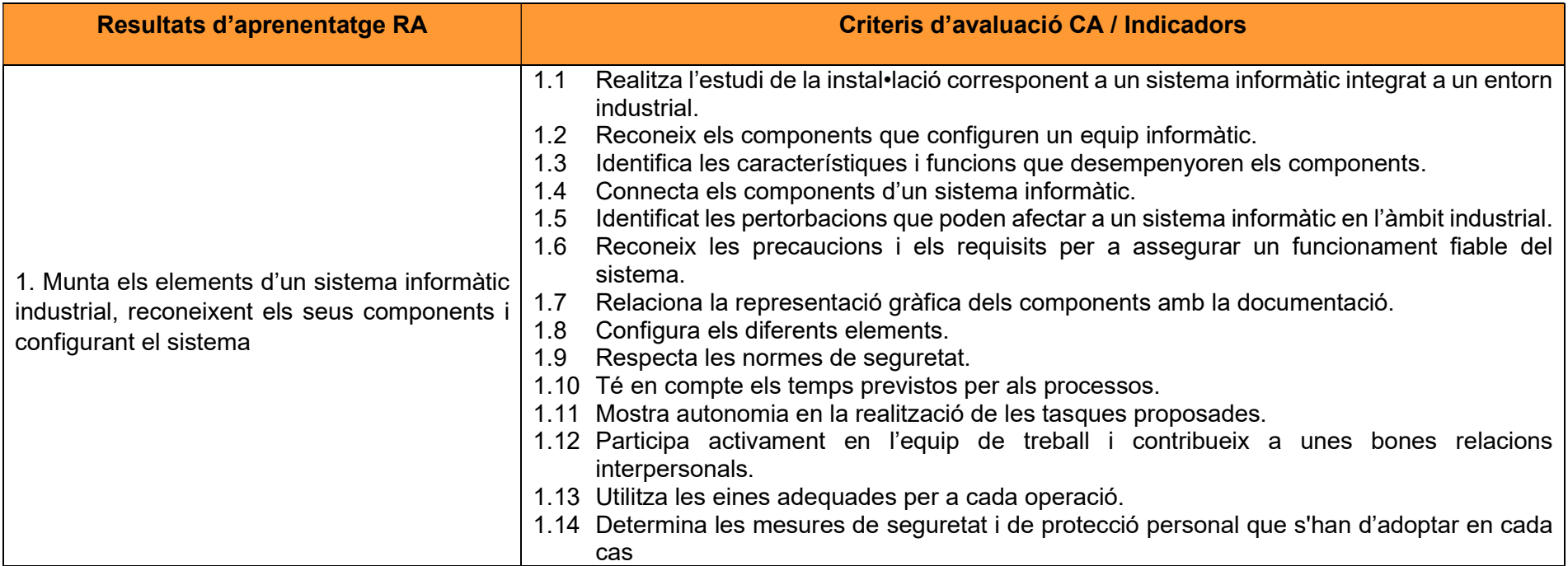

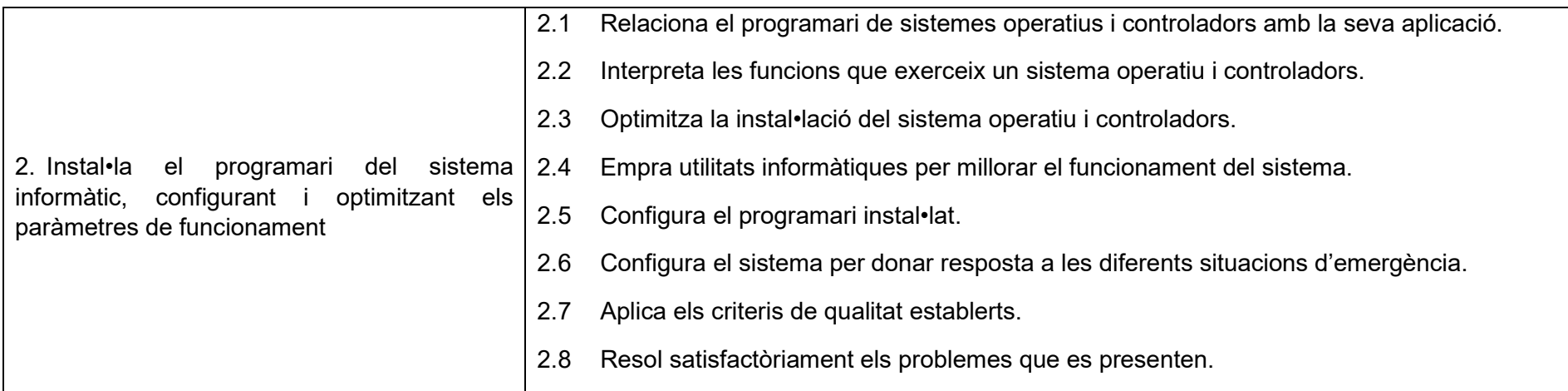

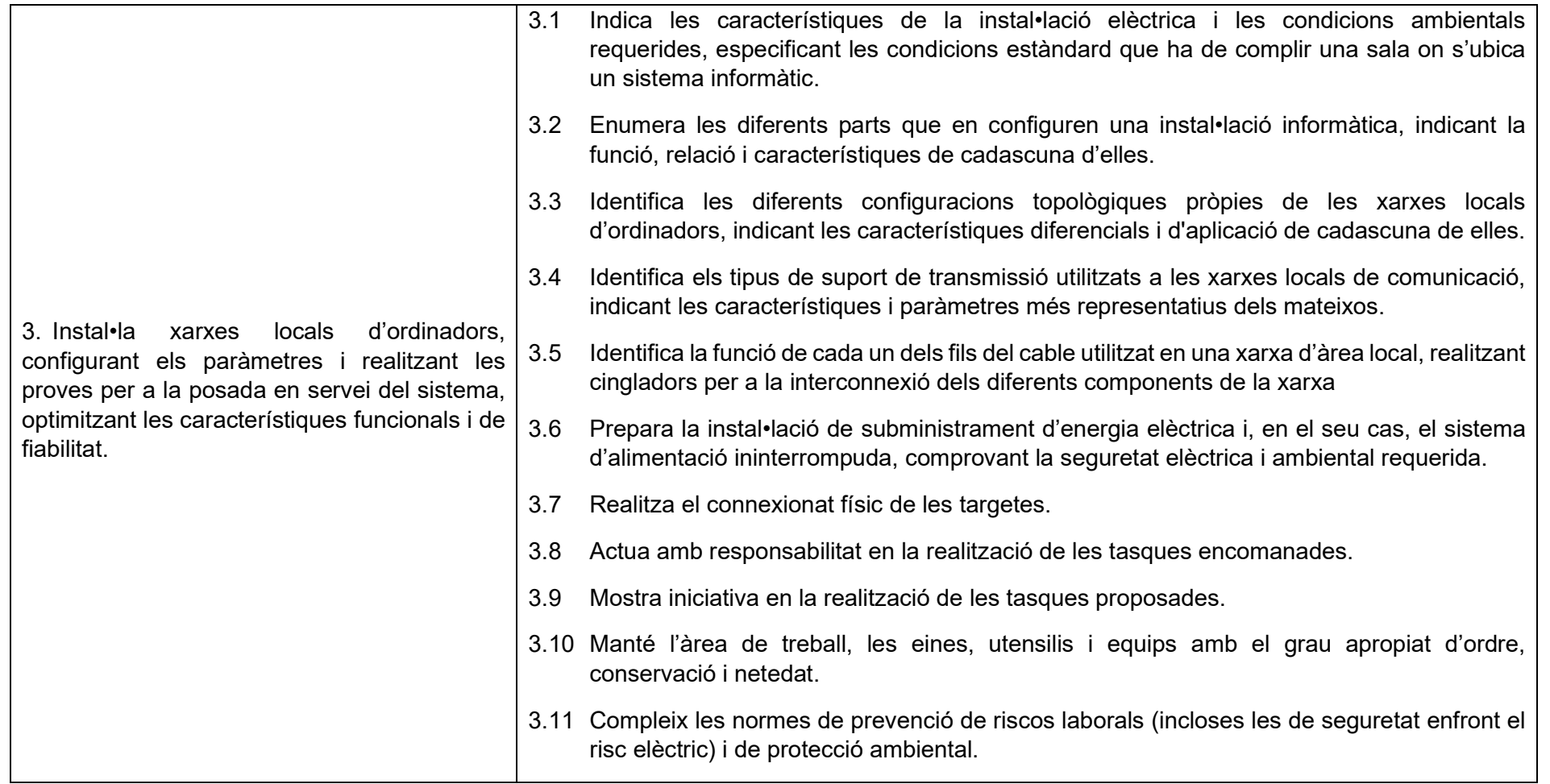

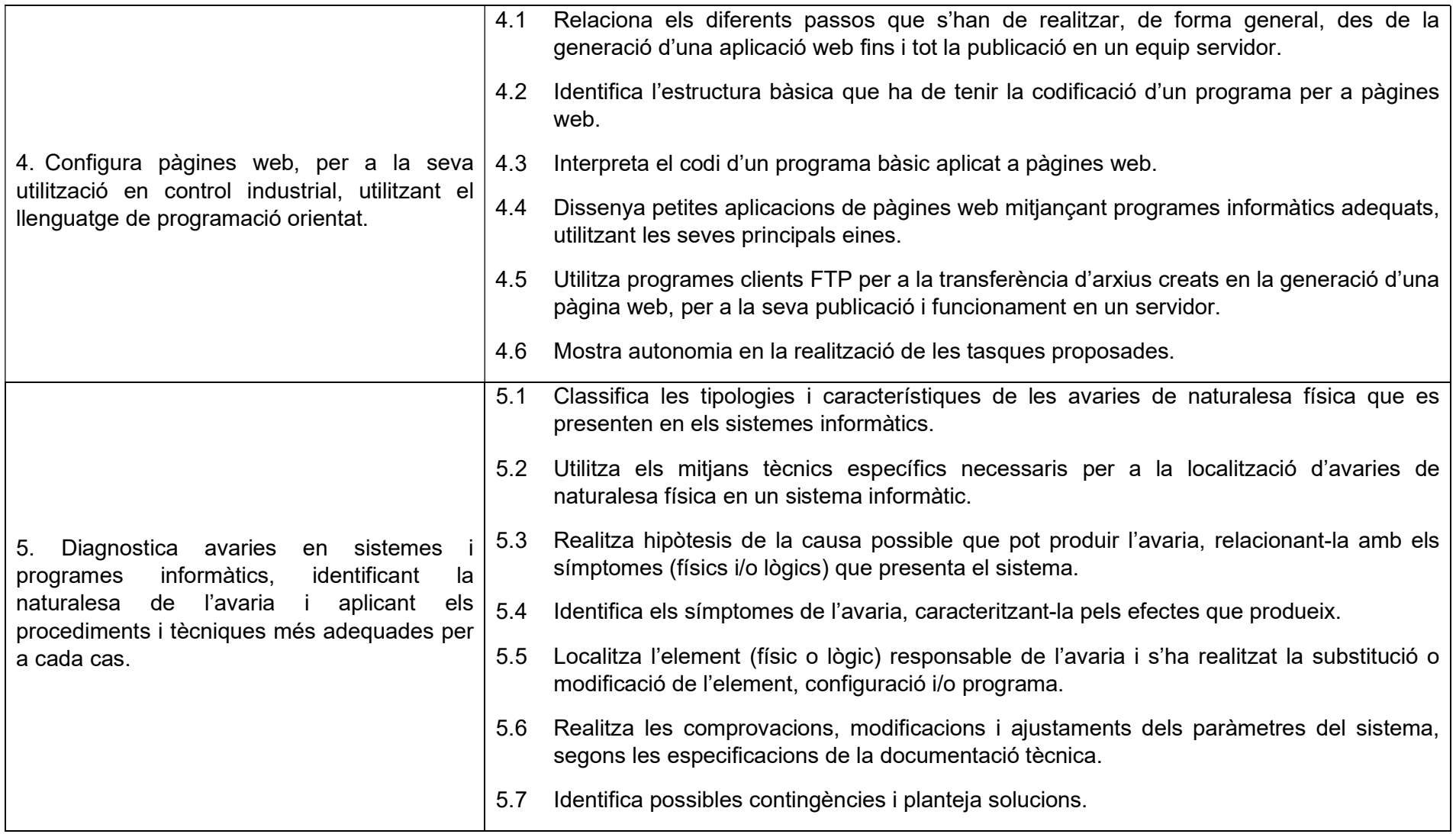

## Contextualització:

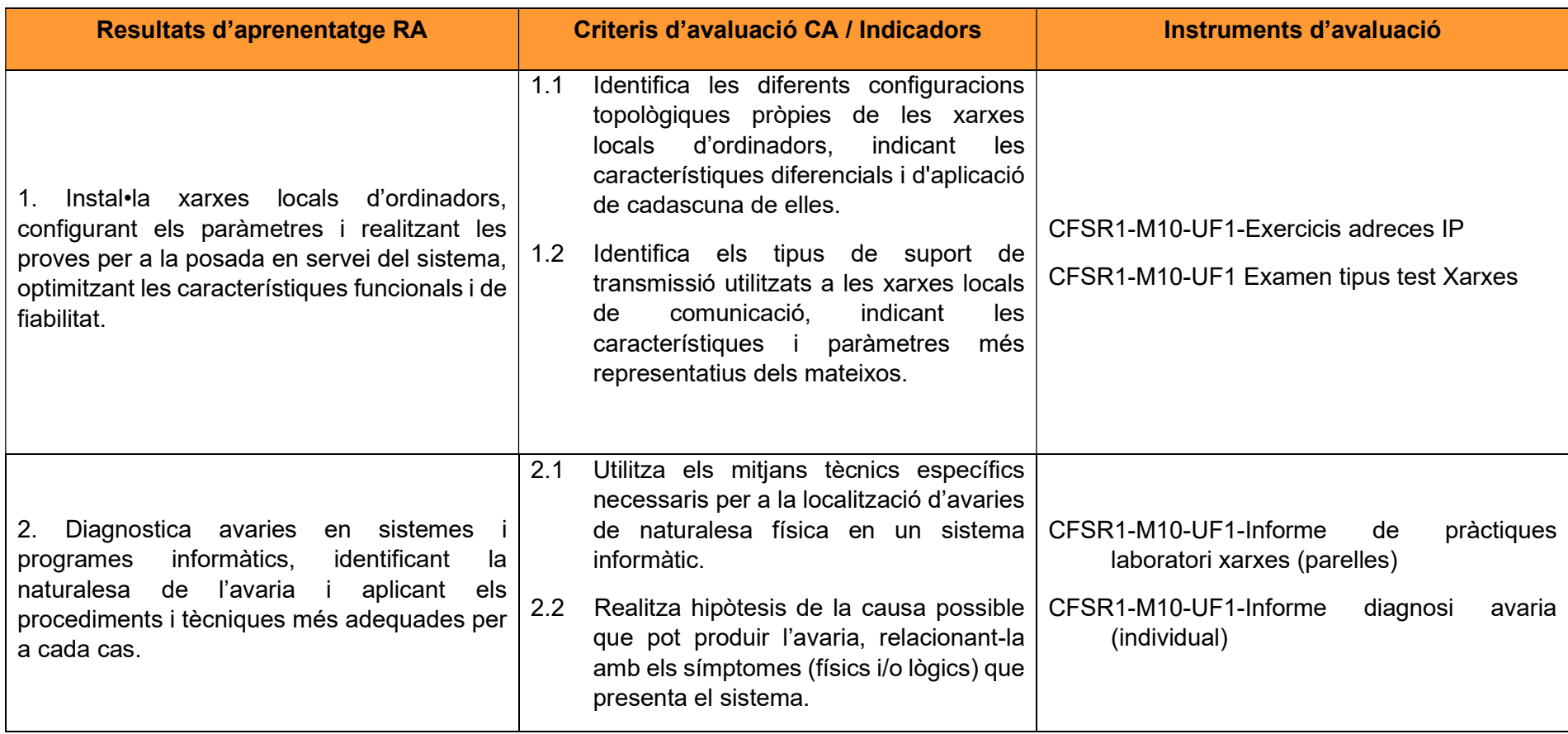

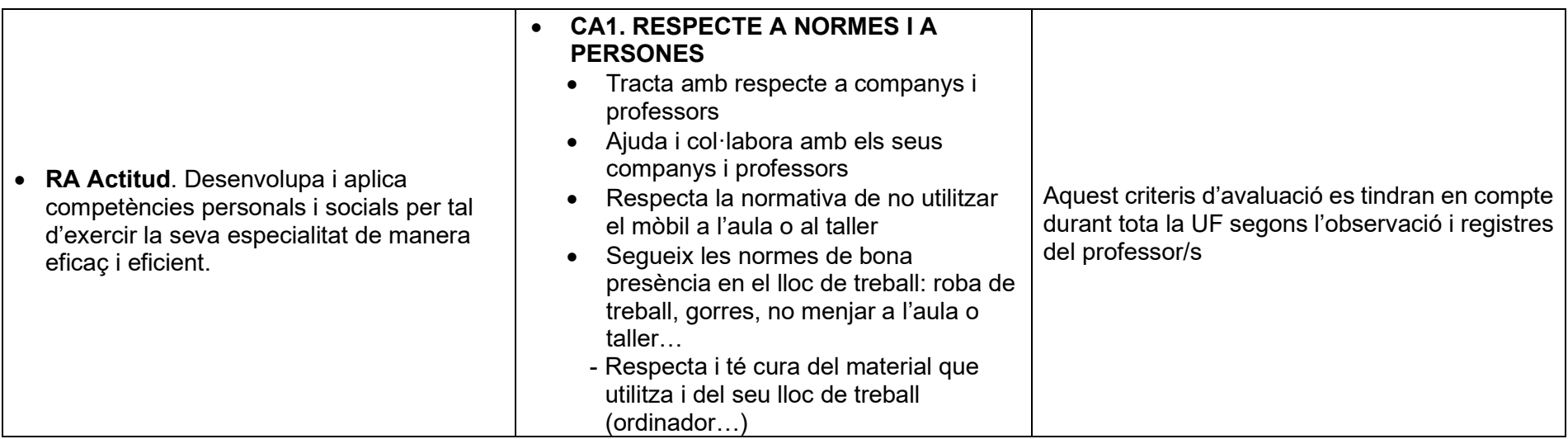

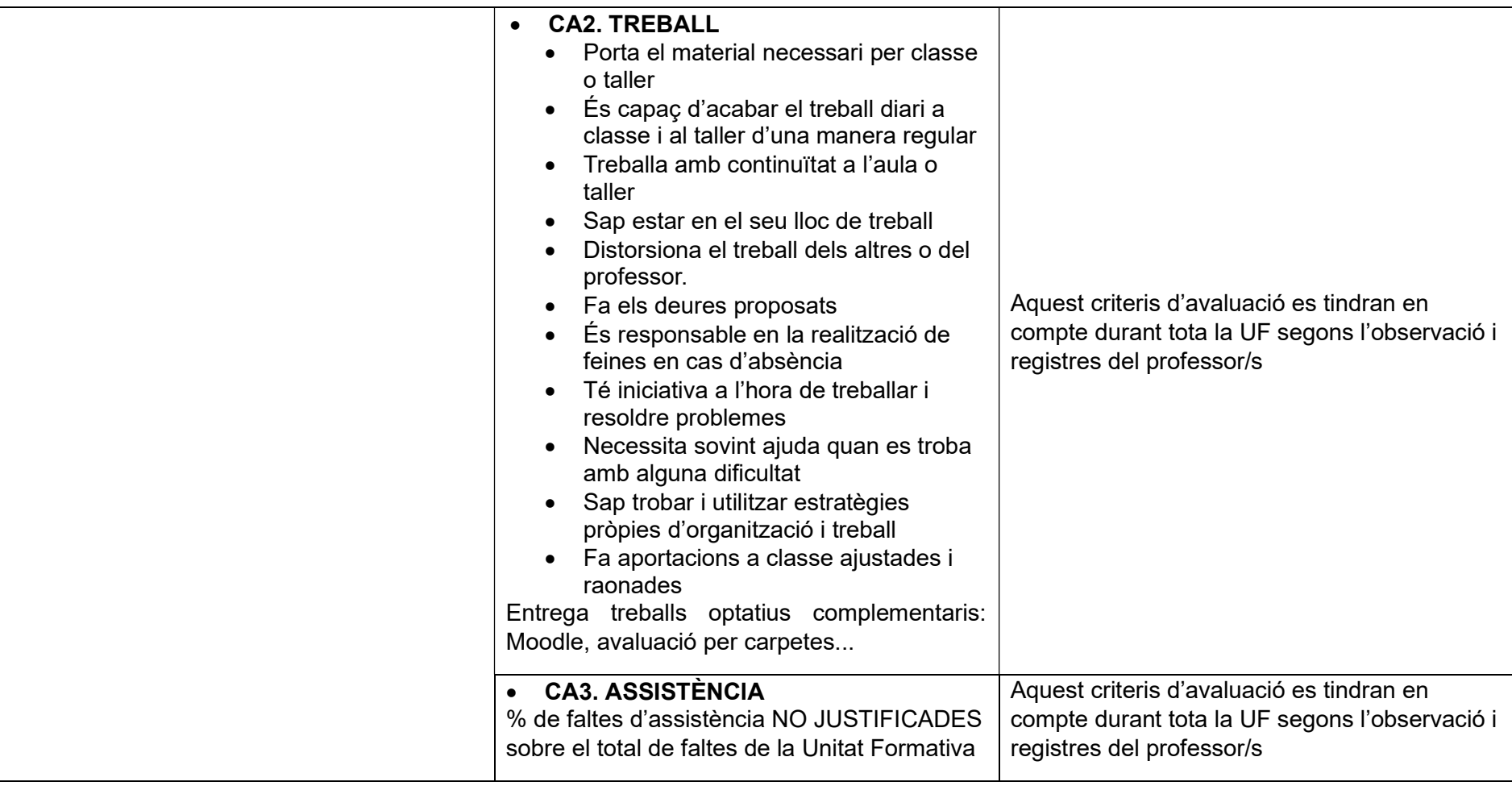

#### **Continguts**

1. Instal·lació i configuració de xarxes locals d'ordinadors:

- 1. Instal·lació de sales informàtiques. Condicions elèctriques i mediambientals.
- 2. Equips que intervenen en una xarxa d'àrea local d'ordinadors.
- 3. Característiques de les topologies de xarxes.
- 4. Tipus de suport de transmissió. Amb i sense fil.
- 5. L'estàndard Ethernet. Protocols i connexions. TCP/IP. UDP, entre d'altres.
- 6. Tècniques de muntatge, connexió i configuració dels equips de la xarxa local d'ordinadors. Adreces fixes i adreces dinàmiques. Protocol d'assignació dinàmica d'hoste (host) (DHCP).
- 7. Tècniques de muntatge, connexió i configuració de la xarxa local a Internet: IP fixes i dinàmiques, sistemes de nom de domini (DNS), configuració de la porta d'enllaç.
- 8. Seguretats en l'accés de les xarxes a Internet. Antivirus, tallafocs, filtratge d'adreces, ordinadors intermediaris (proxy), entre d'altres.
- 9. Programes d'utilitats de monitorització, manteniment i posada al punt per a ordinadors.

#### 2. Diagnosi d'avaries en sistemes i programes informàtics:

- 1. Tècniques de verificació.
- 2. Eines tipus maquinari (hardware) o programari (software).
- 3. Accés remot als equips.
- 4. Diagnòstic i localització d'avaries.
- 5. Tècniques d'actuació.
- 6. Registres d'avaries.

#### Metodologia:

La unitat formativa té com a principal objectiu els aprenentatges sobre les xarxes d'àrea local, partint dels conceptes bàsics fins al direccionament d'adreces IP, i pràctiques per a poder monitoritzar i detectar avaries en una xarxa industrial.

Tots els continguts seran publicats al curs de Moodle de M10.

#### Seqüenciació de treball de la UF

Seqüenciació d'Activitats

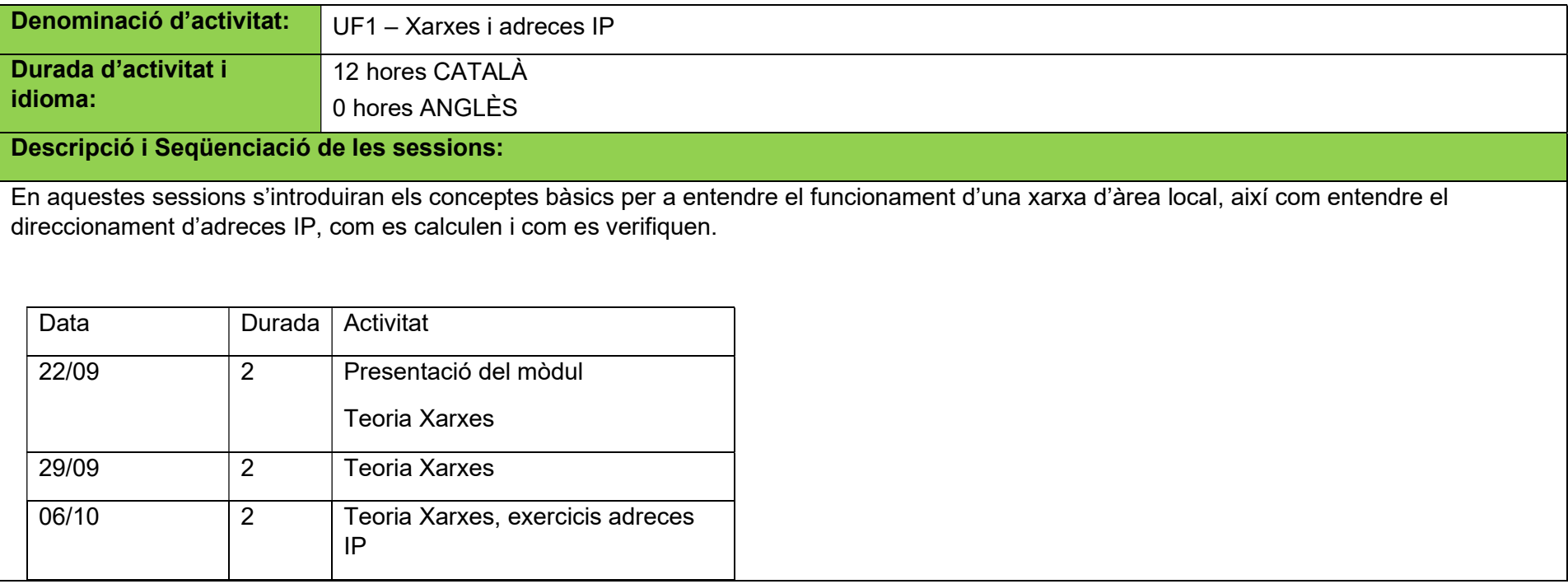

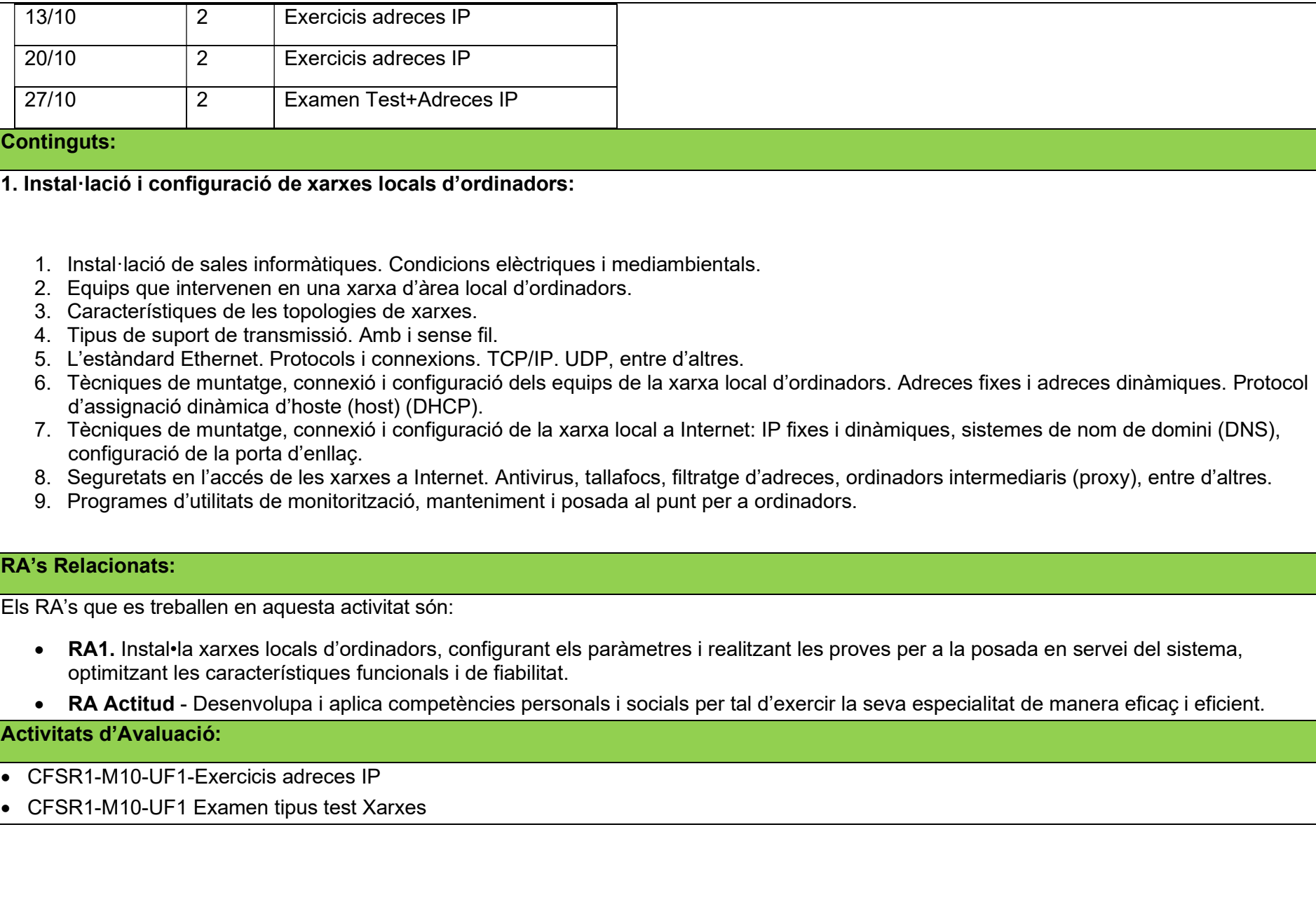

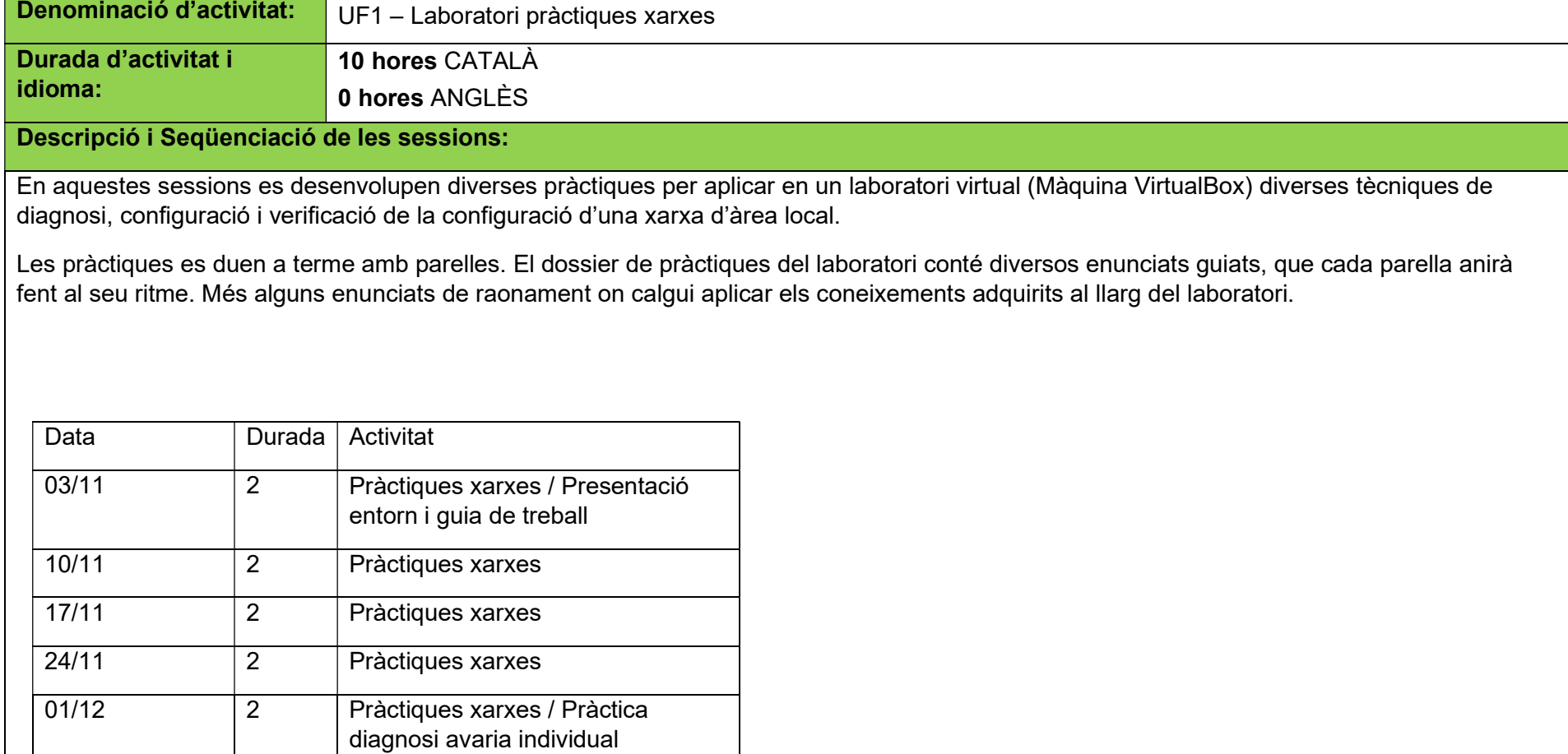

#### Continguts:

#### 4. Configuració de pàgines web industrials:

- 4.1. Utilització de les eines que ofereix un programari (software) de disseny de pàgines web. Estructura dels arxius que componen una pàgina web. Programes clients FTP per publicar la pàgina en un servidor web.
- 4.2. Configuració, parametrització i programació de dispositius amb servidor WEB encastat mitjançant editors gràfics i amb llenguatge textual específic.
- 5. Diagnosi d'avaries en sistemes i programes informàtics:
	- 5.1. Tècniques de verificació.
	- 5.2. Diagnòstic i localització d'avaries.

#### RA's Relacionats:

Els RA's que es treballen en aquesta activitat són:

• RA2. Diagnostica avaries en sistemes i programes informàtics, identificant la naturalesa de l'avaria i aplicant els procediments i tècniques més adequades per a cada cas.

RA Actitud - Desenvolupa i aplica competències personals i socials per tal d'exercir la seva especialitat de manera eficaç i eficient.

#### Activitats d'Avaluació:

- CFSR1-M10-UF1-Informe de pràctiques laboratori xarxes (parelles)
- CFSR1-M10-UF1-Informe diagnosi avaria (individual)

#### Avaluació

La finalitat de l'avaluació en aquest mòdul és que l'alumne pugui demostrar que ha adquirit els coneixements i les habilitats suficients per a programar en entorn web i identificar i conèixer les bases dels sistemes informàtics dins de xarxes locals.

Avaluació Ordinària

L'avaluació ordinària tindrà en compte les proves avaluatives realitzades durant la UF.

Els exercicis i pràctiques s'han d'entregar el dia assenyalat pel professorat. Entregar la documentació fora de termini sense justificació implicarà la pèrdua de l'avaluació contínua d'aquesta UF. Pels casos especials, el departament dictaminarà com fer la recuperació.

Durant el curs de les altres unitats formatives, es podrà recuperar els resultats d'aprenentatge suspesos.

Exercicis adreces IP (15%) Examen xarxes (30%)

Pràctiques laboratori xarxes (45%)

Actitud (10%)

#### Avaluació Extraordinària

Examen teòric on s'avaluaran tots els resultats d'aprenentatge de la UF.

#### Equipaments i recursos:

Els Equipaments i recursos bàsics necessaris per la desenvolupament d'aquesta Unitat Formativa són:

- Aula informàtica.
- Plataforma Moodle.
- Màquina virtual laboratori pràctiques.

UF02: Programació d'equips i sistemes industrials

Durada: 44 hores

Calendari: del 30/11/202 al 24/05/2023

#### Estructura curricular:

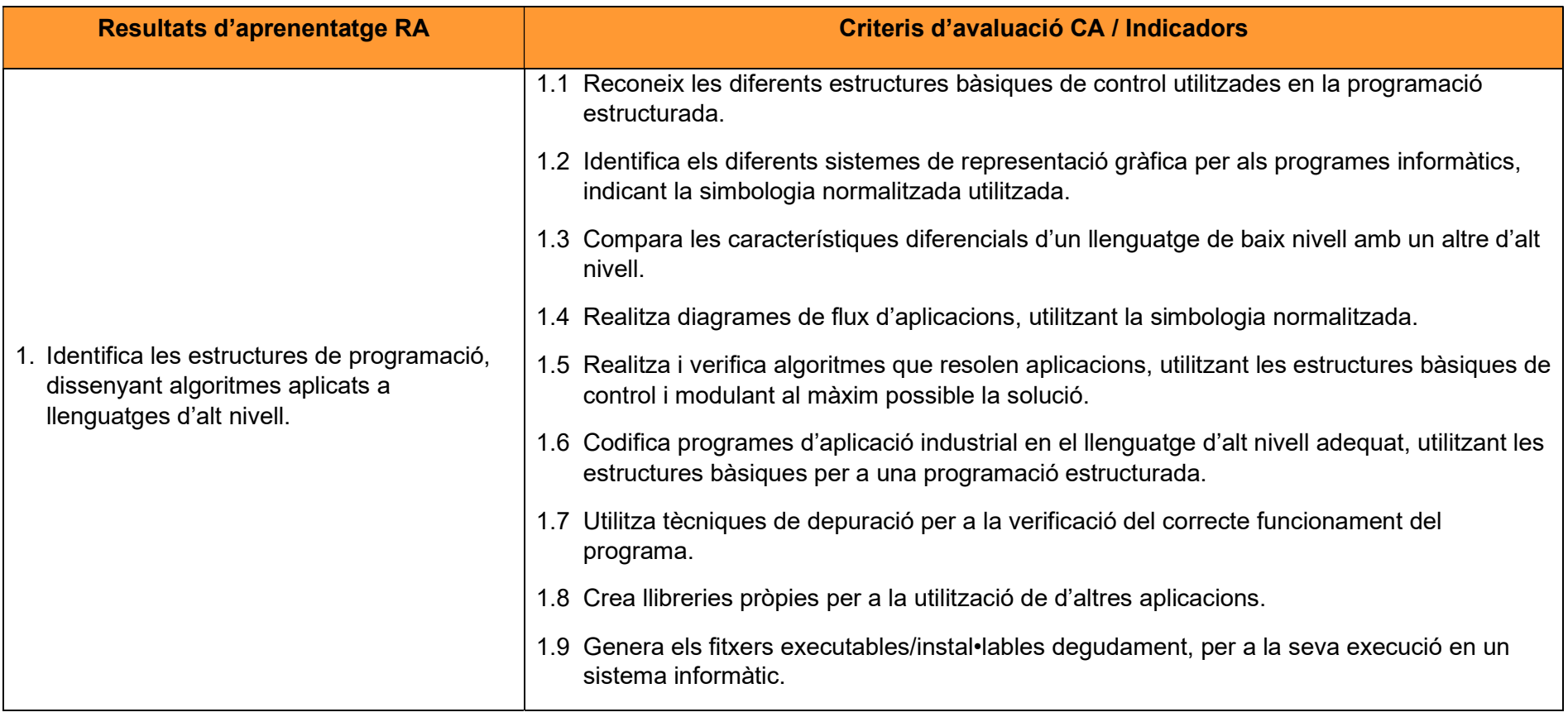

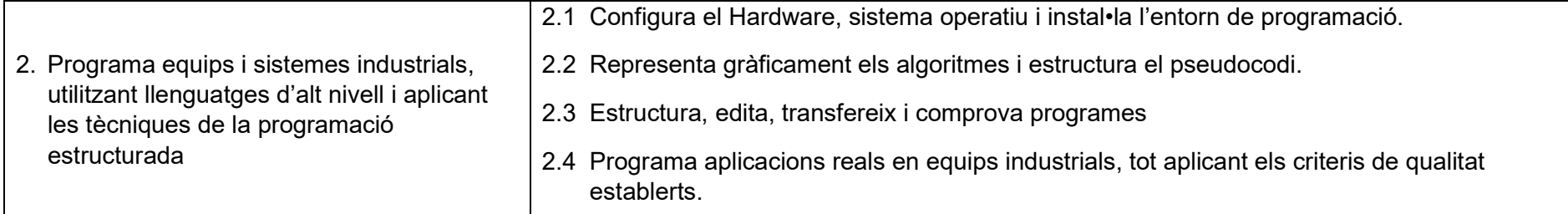

## Contextualització:

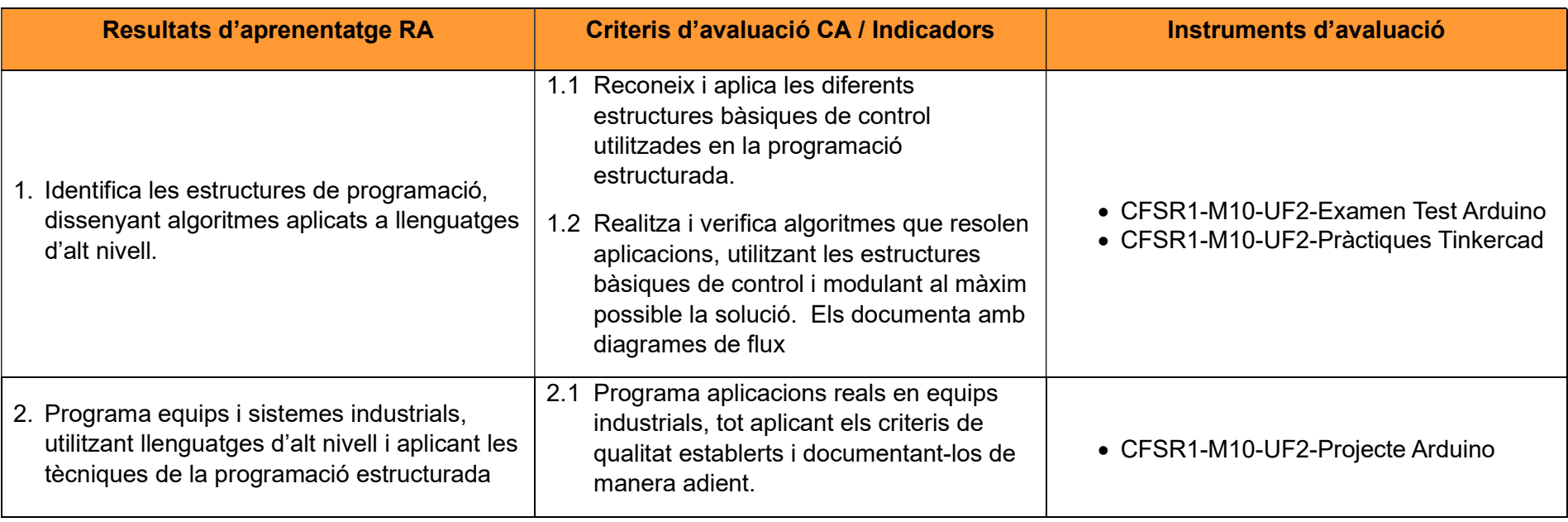

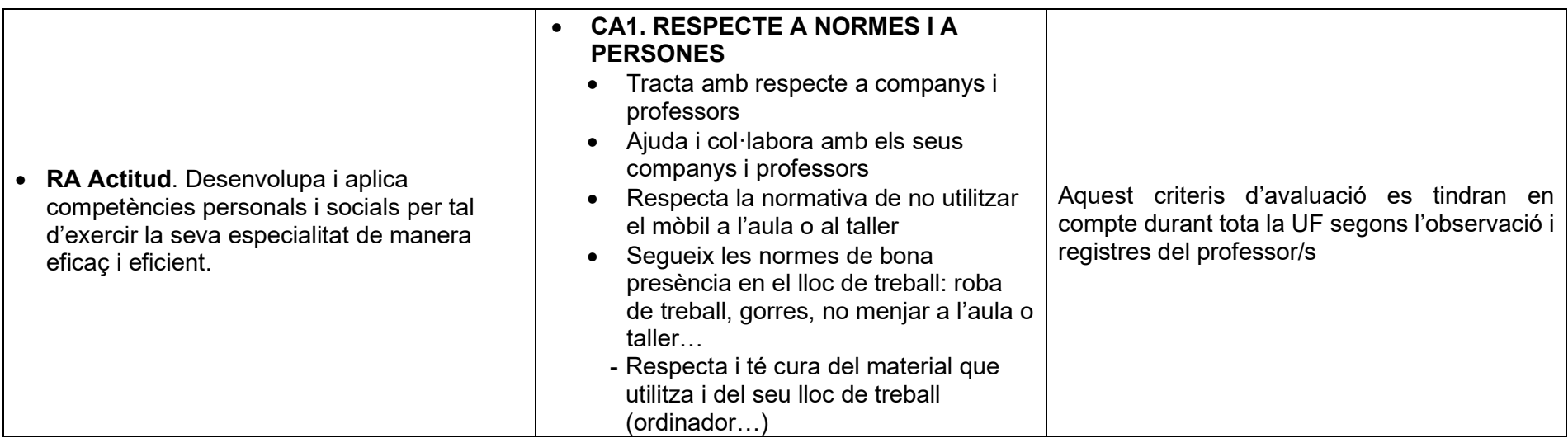

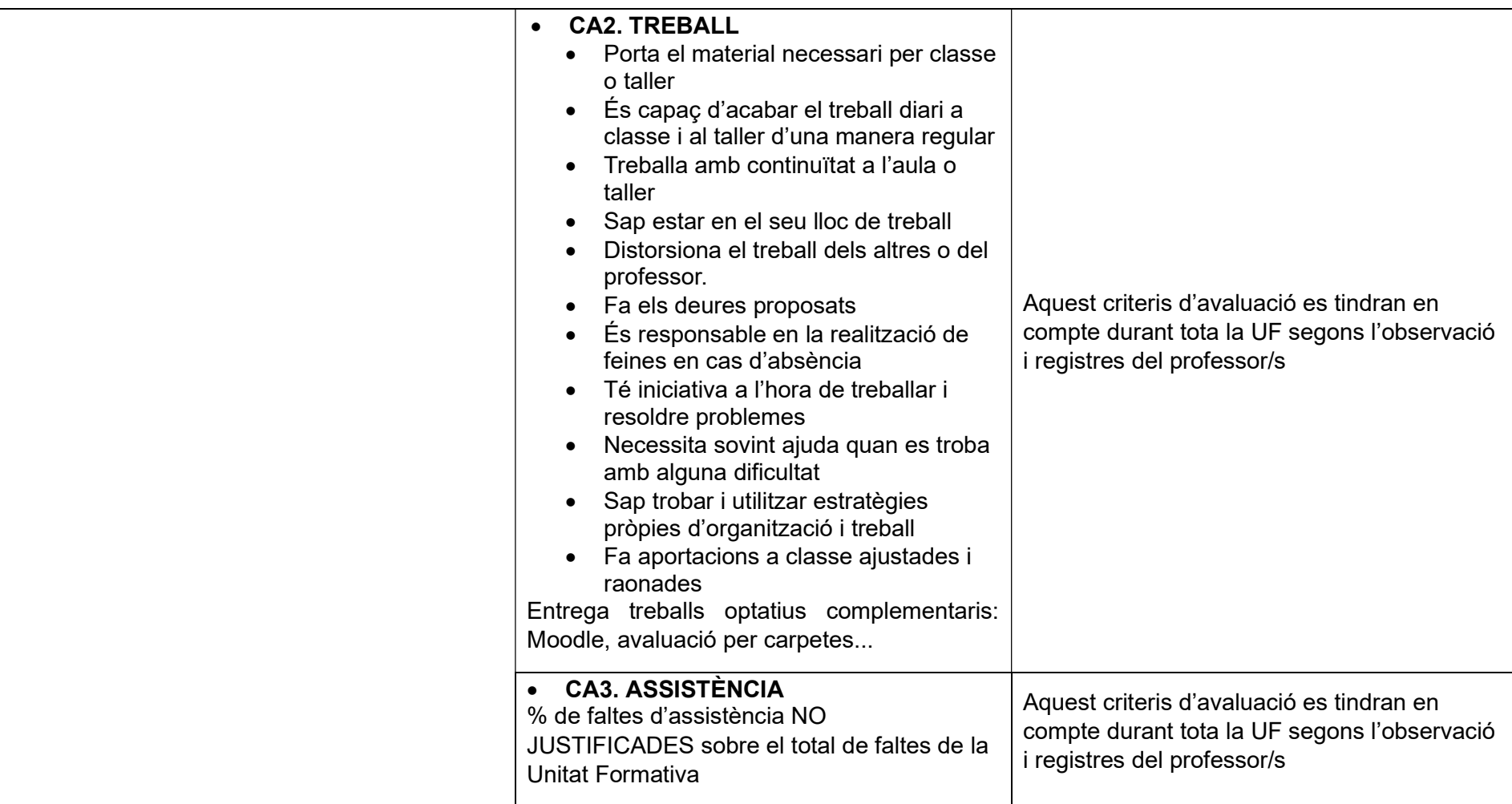

**Continguts** 

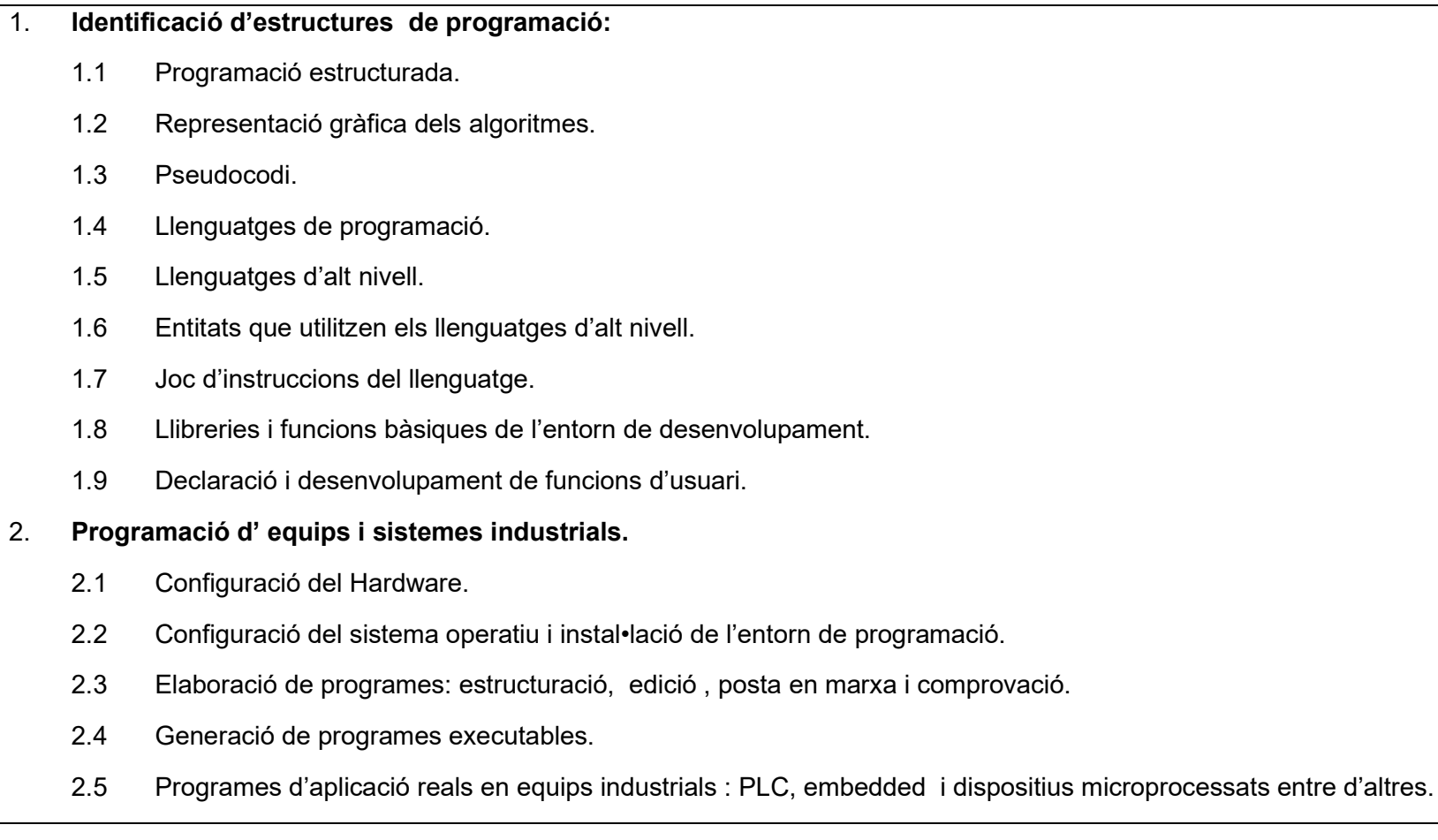

## Metodologia:

En aquesta UF, la manera de treballar és la següent:

Es farà una introducció de caràcter més teòric sobre algoritmes i representació mitjançant diagrames de flux.

Després, s'introduirà l'entorn de programació virtual Tinkercad per a fer les pràctiques de programació.

Els enunciats de pràctiques duen una primera part on s'introdueixen els conceptes necessaris per a desenvolupar-la. El professor farà una breu exposició a l'inici de cada pràctica per a situar l'alumnat en els conceptes. Al finalitzar la bateria de pràctiques es durà a terme un examen teòricopràctic individual per a validar l'assoliment dels aprenentatges.

Per últim, es durà a terme un projecte en grups de construcció i programació d'un artefacte Arduino físic, a mode de síntesi.

Es penjaran en la plataforma tant exercicis com documentació necessària o d'ampliació per tal de seguir el mòdul.

#### Seqüenciació de treball de la UF

#### Seqüenciació d'Activitats

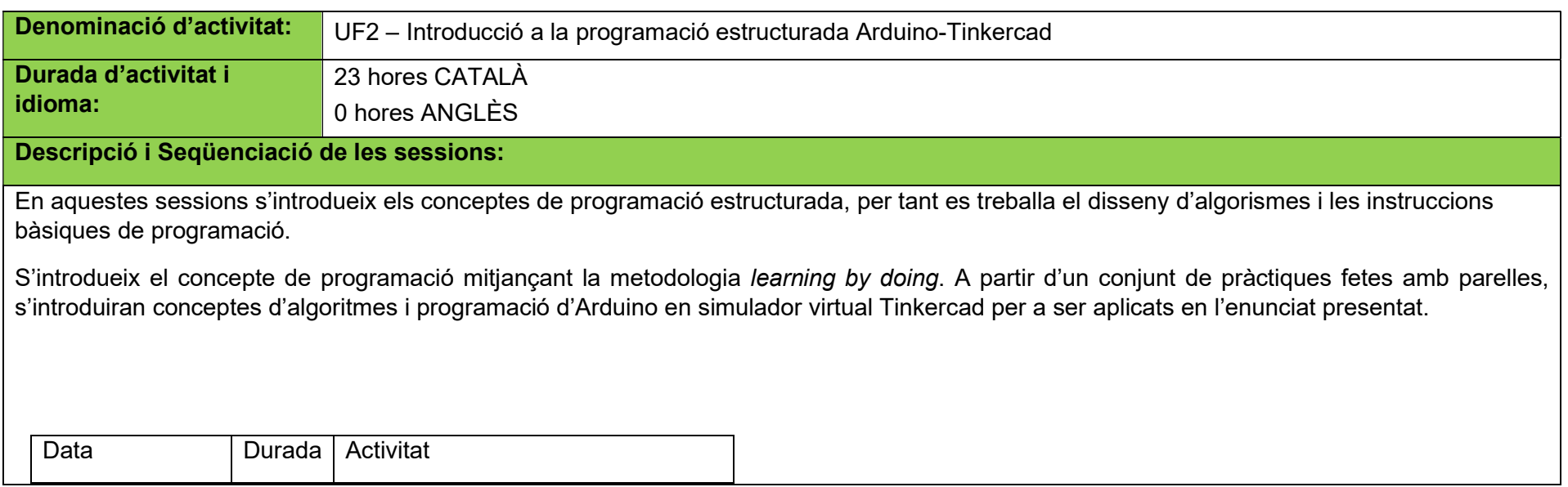

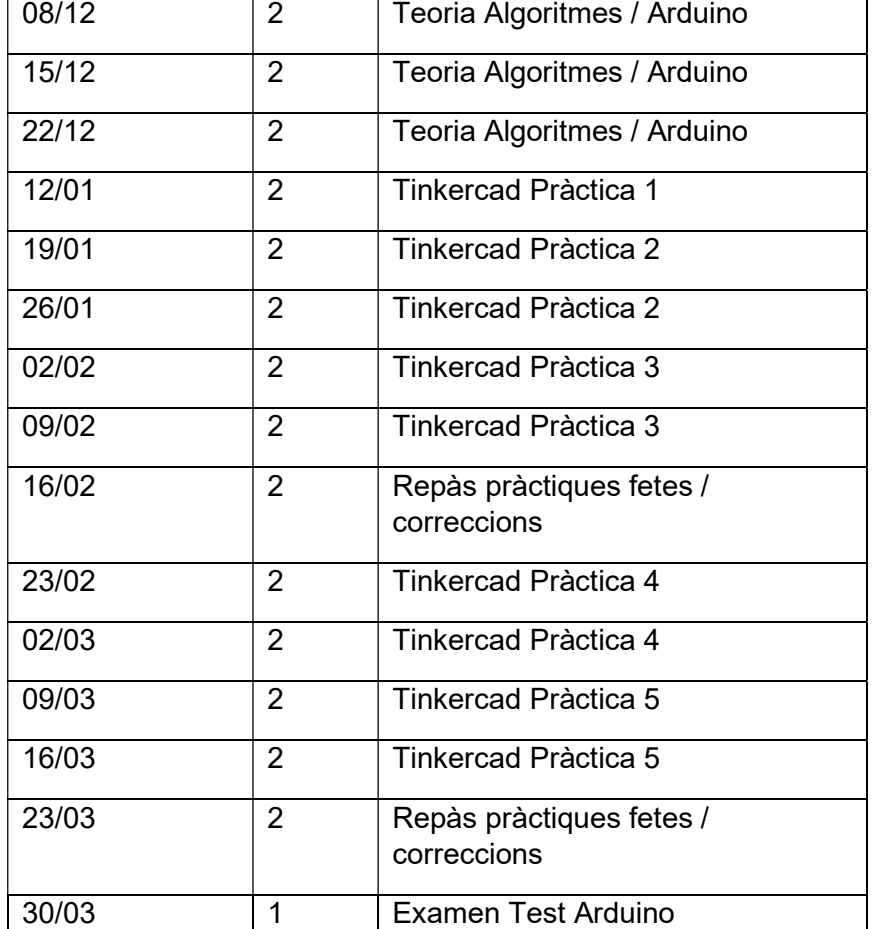

## Continguts:

1. Identificació d'estructures de programació:

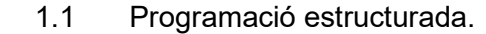

- 1.2 Representació gràfica dels algoritmes.
- 1.3 Pseudocodi.
- 1.4 Llenguatges de programació.
- 1.5 Llenguatges d'alt nivell.
- 1.6 Entitats que utilitzen els llenguatges d'alt nivell.
- 1.7 Joc d'instruccions del llenguatge.
- 1.8 Llibreries i funcions bàsiques de l'entorn de desenvolupament.
- 1.9 Declaració i desenvolupament de funcions d'usuari.

#### RA's Relacionats:

Els RA's que es treballen en aquesta activitat són:

- RA1. Identifica les estructures de programació, dissenyant algoritmes aplicats a llenguatges d'alt nivell.
- RA Actitud Desenvolupa i aplica competències personals i socials per tal d'exercir la seva especialitat de manera eficaç i eficient.

## Activitats d'Avaluació:

- CFSR1-M10-UF2-Examen Test Arduino
- CFSR1-M10-UF2-Pràctiques Tinkercad

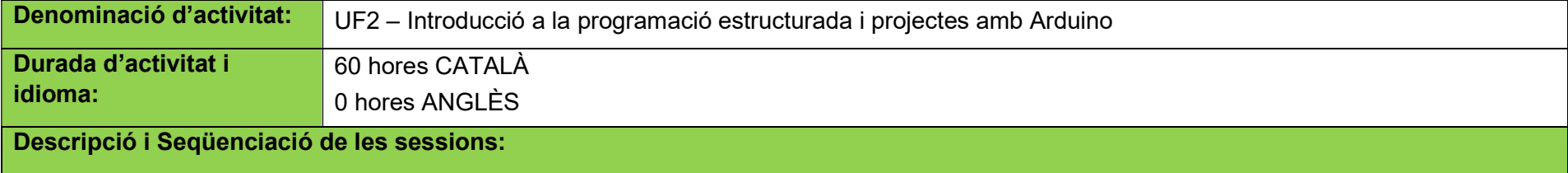

En aquestes sessions es durà a terme un projecte de construcció i programació d'un artefacte amb Arduino en grups de quatre o cinc alumnes, com a síntesi de les pràctiques fetes en simulador.

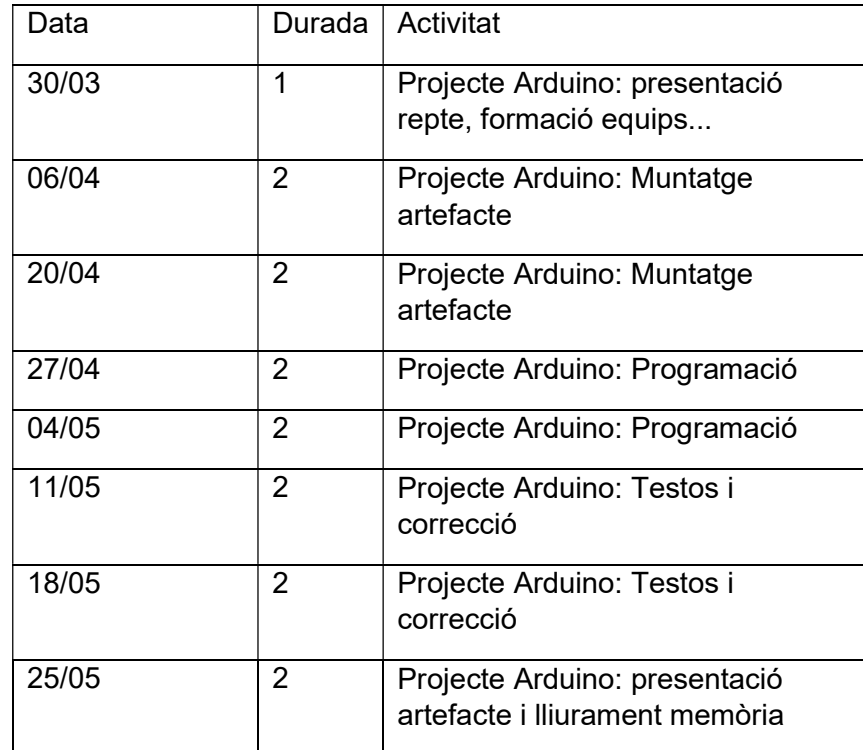

## Continguts:

.

2. Programació d' equips i sistemes industrials.

105

- 2.1 Configuració del Hardware.
- 2.2 Configuració del sistema operatiu i instal•lació de l'entorn de programació.
- 2.3 Elaboració de programes: estructuració, edició , posta en marxa i comprovació.
- 2.4 Generació de programes executables.
- 2.5 Programes d'aplicació reals en equips industrials : PLC, embedded i dispositius microprocessats entre d'altres.

#### RA's Relacionats:

Els RA's que es treballen en aquesta activitat són:

- RA2. Programa equips i sistemes industrials, utilitzant llenguatges d'alt nivell i aplicant les tècniques de la programació estructurada.
- RA Actitud Desenvolupa i aplica competències personals i socials per tal d'exercir la seva especialitat de manera eficaç i eficient.

#### Activitats d'Avaluació:

CFSR1-M10-UF2-Projecte Arduino

#### Avaluació

La finalitat de l'avaluació en aquest mòdul és que l'alumne pugui demostrar que ha adquirit els coneixements i les habilitats suficients per a dur a terme algoritmes i blocs de programació.

#### Avaluació Ordinària

L'avaluació ordinària tindrà en compte les proves avaluatives realitzades durant la UF.

Els exercicis i pràctiques s'han d'entregar el dia assenyalat pel professor. Entregar la documentació fora de termini sense justificació implicarà la pèrdua de l'avaluació contínua d'aquesta UF. Pels casos especials, el departament dictaminarà com fer la recuperació.

Durant el curs de les altres unitats formatives, es podrà recuperar els resultats d'aprenentatge suspesos.

Pràctiques Tinkercad (35%)

Proves avaluatives (30%)

Projecte Arduino (25%)

Actitud (10%)

#### Avaluació Extraordinària

Examen teòrico pràctic on s'avaluaran tots els resultats d'aprenentatge de la UF.

#### Equipaments i recursos:

Els Equipaments i recursos bàsics necessaris per la desenvolupament d'aquesta Unitat Formativa són:

- Aula informàtica
- Plataforma Moodle
- Plataforma Tinkercad
- Kits d'Arduino i components per al projecte
- Programari per lliure (o de llicència gratuïta) per a poder programar

#### G. Qualificació del Mòdul Professional (MP) i de les Unitats Formatives (UF)

El percentatge de cada un dels Resultats d'Aprenentatge RA per a cada unitat Formativa UF, i de cada Unitat Formativa UF amb respecte a la nota final del Mòdul Formatiu MF és el que es detalla a continuació:

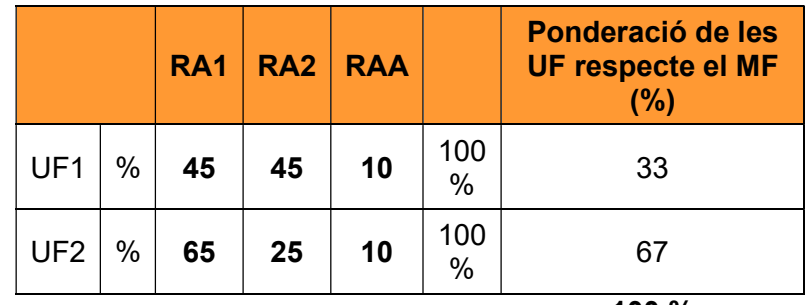

100 %

Els pesos assignats a cada resultat d'aprenentatge s'han adjudicat en funció de la importància que aquests tenen dins de la unitat formativa, exceptuant l'últim RA de cada UF, el qual és l'actitud i el pes que té, és criteri d'escola.

## Avaluació de les Unitats Formatives

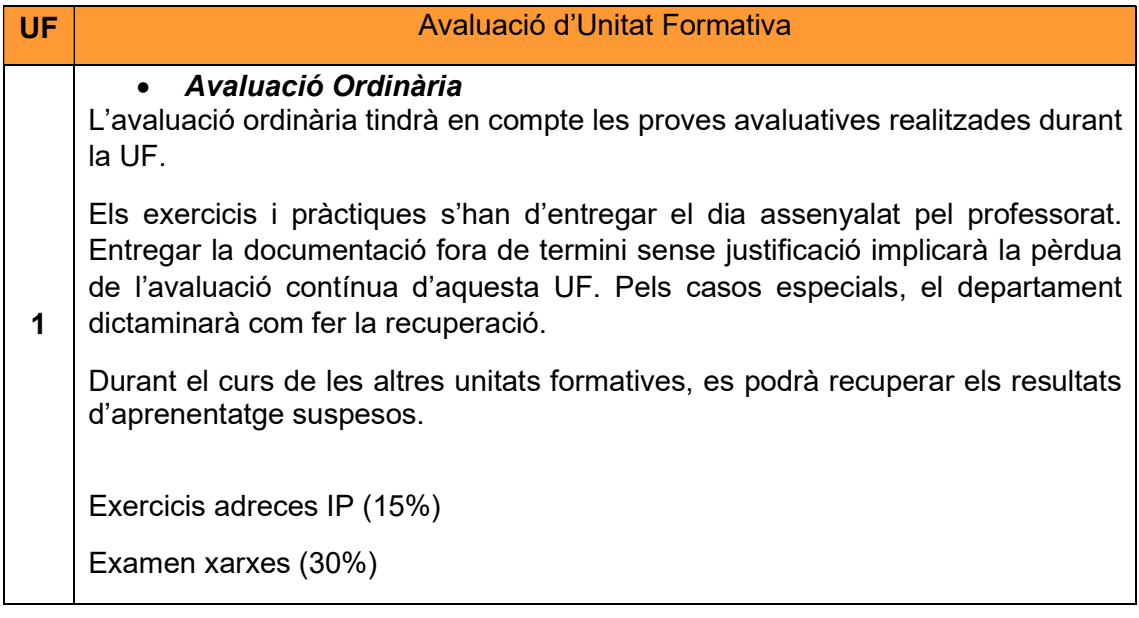
# UC Universidad<br>Europea

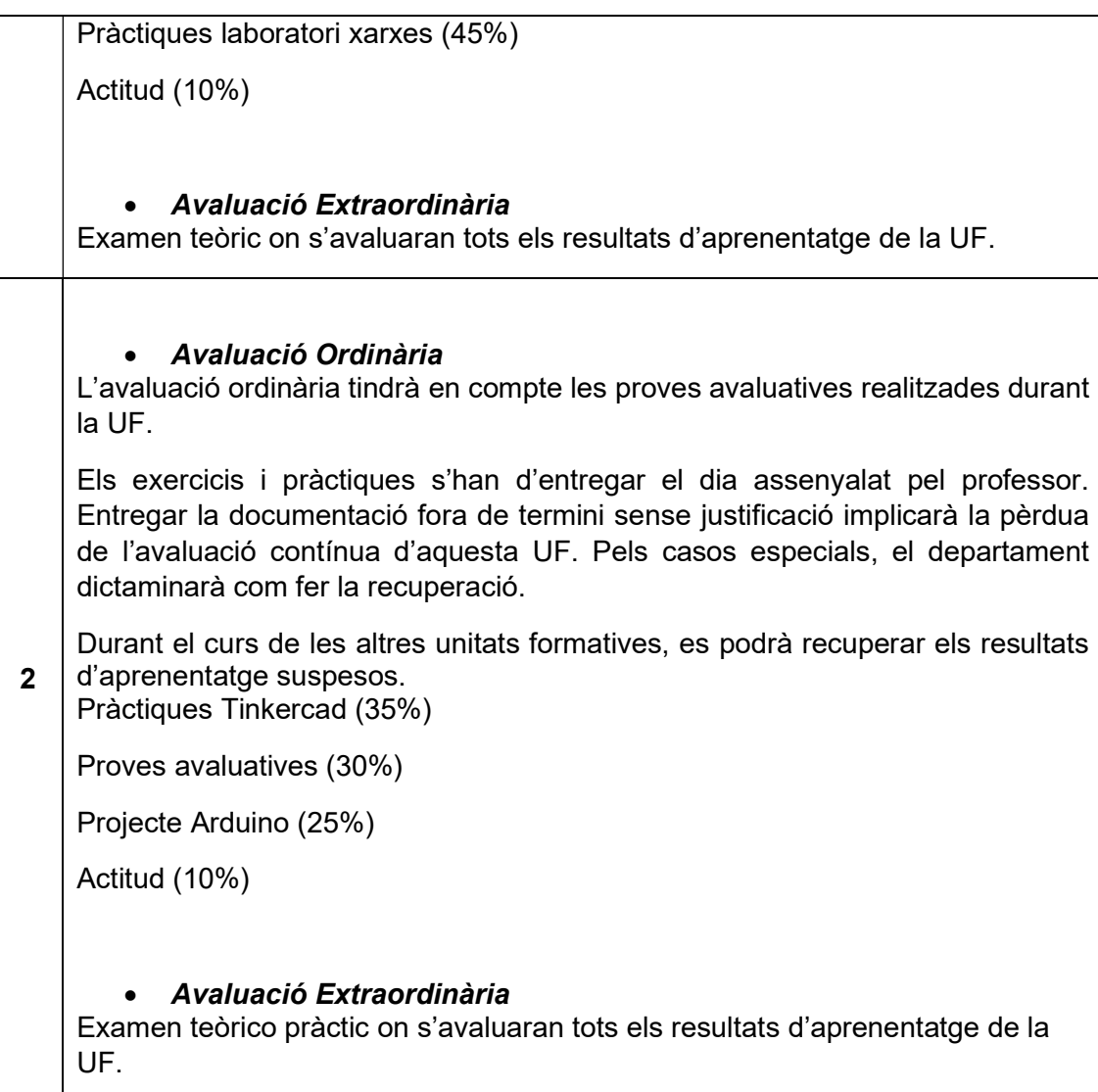

# H. Programació d' Unitats Formatives (UF) per Capacitats Professionals, Personals i Socials (CPPS)

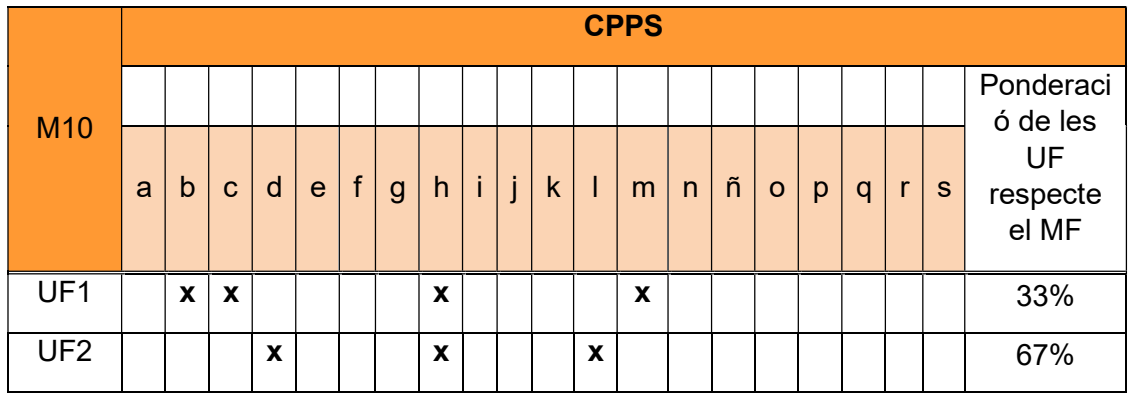

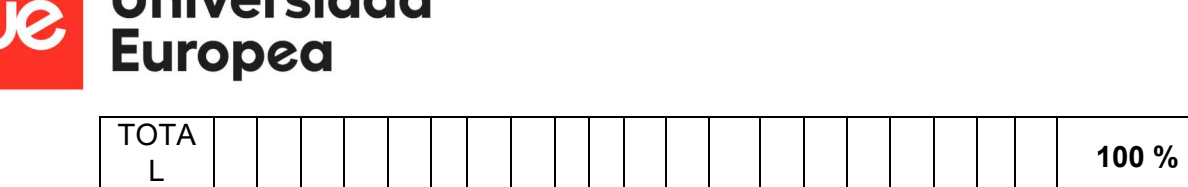

*Llaissancialaid* 

Las competències professionals, personals i socials d'aquest títol son les següents:

- a) Definir les dades necessàries per al desenvolupament de projectes i memòries tècniques de sistemes automàtics.
- b) Configurar instal·lacions i sistemes automàtics, d'acord amb les especificacions i les prescripcions reglamentàries.
- c) Seleccionar els equips i els elements de cablatge i interconnexió necessaris a la instal·lació automàtica, d'acord amb les especificacions i les prescripcions reglamentàries.
- d) Elaborar els programes de control, d'acord amb les especificacions i les característiques funcionals de la instal·lació.
- e) Configurar els equips, desenvolupant programes de gestió i control de xarxes de comunicació mitjançant busos estàndard de sistemes d'automatització industrial.
- f) Elaborar plànols i esquemes d'instal·lacions i sistemes automàtics, d'acord amb les característiques dels equips, les característiques funcionals de la instal·lació i utilitzant eines informàtiques de disseny assistit.
- g) Elaborar pressupostos d'instal·lacions automàtiques, optimitzant els aspectes econòmics en funció dels requisits tècnics del muntatge i manteniment d'equips.
- h) Definir el protocol de muntatge, les proves i les pautes per a la posada en marxa d'instal·lacions automàtiques, a partir de les especificacions.
- i) Gestionar el subministrament i emmagatzematge de materials i equips, definint la logística i controlant les existències.
- j) Replantejar la instal·lació d'acord amb la documentació tècnica, resolent els problemes de la seva competència i informant de d'altres contingències per assegurar la viabilitat del muntatge.
- k) Supervisar i/o muntar els equips i elements associats a les instal·lacions elèctriques i electròniques, de control i infraestructures de comunicacions en sistemes automàtics.
- l) Supervisar i/o mantenir instal·lacions i equips, realitzant les operacions de comprovació, localització d'avaries, ajust i substitució dels seus elements, i restituint el seu funcionament.
- m) Supervisar i realitzar la posada en servei de sistemes d'automatització industrial, verificant el compliment de les condicions de funcionament establertes.
- n) Elaborar documentació tècnica i administrativa d'acord amb la legislació vigent i amb els requeriments del client.
- o) Adaptar-se a les noves situacions laborals, mantenint actualitzats els coneixements científics, tècnics i tecnològics relatius al seu entorn professional, gestionant la seva formació i els recursos existents en l'aprenentatge al llarg de la vida i utilitzant les tecnologies de la informació i la comunicació.
- p) Resoldre situacions, problemes o contingències amb iniciativa i autonomia en l'àmbit de la seva competència, amb creativitat, innovació i esperit de millora en el treball personal i en el dels membres de l'equip.
- q) Organitzar i coordinar equips de treball amb responsabilitat, supervisant el desenvolupament del mateix, mantenint relacions fluides i assumint el lideratge, així com aportant solucions als conflictes grupals que es presenten.

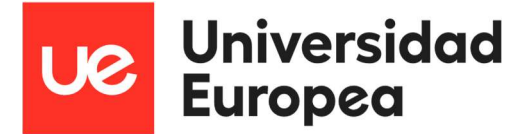

- r) Comunicar-se amb els seus iguals, superiors, clients i persones sota la seva responsabilitat, utilitzant vies eficaces de comunicació, transmetent la informació o coneixements adequats i respectant l'autonomia i competència de les persones que intervenen en l'àmbit del seu treball.
- s) Generar entorns segurs en el desenvolupament del seu treball i del seu equip, supervisant i aplicant els procediments de prevenció de riscos laborals i ambientals, d'acord amb l'establert per la normativa i els objectius de l'empresa.
- t) Supervisar i aplicar procediments de gestió de qualitat, d'accessibilitat universal i de "disseny per a tots", en les activitats professionals incloses en els processos de producció o prestació de serveis.
- u) Realitzar la gestió bàsica per a la creació i funcionament d'una petita empresa i tenir iniciativa en la seva activitat professional amb sentit de la responsabilitat social.
- v) Exercir els seus drets i complir amb les obligacions derivades de la seva activitat professional, d'acord amb l'establert en la legislació vigent, participant activament en la vida econòmica, social i cultural

# Anexo II Gamificación UT1.1 – Se Buscan Network Specialists

#### Infografía

La siguiente Infografía presenta el Juego a los alumnos:

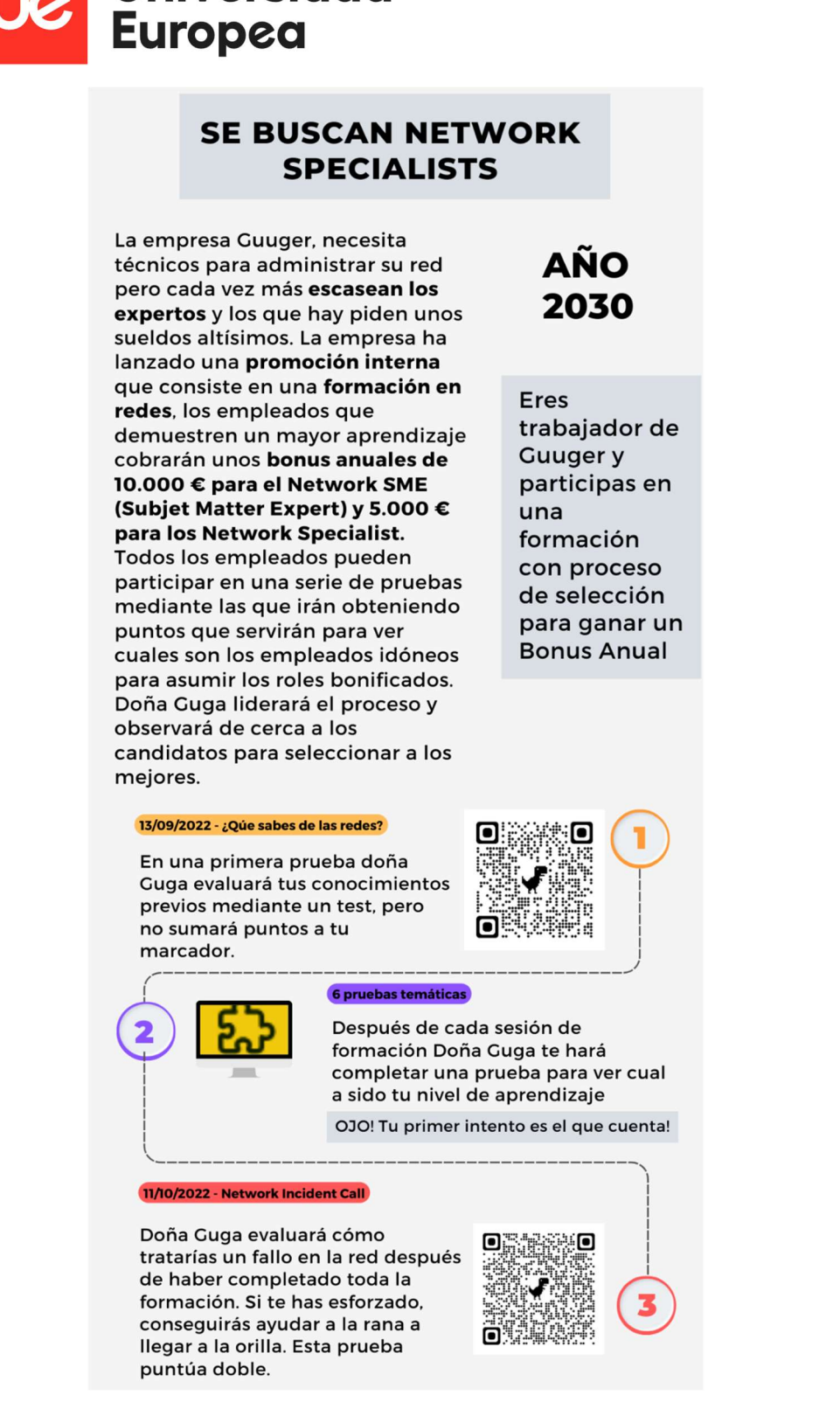

**Universidad** 

## Diseño de Juego

 Narrativa general: En el año 2030 la empresa Guuger, en la que trabajas, necesita técnicos para administrar su red, pero cada vez más escasean los expertos y los que hay piden unos sueldos altísimos. La empresa ha lanzado una promoción interna que consiste en una formación en redes, los empleados que demuestren un mayor aprendizaje cobrarán unos bonus anuales de 10.000 € para el Network SME (Subjet Matter Expert) y 5.000 €

112 de 116 de 116 de 116 de 116 de 116 de 116 de 116 de 116 de 116 de 116 de 116

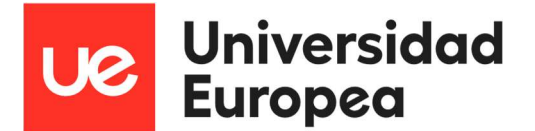

para los Network Specialist. Todos los empleados pueden participar en una serie de pruebas mediante las que irán obteniendo puntos que servirán para ver cuáles son los empleados idóneos para asumir los roles bonificados.

- Jugadores: Los alumnos son trabajadores de una empresa que lanza una promoción interna.
- Retos: El reto general es conseguir una de las bonificaciones. Con los juegos se consiguen puntos. Los que tengan más puntos conseguirán las bonificaciones.
- Los conocimientos previos son un tipo test y la prueba final es una rana que salta a la siguiente hoja si responden bien. La prueba final puntúa doble por recopilar todo el temario.
- Temporalización de los juegos: Los juegos se llevan a cabo al final de la primera y última sesión de la UT. También se harán juegos al final del resto de sesiones, ya que servirán para evaluar el trabajo en cada una de ellas.
- Evaluación de los juegos: Los puntos de Educaplay se trasladan al Classroom. El juego sirve para subir nota según los criterios de modulación. La nota máxima la tendrá el que más puntos tenga y para el resto se ponderará de manera proporcional.
- Escenario del juego: Empresa Guuger, 2030, no encuentra informáticos y lanza una promoción interna con proceso de selección para asignar nuevas responsabilidades y bonus a sus empleados
- Reglas de los juegos: Se deben responder las preguntas de manera correcta. Sólo contará el primer intento. Cada juego tiene su descripción.
- Niveles y puntos de experiencia (XP)/ recompensas: Juego inicial no cuenta, proceso de selección 100 puntos por juego según respuestas correctas, juego final puntúa doble.

## Gamificación Classroom + Educaplay

Un aula en el Classroom con código "t3rsei4" servirá de herramienta para la narrativa del juego:

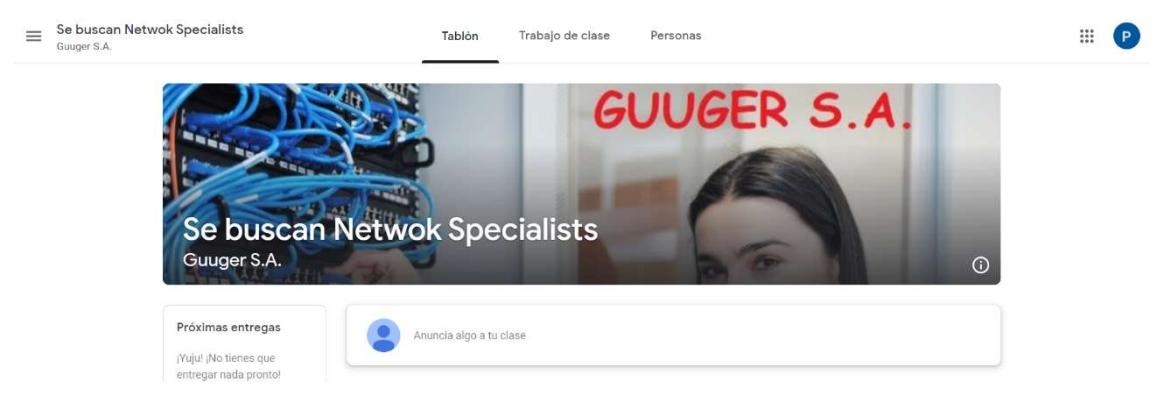

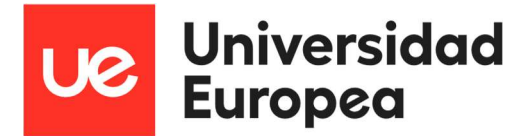

Hay 3 temas con sus respectivas pruebas, que representan las fases o niveles del juego:

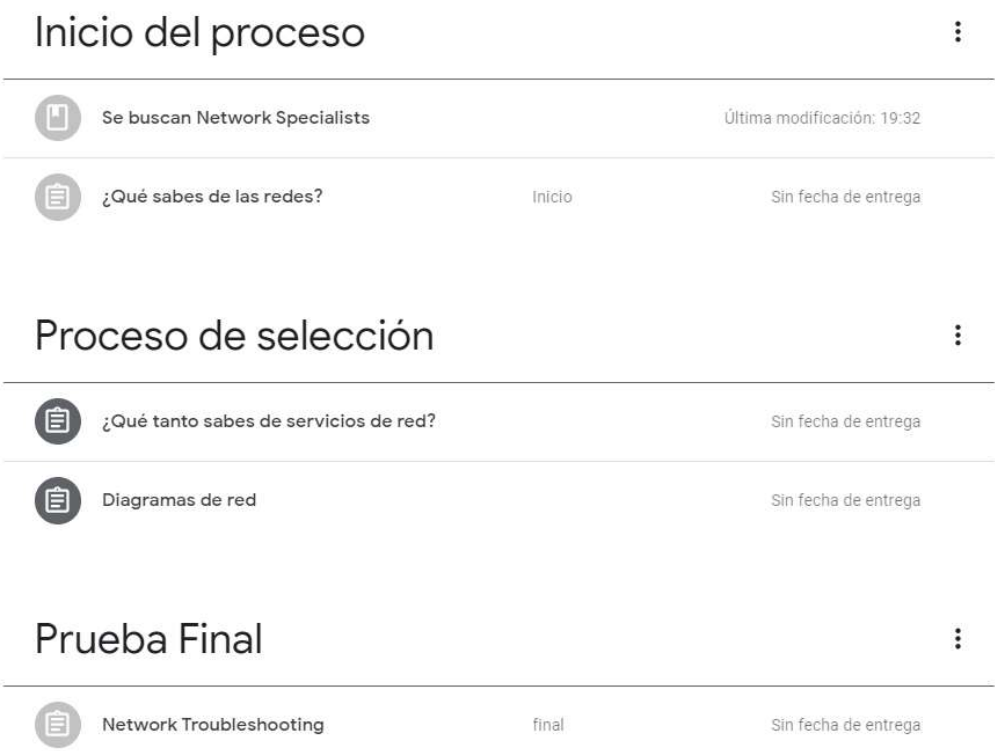

## Puede verse la puntuación total:

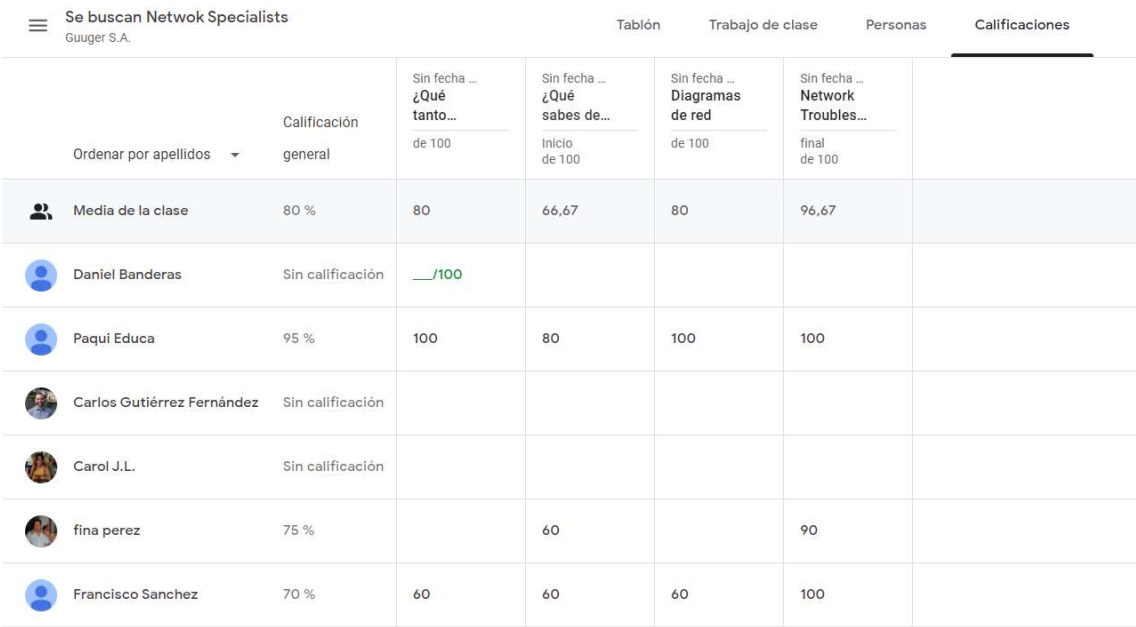

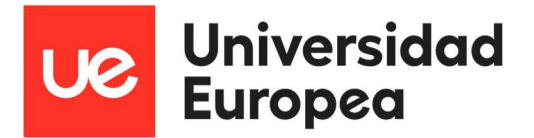

Cada etapa tiene link a los juegos de Educaplay y cuando completan uno por pirmera vez, suman los puntos al marcador:

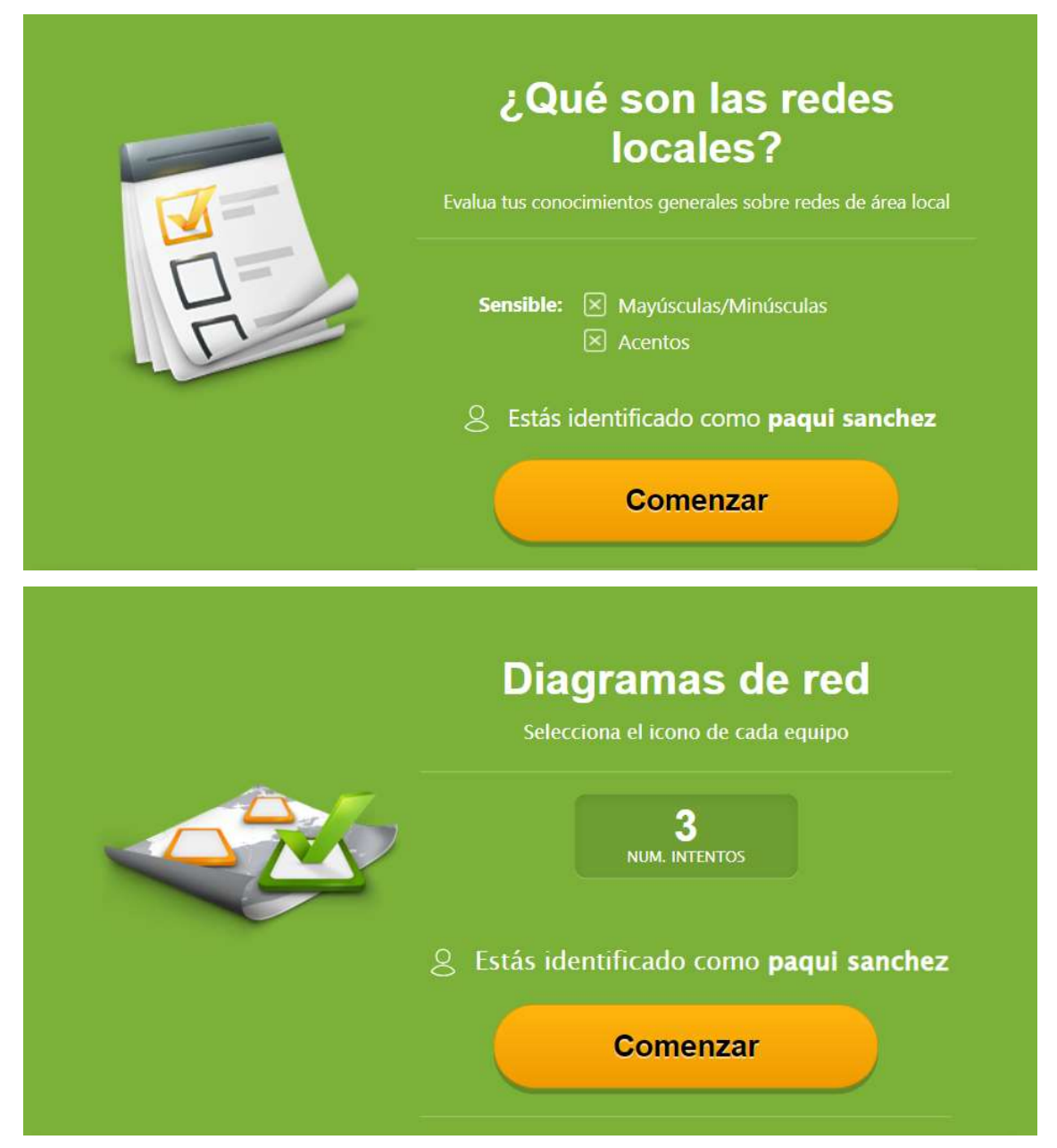

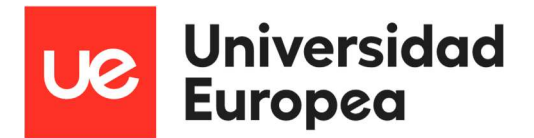

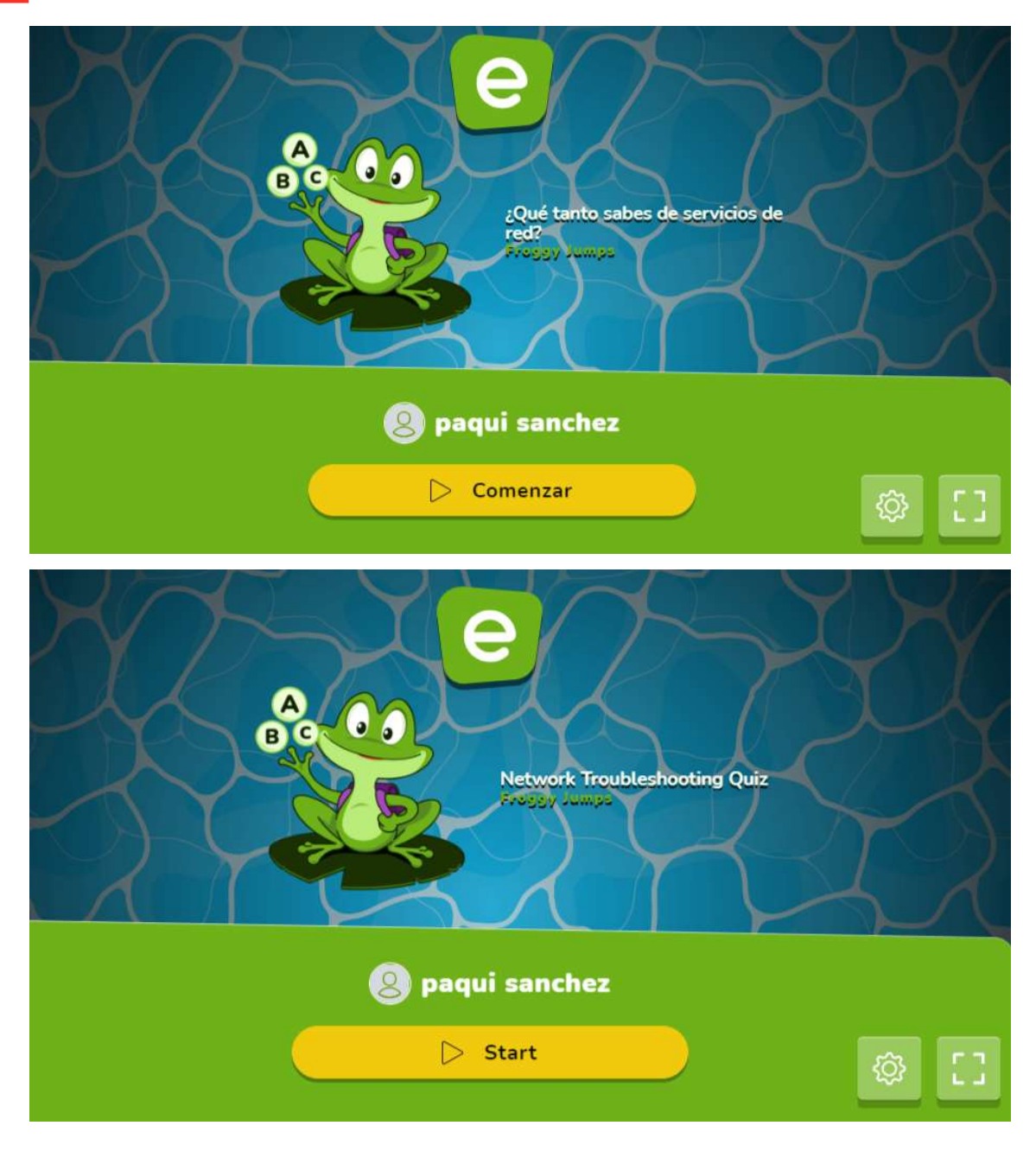